# ROMÂNIA **JUDETUL CONSTANTA** PRIMĂRIA COMUNEI POARTA ALBĂ  $-$ PRIMAR-

#### **DISPOZITIA** N R. 93

# privind aprobarea Regulamentului de Ordine Interioara al aparatului de specialitate al Primarului comunei Poarta Albă, județul Constanța

#### Vasile Delicoti - primarul comunei Poarta Albă, judetul Constanta;

Având în vedere referatul de specialitate nr. 1418/08.02.2023 al Secretarului General al comunei Poarta Albă privind aprobarea Regulamentului de Ordine Interioară al aparatului de specialitate al Primarului comunei Poarta Albă, județul Constanța, H.C.L. nr. 46 din 28.03.2023 privind aprobarea Regulamentului de Organizare și Funcționare a aparatului propriu al Primarului comunei Poarta Albă, județul Constanța, H.C.L. nr. 19/31.01.2023 privind aprobarea organigramei, a statului de funcții și a statului de personal al aparatului de specialitate al Primarului comunei PoartaAlbă, județul Constanta pentru anul 2023.

În conformitate cu prevederile O.U.G. nr. 57/2019 privind Codul administrativ, cu modificările și completările ulterioare, art.241-245 din Legea nr. 153/2003 privind Codul Muncii, cu modificările și completările ulterioare, Ordinului nr.600/2018 privind aprobarea Codului controlului intern managerial al entităților publice.

În baza prevederilor art. 154, alin. $2(2)$  si alin. $(3)$ , art. 155, alin. $(1)$ , lit.a) si el din O.U.G. nr. 57/2019 privind Codul administrativ, cu modificările și completările ulterioare.

În temeiul art. 196, alin.(1), lit.b) din O.U.G. nr. privind Codul administrativ, cu modificările și completările ulterioare.

#### DISPUN:

Art.1. Se aprobă Regulamentul de Ordine Interioara al aparatului de specialitate al Primarului comunei Poarta Albă, județul Constanța, conform anexă care face parte din prezenta dispozitie.

Art.2. Regulamentul Intern va fi adus la cunostinta salariatilor din aparatul propriu al Primarului comunei Poarta Albă și prin afișarea la sediul Primăriei Poarta Albă, județul Constanța.

Art.3. Secretarul general al comunei Poarta Albă, județul Constanța, va comunica prezenta dispoziție Instituției Prefectului - Județul Constanța, Primarului comunei Poarta<br>Albă, Compartimentului Resurse Umane, autorităților și persoanelor interesate în vederea aducerii la îndeplinire și o va face publică prin afișare.

#### POARTA ALBĂ/ 05.04.2023

#### PRIMAR.

# **VASILE DELICOTI**

**CONTRASEMNEAZĂ SECRETAR GENERAL** AL COMUNEI POARTA ALBĂ CAMELIA CUMPĂNAȘU

# Anexa nr 1 la Dispoziția nr. 93 din 05.04.2023

APROB. PRIMAR. **VASILE DELICOTI** 

## **REGULAMENT INTERN** (REGULAMENT DE ORDINE INTERIOARĂ)  $AL$

APARATULUI DE SPECIALITATE AL PRIMARULUI COMUNEI POARTA ALBĂ

fin conformitate cu prevederile art. 241-246 din Legea nr. 53/2003 Codul muncii, republicată)

Regulamentul intern se întocmește de către angajator, cu consultarea sindicatului sau a reprezentantilor salariatilor, după caz. (articol revenit la forma inițială ca urmare a respingerii O.U.G. nr. 37/2021 prin art. unic din Legea nr. 275/2022, în vigoare de la 6 octombrie  $20\overline{22}$ 

#### **Cuprins:**

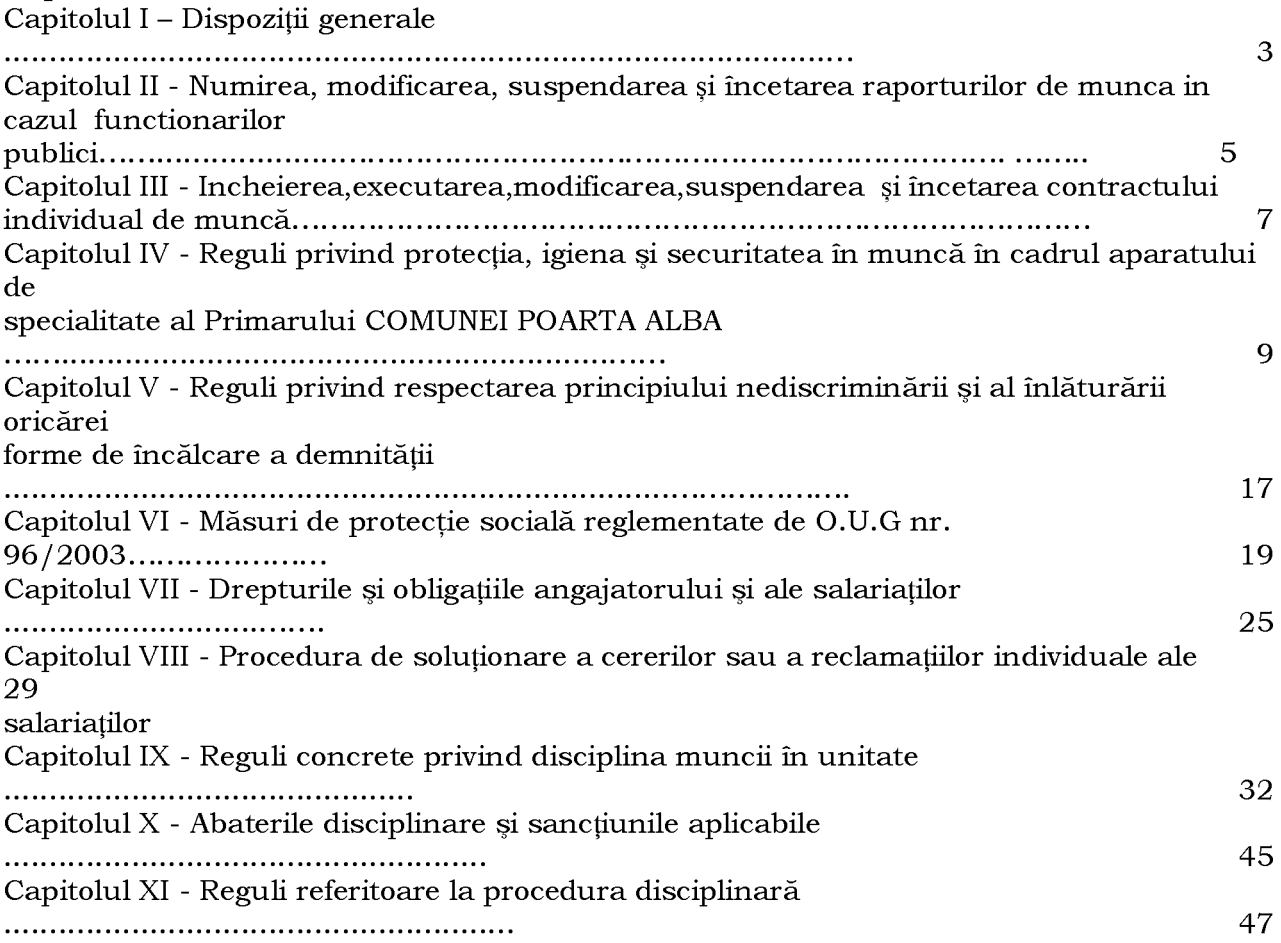

 $\overline{\mathbf{P}}$ 

Capitolul XII - Criteriile și procedurile de evaluare profesională a salariaților  $\mathbf{r}$ 

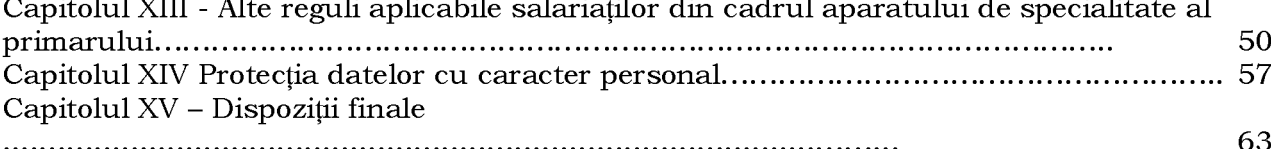

# **CAPITOLUL I** Dispoziții generale

Art.1 (1) Prezentul Regulament Intern cuprinde politica de disciplină și organizare, sănătate și securitate a muncii, obligațiile și drepturile angajatorului și ale salariaților din cadrul aparatului de specilaitate al primarului COMUNEI POARTA ALBA.

Prezentul Regulament intern este actualizat conform Regulamentului privind  $(2)$ Protectia Datelor, care a intrat in vigoare incepand cu 25 mai 2018, Regulamentul (UE) 2016/679 privind protectia persoanelor fizice in ceea ce priveste prelucrarea datelor cu caracter personal

Prezentul Regulament Intern a fost elaborat pe baza prevederilor din următoarele  $(3)$ acte normative:

Legea nr. 53/2003 - Codul Muncii, republicată, cu modificările și completările  $\overline{a}$ ulterioare;

Ordonanța de Urgență nr. 57/2019 privind Codul administrativ;

Legea 153/2017 privind salarizarea personalului platit din fonduri publice, cu modificările și completările ulterioare;

H.G. nr. 1344/2007 privind normele de organizare si functionare a comisiilor de disciplină, cu modificările și completările în vigoare;

L egea nr. 161/2003 privind unele măsuri pentru asigurarea transparentei în exercitarea demnităților publice, a funcțiilor publice și în mediul de afaceri, prevenirea și combaterea coruptiei, cu modificările și completările ulterioare;

Legea nr. 571/2004 privind protecția personalului din autoritățile publice, instituțiile publice și din alte unități care semnalează încălcări ale legii;

Legea nr. 319/2006 a securității și sănătății în muncă, cu modificările și completările ulterioare; - Legea nr. 346/2002 privind asigurarea pentru accidente de muncă și boli profesionale, cu modificările și completările ulterioare, republicată;

Legea nr. 202/2002 privind egalitatea de sanse între femei și bărbați, republicare; O.U.G. nr. 96/2003 privind protecția maternității la locurile de muncă, cu modificările și completările ulterioare;

Legea nr. 544/2001 privind liberul acces la informatiile de interes public, cu modificările si completările ulterioare:

H.G. nr. 250/1992 privind concediul de odihnă și alte concedii ale salariaților din administrația publică, din regiile autonome cu specific deosebit și din unitățile bugetare, republicată;

O.G. nr. 27/2001 privind reglementarea activitatii de solutionare a petitiilor

49

 $\overline{\mathbf{P}}$ 

LEGE nr. 91 din 1 iulie 2014 privind acordarea unei zile lucrătoare libere pe an pentru îngrijirea sănătății copilului

alte acte normative specifice aplicabile funcționarilor publici și personalului contractual.

Art.2 Obiectivele prezentului regulament urmăresc să asigure:

creșterea calității serviciului public, o bună administrare în realizarea interesului a. public, reglementarea normelor de conduită profesională necesare realizării unor raporturi sociale profesionale corespunzătoare creării și menținerii la nivel înalt al prestigiului instituției, funcției publice, funcționarilor publici și personalului contractual; informarea publicului cu privire la conduita profesională la care este îndreptățit  $\mathbf{b}$ . să se astepte din partea funcționarilor publici în exercitarea funcțiilor publice și a personalului contractual:

c. crearea unui climat de încredere reciproc între cetățeni și primaria COMUNEI POARTA ALBĂ.

Art.3 Prevederile acestui regulament nu exclud drepturi sau obligații, ale conducerii sau ale salariatilor, care sunt prevăzute în alte acte normative, care privesc raporturile de muncă și de disciplină a muncii, aplicabile în administrația publică locală.

Art.4 Prevederile prezentului Regulament se aplică tuturor funcționarilor publicisi personalului contractual din cadrul aparatului de specialitate al primarului COMUNEI POARTA ALBĂ, indiferent de durata raporturilor de serviciu sau de modalitățile în care este prestată munca, având caracter obligatoriu.

Art.5 (1) Obligativitatea respectării prevederilor regulamentului revine și salariatilor detasati de la alti angajatori, pentru a presta muncă în cadrul aparatului de specialitate al primarului, pe perioada detașării.

(2) Persoanelor delegate care prestează muncă în cadrul aparatului de specialitate al primarului le revine obligația de a respecta, pe lângă normele de disciplină stabilite de către angajatorul acestora și normele de disciplină a muncii specifice procesului de muncă unde își desfășoară activitatea pe parcursul delegării.

Art.6 (1) După aprobare, prezentul regulament va fi afișat pe pagina de internet www.primariapoartaalba.ro si va fi adus la cunostinta întregului personal precum si noilor angajati în prima zi de muncă.

 $(2)$ Compartimentul resurse umane salarizare aduce la cunoștință, studentilor/voluntarilor care fac practică/activează în cadrul instituției, prevederile prezentului regulament.

Aducerea la cunostinta salariatilor a continutului Regulamentului intern se  $(3)$ va face de către seful direct al fiecărui salariat prin consemnare într-un procesverbal de instruire, pe baza de semnătură a salariaților.

Prezentul regulament intern produce efecte pentru angajați din momentul  $(4)$ intrării în vigoare.

Prezentul regulament se revizuiește periodic în concordanță cu modificările  $(5)$ de natură legislativă.

Art.7 În cadrul relațiilor de muncă funcționează principiul egalității de tratament față de toți salariații și angajatorii.

#### **CAPITOLULII**

# Numirea, modificarea, suspendarea și încetarea raporturilor de munca in cazul functionarilor publici

Art. 8 (1) Numirea functionarilor publici se face în conformitate cu dispozițiile Legii nr. 53/2003 - Codul muncii si ale OUG nr 57/2019 - codul administrativ, de catre conducatorul institutiei prin act administrativ emis in termenele si in conditiile legii, pe baza rezultatelor concursului.

(2) Actul administrativ de numire în funcția publică trebuie să conțină în mod obligatoriu următoarele elemente:

a) temeiul legal al numirii, cu indicarea expresă a dispoziției legale, precum și a actelor doveditoare care stau la baza încadrării în textul de lege;

b) temeiul legal al stabilirii drepturilor salariale, cu indicarea expresă a dispozitiei legale;

**c**) numele si prenumele functionarului public;

dldenumirea functiei publice, individualizată prin categorie, clasă și, după caz, grad profesional;

e) perioada pentru care se dispune numirea în funcția publică;

fldata de la care urmează să exercite funcția publică;

g) drepturile salariale;

h) locul de desfășurare a activității;

ildurata programului de lucru, respectiv raport de serviciu cu normă întreagă sau raport de serviciu cu timp parțial.

(3) Fișa postului aferentă funcției publice se anexează la actul administrativ de numire, iar o copie a acesteia se înmânează funcționarului public.

(4) La intrarea în corpul funcționarilor publici, funcționarul public depune jurământul de credință în termen de 3 zile de la emiterea actului administrativ de numire în functia publică. Jurământul are următoarea formulă: "Jur să respect Constituția, drepturile și libertătile fundamentale ale omului, să aplic în mod corect și fără părtinire legile tării, să îndeplinesc conștiincios îndatoririle ce îmi revin în funcția publică în care am fost numit, să păstrez secretul profesional și să respect normele de conduită profesională și civică. Așa să-mi ajute Dumnezeu!". Formula religioasă de încheiere va respecta libertatea convingerilor religioase, jurământul putând fi depus și fără formula religioasă. (5) Depunerea jurământului prevăzut la alin. (4) se consemnează în scris. Refuzul depunerii jurământului se consemnează în scris și atrage revocarea actului administrativ de numire în funcția publică. Obligația de organizare a depunerii jurământului apartine persoanei care are competența legală de numire.

(6) Constatarea nulității actului administrativ de numire produce efecte pentru viitor.

 $Art.9 - (1)$  Modificarea raportului de serviciu ale functionarilor publici are loc prin: a) delegare;

b) detasare;

c)transfer;

d) mutarea definitivă în cadrul autorității sau instituției publice ori în cadrul altei structuri fără personalitate juridică a autorității sau instituției publice, în condițiile prezentului cod:

e) mutarea temporară în cadrul autoritătii sau institutiei publice ori în cadrul altei structuri fără personalitate juridică a autorității sau instituției publice, în condițiile prezentului cod:

f) exercitarea cu caracter temporar a unei funcții publice de conducere sau din categoria înaltilor functionari publici;

g) promovare;

h) mobilitatea în cadrul categoriei înalților funcționari publici.

(2) Modificarea raporturilor de serviciu ale functionarilor publici se dispune prin act administrativ al persoanei care are competenta de numire, si trebuie să contină în mod obligatoriu următoarele elemente:

al temeiul legal al modificării raporturilor de serviciu, identificat prin dispoziția legală incidentă, precum și actele doveditoare care stau la baza încadrării în textul de lege;

b) numele și prenumele funcționarului public;

cldenumirea funcției publice, individualizată prin categorie, clasă și, după caz, grad profesional;

d) data de la care urmează să fie modificate raporturile de serviciu și modalitatea de modificare a raporturilor de serviciu;

e) perioada pentru care se dispune modificarea raporturilor de serviciu, dacă modalitatea de modificare a raporturilor de serviciu este temporară;

f) functia publică pe care se efectuează modificarea raporturilor de serviciu;

g) drepturile salariale:

h) locul de desfăsurare a activitătii:

**i**)termenul stabilit pentru aplicarea prevederilor art. 524 alin. (1).

(3) Fișa postului aferentă funcției publice pe care se efectuează modificarea raporturilor de serviciu se anexează la actul administrativ de modificare a raporturilor de serviciu ale funcționarului public, iar o copie a acesteia se înmânează funcționarului public.

**Art.10 - (1)** Suspendarea raporturilor de serviciu ale functionarilor publici poate interveni de drept, la inițiativa funcționarului public sau prin acordul părților. Suspendarea de drept a raporturilor de serviciu și suspendarea raporturilor de serviciu la inițiativa funcționarului public se constată prin act administrativ, iar suspendarea prin acordul părților se aprobă prin act administrativ de către persoana care are competența de numire, la cererea funcționarului public, cu aplicarea corespunzătoare a dispozitiilor codului administrativ.

(2) Suspendarea raportului de serviciu are ca efecte juridice suspendarea prestării muncii de către funcționarul public și a plății drepturilor de natură salarială de către autoritatea sau institutia publică.

(3) Pe perioada suspendării, raporturile de serviciu ale funcționarilor publici nu pot înceta și nu pot fi modificate decât din inițiativa sau cu acordul funcționarului public în cauză.

(4) Prin exceptie de la prevederile alin. (3), în cazul în care în perioada de suspendare a raporturilor de serviciu intervine o situație de încetare de drept a raporturilor de serviciu, cauza de încetare de drept prevalează.

(5) Prin exceptie de la dispozițiile alin. (3), în cazul în care în perioada suspendării raporturilor de serviciu intervine o situație de eliberare din funcția publică prevăzută la art. 519 alin. (1) lit. a), b) sau d), din codul administrativ, cauza de eliberare din funcția publică prevalează.

(6) Încetarea suspendării raporturilor de serviciu poate avea loc și anterior termenului maxim pentru care a fost constatată, respectiv aprobată, la solicitarea funcționarului public, cu aplicarea corespunzătoare a procedurii prevăzute de prezentul cod. În această situație funcționarul public trebuie să înștiințeze autoritatea sau instituția publică despre intenția sa cu cel puțin 30 de zile înainte de data reluării activității, pentru situația în care suspendarea s-a efectuat pentru o perioadă de timp mai mare de 60 de zile.

(7) Reluarea activității se dispune prin act administrativ al persoanei care are competenta legală de numire în functia publică.

(8) Persoana care are competența legală de numire în funcția publică are obligația să asigure, în termen de maximum 3 zile lucrătoare de la expirarea perioadei de suspendare, respectiv în termenul stabilit conform alin. (6), condițiile necesare reluării activității de către funcționarul public.

(9) Pe perioada suspendării raportului de serviciu autoritățile și instituțiile publice au obligatia să rezerve postul aferent functiei publice.

(10) Actul administrativ de suspendare a raporturilor de serviciu ale funcționarului public se încheie în formă scrisă și trebuie să conțină în mod obligatoriu următoarele elemente:

a) temeiul legal al suspendării raporturilor de serviciu, identificat prin dispoziția legală incidentă, precum și actele doveditoare care stau la baza încadrării în textul de lege; **b**) numele si prenumele functionarului public;

c)denumirea funcției publice, individualizată prin categorie, clasă și, după caz, grad profesional:

d) data de la care se suspendă raporturile de serviciu ale funcționarului public și modalitatea de suspendare;

e) perioada pentru care se constată sau se aprobă suspendarea raporturilor de serviciu;

f) termenul stabilit pentru aplicarea prevederilor art. 524 alin. (1), din codul administrativ

**Art.** 11 – (1) Incetarea raporturilor de serviciu ale functionarilor publici se face prin act administrativ al persoanei care are competența legală de numire în funcția publică, cu aplicarea corespunzătoare a dispozițiilor art. 528 și art. 533 din codul administrativ și are loc în următoarele condiții:

a) de drept:

b) prin acordul părților, consemnat în scris;

c) prin eliberare din funcția publică;

d) prin destituire din funcția publică;

e) prin demisie.

(2) Actul administrativ de încetare a raporturilor de serviciu ale funcționarilor publici trebuie să conțină în mod obligatoriu următoarele elemente:

a) temeiul legal al încetării raporturilor de serviciu, identificat prin dispoziția legală incidentă, precum și actele doveditoare care stau la baza încadrării în textul de lege;

b) numele si prenumele functionarului public;

c)denumirea funcției publice, individualizată prin categorie, clasă și, după caz, grad profesional:

d) data de la care încetează raporturile de serviciu ale funcționarului public;

e) termenul stabilit pentru aplicarea prevederilor art. 524 alin. (1):

ftermenul în care poatefi atacat actul administrativ, precum  $\sin$ instanța de **CAPITOLULIII** administrativ contencios competentă.

Incheierea, executarea, modificarea, suspendarea si încetarea contractului de muncă individual

Art. 12 – Angajarea personalului Angajatorului se face în conformitate cu dispozițiile Legii nr. 53/2003 - Codul muncii, ale OUG nr 57/2019 - codul administrativ și ale actelor normative în vigoare.

Art. 13 - (1) În baza consimțământului părților, se vor încheia, în formă scrisă, contracte individuale de muncă, care vor contine clauze privind: a) identitatea partilor;

b) locul de munçă sau, în lipsa unui loc de munçă fix, posibilitatea ca salariatul să muncească în diverse locuri;

c) sediul sau, după caz, domiciliul angajatorului;

d) functia/ocupatia conform specificatiei Clasificării ocupatiilor din România sau altor acte normative, precum și fișa postului, cu specificarea atribuțiilorpostului;

e) criteriile de evaluare a activitătii profesionale a salariatului aplicabile la nivelul angajatorului;

f) riscurile specifice postului;

g) data de la care contractul urmează să îsi producă efectele;

h) în cazul unui contract de muncă pe durată determinată sau al unui contract de muncă

temporară, durata acestora;

i) durata concediului de odihnă la care salariatul are dreptul;

j) condițiile de acordarea preavizului de către părțilecontractante și durata acestuia:

k) salariul pe bază, alte elemente constitutive ale veniturilor salariale, precum și periodicitatea plății salariului la care salariatul are dreptul;

l) durata normală a muncii, exprimată în ore/zi și ore/săptămână;

indicarea contractului colectiv de muncă ce reglementează conditiile  $m)$ de muncă ale salariatului;

n) durata perioadeide probă;

o) clauze speciale (clauze cu privire la formarea profesională, clauza de neconcurență, clauza de mobilitate; clauza de confidențialitate).

Anterior încheierii sau modificării contractului individual de muncă, angajatorul  $(2)$ are obligația de a informa persoana care solicită angajarea ori, după caz, salariatul cu privire la clauzele generale pe care intentionează să le înscrie în contract sau să le modifice.

Orice modificare a uneia dintre clauzele generale în timpul executării  $(3)$ contractului individual de muncă impune încheierea unui act adițional la contract, într-un termen de 20 de zile lucrătoare de la data aparitiei modificării, cu exceptia situatiilor în care o asemenea modificare este prevăzută în mod expres de lege.

**Art. 14** – (1) Contractul individual de muncă se poate modifica în condițiile prevăzute de art. 41-48 din Legea nr. 53/2003 - Codul muncii, prin delegare, detașare sau modificarea temporară a locului și felului muncii, fără consimtământul salariatului.

(2) Modificarea contractului individual de muncă se referă la oricare dintre următoarele elemente: a) durata contractului;

b) locul muncii:

c) felul muncii;

d) condițiilede muncă;

e) salariul;

f) timpul de muncă și timpul de odihnă.

Modificarea contractului individual de muncă se realizează numai prin  $(3)$ acordul părțil or, modificarea unilaterală fiind posibilă numai în cazurile și în condițiile prevăzute de lege.

Salariatul detașat are dreptul la plata cheltuielilor de transport și cazare,  $(4)$ precum si la o indemnizatie de detasare, în conditiile prevăzute de lege sau de contractul colectiv de muncă aplicabil.

Drepturile cuvenite salariatului detasat se acordă de către angajatorul la  $(5)$ care s -a dispus detașarea. Pe durata detașării, salariatul beneficiază de drepturile care îi sunt mai favorabile, fie de drepturile de la angajatorul care a dispus detașarea, fie de drepturile de la angajatorul la care este detașat.

Drepturile bănești ale salariaților pe perioada delegării și detașării în altă  $(6)$ localitate se stabilesc în conformitate cu dispozitiilelegale în vigoare.

Salariatul are obligația de a adera la un fond de pensii administrat privat.  $(7)$ 

Munca la domiciliu se efectuează în conformitate cu prevederile legale în  $(8)$ vigoare, numai cu dispunerea Primarului și pe baza instrucțiunii de lucru aprobată de Primarul U.A.T. COMUNEI POARTA ALBĂ

Salariații cu muncă la domiciliu au obligația de a respecta și de a asigura  $(9)$ confidentialitatea informatiilor si documentelor utilizate în timpul muncii la domiciliu..

 $(10)$ Desfășurarea activității specifice fiecărei structuri organizatorice serviciu/birou, la domiciliul salariatului, va fi organizată și monitorizată de conducerea acesteia, cu respectarea normelor de sănătate si securitate a muncii și a celorlalte obligații prevăzute în fișa postului. (11) Salariatul trebuie să își desfășoare activitatea la domiciliu, în conformitate cu pregătirea și instruirea sa, precum și cu instrucțiunile primite din partea angajatorului/ șefului ierarhic, astfel încât să nu

F

expună la pericol de accidentare sau îmbolnăvire profesională nici propria persoană, nici alte persoane care pot fi afectate de acțiunile sau omisiunile sale în timpul procesului de muncă.

(12) Salariatul care desfăsoară munca la domiciliu trebuie să utilizeze numai echipamente de muncă care nu prezintă pericol pentru securitatea și sănătatea sa și să isi desfăsoare activitatea cu respectarea dispozitiilor privind obligatiile lucrătorilor, asa cum sunt prevăzute în Legea securității și sănătății în muncă nr. 319/2006, cu modificările și completările ulterioare. (13) În acest sens, la nivelul fiecărei structuri organizatorice din cadrul Primăriei U.A.T. COMUNA POARTA ALBĂ, conducerea acesteia va stabili organizarea și desfășurarea activităților la domiciliu, inclusiv verificarea prezenței și păstrarea evidenței prezenței salariaților la lucru prin elaborarea unei instructiuni de lucru.

(14) Foaia colectivă de prezență (pontajul lunar) va fi însoțită de rapoarte justificative lunare, întocmite la nivel de serviciu/birou, structurate succint și la obiect, care se anexează acestuia.

(15) Salariații care lucrează la domiciliu nu beneficiază în această perioadă, pentru intervalul de timp lucrat la domiciliu, de sporul pentru conditii vătămătoare.

(16) Părtile pot opta să utilizeze la încheierea, modificarea, suspendarea sau, după caz, la încetarea contractului individual de muncă semnătura electronică avansată sau semnătura electronică calificată.

(17) Angajatorul poate opta pentru utilizarea semnăturii electronice, semnăturii electronice avansate sau semnăturii electronice calificate ori a sigiliului electronic al angajatorului, pentru întocmirea tuturor înscrisurilor/documentelor din domeniul relațiilor de muncă rezultate la încheierea contractului individual de muncă, pe parcursul executării acestuia sau la încetarea contractului individual de muncă, în condițiile stabilite prin regulamentul intern și/sau contractul colectiv de muncă aplicabil, potrivit legii.

(18) Contractele individuale de muncă și actele adiționale încheiate prin utilizarea semnăturii electronice avansate sau semnăturii electronice calificate, precum și înscrisurile/ documentele din domeniul relatiilor de muncă se arhivează de către angajator cu respectarea prevederilor Legii Arhivelor Naționale nr. 16/1996, republicată, și ale Legii nr. 135/2007 privind arhivarea documentelor în formă electronică, republicată, și vor fi puse la dispoziția organelor de control competente, la solicitarea acestora.

(19) Angajatorul nu poate obliga persoana selectată în vederea angajării ori, după caz, salariatul să utilizeze semnătura electronică avansată sau semnătura electronică calificată, la încheierea, modificarea, suspendarea sau, după caz, la încetarea contractului individual de muncă.

(20) La încheierea, modificarea, suspendarea sau, după caz, la încetarea contractului individual de muncă, părțile trebuie să utilizeze același tip de semnătură, respectiv semnătura olografă sau semnătura electronică, în conditiile prezentei legi.

(21) Noțiunile de semnătură electronică, semnătură electronică avansată, semnătură electronică calificată și sigiliul electronic, utilizate în cuprinsul actelor normative care fac obiectul art. I-III din prezenta ordonanță de urgență, au înțelesul dat de dispozițiile Regulamentului (UE) nr. 910/2014 al Parlamentului European și al Consiliului din 23 julie 2014 privind identificarea electronică și serviciile de încredere pentru tranzacțiile electronice pe piața internă și de abrogare a Directivei 1999/93/CE.

(22) Angajatorul poate suporta, pentru el si pentru angajații săi, în vederea îndeplinirii obligatiilor legale mentionate în prezenta ordonantă de urgentă, cheltuielile pentru achizitionarea semnăturilor electronice avansate sau semnăturilor electronice calificate utilizate pentru semnarea înscrisurilor/documentelor din domeniul relațiilor de muncă/securității și sănătății în muncă.

Art. 15 - (1) Suspendarea contractului individual de muncă poate interveni de drept, prin acordul părților sau prin actul unilateral al uneia dintre părți, în condițiile prevăzute de art. 4954 din Legea nr. 53/2003- Codul muncii.

Suspendarea contractului individual de munçă are ca efect suspendarea  $(2)$ prestării muncii de către salariat și a plătiidrepturilor de natură salarialăde către angajator.

Pe durata suspendării pot continua să existe alte drepturi și obligații ale părților  $(3)$ decât cele prevăzute la alin. (2), dacă prin legi speciale, prin contractul colectiv de muncă aplicabil, prin contracte individuale de muncă sau regulamente interne nu se prevede altfel.

În cazul suspendării contractului individual de muncă din cauza unei fapte  $(4)$ imputabile salariatului, pe durata suspendării acesta nu va beneficia de nici un drept care rezultă din calitatea sa de salariat.

De fiecare dată când în timpul perioadei de suspendare a contractului intervine  $(5)$ o cauză de încetare de drept a contractului individual de muncă, cauza de încetare de drept prevalează.

Art. 16 - (1) Contractul individual de muncă poate înceta de drept, ca urmare a acordului părtilor, la data convenită de acestea și ca urmare a vointei unilaterale a uneia dintre părți, în cazurile și în condițiile limitativ prevăzute de lege.

(2) Beneficiază de dreptul la un preaviz de 20 de zile lucrătoare persoanele concediate pentru următoarele motive:

în cazul în care, prin decizie a organelor competente de expertiză medicală, se a) constată inaptitudinea fizică si/sau psihică a salariatului, fapt ce nu permite acestuia să își îndeplinească atribuțiile corespunzătoare locului de muncă ocupat;

în cazul în care salariatul nu corespunde profesional locului de muncă în care  $b)$ este încadrat;

pentru motive care nu țin de persoana salariatului, determinate de desfiintarea  $\mathbf{c}$ locului de muncă ocupat de salariat ca urmare a dificultăților economice, a transformărilor tehnologice sau a reorganizării activității;

pentru motive care nu tin de persoana salariatului, în cadrul concedierii  $d$ individuale sau colective. (3) Concedierea se stabilește prin dispoziția scrisă a conducerii Angajatorului, cu respectarea condițiilorde formă și de procedură prevăzute de lege.

(4) Decizia de concediere se comunică salariatului în scris și își produce efectele de la data comunicării.

**Art.** 17 – (1) In cazul încetării contractului individual de muncă ca urmare a vointei unilaterale a salariatului, termenul de preaviz este de 20 de zile lucrătoare pentru salariații cu funcții de execuție și de 45 de zile lucrătoare pentru salariațiicareocupă functii de conducere.

Pe durata preavizului, contractul individual de muncă continuă să î si producă  $(2)$ toate efectele.

În situația în care în perioada de preaviz contractul individual de muncă este  $(3)$ suspendat, termenul de preaviz va fi suspendat corespunzător.

În cazul demisiei, contractul individual de muncă încetează la data expirării  $(4)$ termenului de preaviz sau la data renunțării totale ori parțiale de către angajator la termenul respectiv.

Salariatul poate demisiona fără preaviz dacă angajatorul nu îsi îndeplineste  $(5)$ obligațiile asumate prin contractul individual de muncă.

# CAPITOLUL IV Reguli privind protecția, igiena și securitatea muncii

Art. 18 (1) Angajatorul este obligat să ia toate măsurile necesare pentru protejarea vieții și sănătății salariaților și să asigure securitatea și sănătatea salariaților în toate aspectele legate de muncă.

(2) Angajatorul asigură planificarea, organizarea și mijloacele necesare activității de prevenire și protecție în cadrul instituției.

**Art. 19** Orice persoană poate fi angajată în muncă sau numită în functie numai pe baza unei adeverințe medicale, care menționează faptul că cel în cauză este apt pentru prestarea activității respective.

Art. 20 Conducerea instituției asigură amenajarea și dotarea corespunzătoare a fiecărui loc de muncă cu mobilier, materiale, rechizite si aparatura necesară.

Art. 21 Conducerea Primăriei COMUNEI POARTA ALBĂ are obligația să asigure functionarilor publici și personalului contractual, condiții normale de muncă și igienă, de natură să le ocrotească sănătatea și integritatea fizică și psihică. În cazul deplasărilor în interesul serviciului, pentru angajatii Directiei de asistenta sociala, acestia solicită sprijinul Poliției locale COMUNEI POARTA ALBĂ.

Art. 22 Examenul medical la angajare și controlul periodic medical de medicina muncii în baza contactului încheiat cu unitatea prestatoare de servicii medicale, este obligatoriu pentru toți salariații.

Art. 23 Functionarilor publici și personalului contractual li se poate aproba, în mod excepțional, pentru motive de sănătate, schimbarea compartimentului în care își desfășoară activitatea, dacă există o funcție publică corespunzătoare vacantă, dacă funcționarul public în cauză este apt profesional să îndeplinească noile atribuții care îi revin și dacă certificatul medical indică în mod obligatoriu schimbarea locului de muncă.

Art. 24 În cazul concediilor medicale, persoana în cauză va anunța instituția în 48 de ore de la data producerii evenimentului în ceea ce priveste starea sa de sănătate.

Art. 25 La angajare, salariații vor fi informați atât asupra condițiilor de muncă cât și asupra prevederilor prezentului Regulament intern.

Art. 26 Salariații vor anunța imediat conducerea despre apariția unor situații care modifică securitatea locului de muncă sau pot afecta starea lor de sănătate.

Art. 27 Salariatii vor lua parte la determinarea și ameliorarea conditiilor de muncă și a mediului de muncă.

Art. 28 Instruirea salariaților în domeniul securității și sănătății în muncă, se face la angajare, în cadrul instructajului general de către personalul desemnat în acest sens, iar periodic, de către inspectorul SSM.

Art. 29 Salariații sunt obligați să își însușească și să respecte normele de protecție a muncii și de prevenire și stingere a incendiilor.

Art. 30 Salariații sunt obligați să acorde primul ajutor, în caz de accidente de muncă, celor accidentati.

Art. 31 Încălcarea dispozițiilor legale privitoare la prevenirea și stingerea incendiilor atrag răspunderea disciplinară, administrativă, materială, civilă sau penală, după caz, potrivit legii.

Art. 32 Nerespectarea regulilor și măsurilor stabilite privind sănătatea și securitatea în muncă, inclusiv neluarea măsurilor și neaducerea lor la cunostinta salariatilor, de către salariații cu atribuții în acest sens, constituie abatere disciplinară și se sancționează disciplinar, patrimonial, contravențional sau penal după caz.

Art. 33 Pentru protecția sănătății și/sau securității salariatelor gravide și/sau mame la locurile lor de muncă se vor respecta prevederile OUG nr. 96/2003 privind protecția maternității la locurile de muncă și ale prevederilor legale privind sistemul public de pensii și alte drepturi de asigurări sociale.

Art. 34 Moduri de organizare a activităților de prevenire și protecție

(1) Organizarea activităților de prevenire și protecție este realizată de către angajator, în următoarele moduri:

prin asumarea de către angajator a atribuțiilor pentru realizarea măsurilor  $a)$ prevăzute de lege;

prin desemnarea unuia sau mai multor lucrători pentru a se ocupa de activitățile  $h)$ de prevenire si protectie:

prin înfiintarea unui serviciu/compartiment intern de prevenire si protectie;  $\mathbf{c}$ 

prin apelarea la servicii externe de prevenire și protecție.  $d)$ 

Prevenirea riscurilor, precum și protecția sănătății și securitatea lucrătorilor  $(2)$ trebuie să fie asigurate de unul sau mai mulți lucrători, de un serviciu/compartiment ori de servicii distincte din interiorul sau din exteriorul institutiei.

Angajatorul are obligația, conform normelor de protecție a muncii în vigoare, să  $(3)$ asigure prin bugetul local sumele necesare pentru conditiile optime de muncă, respectiv dotări și echipamente de protecția muncii adecvate. Echipamentul individual de protecție trebuie să respecte cerințele esențiale de sănătate și securitate prevăzute de Regulamentul (UE) 2016/425 al Parlamentului European și al Consiliului din 9 martie 2016 privind echipamentele individuale de protecție și de abrogare a Directivei 89/686/CEE a Consiliului și trebuie să îndeplinească următoarele condiții:

să fie corespunzător pentru riscurile implicate, fără să conducă el însuși la un a) risc mărit:

- să corespundă condițiilor existente la locul de muncă;  $\mathbf{b}$
- $\mathbf{c}$ ) să ia în considerare cerințele ergonomice și starea sănătății lucrătorului;

să se potrivească în mod corect persoanei care îl poartă, după toate ajustările  $d)$ necesare.

Angajatorului îi revin și obligațiile de natură managerială și tehnico- $(4)$ organizatorică, precum și cele de asigurare a echipamentului de protecție, acordare a alimentației de protecție și a materialelor igienicosanitare, așa cum sunt reglementate de Legea nr. 319/2006 a securității și sănătății în muncă (cu modificările și completările ulterioare).

Pentru protecția și securitatea salariaților în procesul muncii, angajatorul are  $(5)$ obligatia de a asigura, prin intermediul compartimentelor de specialitate și a tuturor sefilor compartimentelor de muncă, următoarele:

efectuarea instructajelor de sănătate și securitate a muncii la angajare, periodic a) si la schimbarea locului de muncă;

b) verificarea periodică a instalatiilor electrice, de încălzire și a aparaturilor din birouri:

verificarea periodică a instalațiilor de gaze naturale și a sobelor precum și  $\mathbf{c}$ curățarea acestora în scopul evitării accidentelor;

d) echipamentul de protecția muncii necesar, atât pentru sezonul rece cât și pentru perioada de vară, pentru portari, paznici, electricieni, șoferi, instalatori, femei de serviciu și alte categorii de personal de deservire, prin procurarea de halate, uniforme, pâslari, sube, pelerine, căciuli, echipamente electroizolante, măsuri de protecție etc.

 $e)$ vaccinarea anuală a salariatilor împotriva epidemiilor și a epizootiilor;

asigurarea apei minerale sau a apei plate pe toată perioada anului calendaristic;  $\hat{D}$ 

salariații beneficiază gratuit de serviciile medicale ale unui cabinet de medicină a  $g$ ) muncii ale cărui cheltuieli de functionare sunt suportate de la bugetul local. In baza negocierilor avute cu reprezentantii sindicatului, angajatii vor beneficia in mod gratuit, pe baza unui abonament incheiat cu o Clinica medicala, de posibilitatea de a efectua analize de baza, in baza biletului de trimiterea a medicului de familie.

h) conform H.G. nr. 1028/09.08.2006 lucrătorii, definiți la art. 4 din aceeași hotărâre, au dreptul la echipamente speciale de corecție a vederii, conform art. 12, 13, 14 și decontate de angajator conform art. 15.

(6) Salariatii au următoarele obligatii:

să cunoască si să respecte regulile si instructiunile de protectia muncii specifice a) activității prestate;

să se prezinte la serviciu în deplină capacitate de muncă, astfel încât să nu se  $b)$ expună la pericole de accidentare sau să deranjeze activitatea colegilor;

să utilizeze miiloace de protectia muncii individuale din dotare corespunzătoare  $\mathbf{c}$ scopului pentru care au fost acordate și să le întrețină într-o perfectă stare de utilizare:

să anunțe în cel mai scurt timp compartimentul tehnic propriu sau ofițerul de  $\mathbf{d}$ serviciu când observă o defecțiune la instalația electrică, gaze sau orice alte defecțiuni sau cauze care ar duce la accidente sau incendii. Sub acest aspect, Compartimentul Pază și Ordine are obligația de a lua toate măsurile necesare pentru a nu permite introducerea în clădirea institutiei a unor substante toxice, inflamabile sau explozive;

să utilizeze (cei care sunt fumători) locurile pentru fumat special amenaiate.  $\epsilon$ 

 $(7)$ Angajatorul asigură în mod gratuit pentru salariați efectuarea controlului medical periodic (anual), sens în care salariatii vor beneficia de următoarele investigatii: examen clinic general, examen clinic O.R.L., examen clinic oftamologic, examen clinic neurologic, examen clinic psihologic. Salariatii vor beneficia de investigatii suplimentare în cazul în care se constată necesitatea acestora, urmare examenelor clinice mai sus enumerate.

Instituția va proceda la schimbarea locului de muncă, pe o perioadă limitată sau  $(8)$ nelimitată de timp, salariaților afectați de boală sau accidente, la recomandarea expresă a medicului specialist/de familie sau al medicului de medicina muncii, cu avizul Comitetului de Securitate și sănătate în muncă și cu consultarea Sindicatului, în funcție de posibilitățile instituției.

 $(9)$ În vederea mentinerii și îmbunătătirii conditiilor la locul de muncă, respectiv asigurarea sănătății și securității în muncă, angajatorul își asumă obligația de a solicita și susține cuprinderea și aprobarea în bugetul instituției de fonduri suficiente, menite să asigure cel putin următoarele: - dotarea fiecărui salariat cu mijloace materiale suficiente în vederea desfășurării activității la locul de muncă, în raport cu specificitatea postului ocupat, precum și asigurarea pentru fiecare salariat a achiziționării ținutei de lucru decente;

asigurarea unui microclimat firesc și natural, în funcție de factorii meteorologici, menit să asigure confortul fizic al salariaților în orice anotimp;

asigurarea unui mediu la locul de muncă, propice concentrării în vederea elaborării și finalizării atribuțiilor de serviciu repartizate fiecărui salariat;

dotarea birourilor cu mobilier ergonomic și aparatură de birotică necesară și amenajarea anexelor sociale (grupuri sanitare, săli de repaus, etc)

asigurarea si decontarea transportului în cazul delegărilor în alte localităti, in interes de serviciu; - asigurarea sănătății și protecției împotriva amenințărilor, violentelor și factorilor de risc și stres; - alte măsuri ce vor fi stabilite de comun acord de Angajator si Sindicat.

 $(10)$ În vederea dotării fiecărui salariat cu miiloace materiale suficiente pentru desfășurarea activității la locul de muncă, proprii fiecărui loc de muncă, în raport cu specificitatea postului ocupat, după consultarea Sindicatului, precum și pentru asigurarea condițiilor de igienă la locul de muncă și a dotării corespunzătoare a grupurilor sanitare si a celorlator anexe, angajatorul va efectua, trimestrial achizitii publice de asemenea mijloace materiale, urmând ca acestea să fie distribuite tuturor

salariaților și în toate spațiile, fără vreo discriminare, în raport cu specificul postului ocupat de fiecare în parte.

 $(11)$ Angajatorul va lua măsuri pentru asigurarea unui microclimat firesc și natural, în functie de factorii meteorologici, menit să asigure confortul fizic al salariatilor în orice anotimp. Angajatorul va asigura si întretinerea corespunzătoare a instalatiilor sanitare, electrice, de încălzire, de aer condiționat etc.

În cazul decesului salariatului, beneficiază de ajutor de deces o singură persoană  $(12)$ care face dovada că a suportat cheltuielile ocazionate de deces și care poate fi, după caz, sotul supravietuitor, copilul, părintele, tutorele, curatorul, mostenitorul, în conditiile dreptului comun, sau, în lipsa acesteia, oricare persoană care face această dovadă. (13) Salariatul beneficiază de ajutor de deces în cazul decesului unui membru de familie care nu era asigurat sau pensionar la data decesului.

(14) Se consideră membru de familie: soțul, copiii proprii, copiii adoptați, copiii aflați în plasament familial sau cei încredințați spre creștere și educare familiei, în vârstă de până la 18 ani sau, dacă își continuă studiile, până la terminarea acestora, fără a depăși vârsta de 26 de ani, precum și copiii incapabili de muncă, indiferent de vârstă, daçã si-au pierdut capacitatea de munçã înaintea vârstelor mentionate si părintii si bunicii oricăruia dintre soti. (15) Cuantumul ajutorului de deces, în cazul decesului salariatului, se stabilește prin legea bugetului asigurărilor sociale de stat.

(16) Ajutorul de deces cuvenit asiguratului (salariatului) pentru un membru de familie reprezintă jumătate din cuantumul ajutorului de deces stabilit în cazul decesului salariatului.

Art. 35 Activitățile de prevenire și protecție desfășurate de către angajator

(1) Activitățile de prevenire și protecție desfăsurate prin modalitățile prevăzute la articolul anterior în cadrul institutiei sunt următoarele:

identificarea pericolelor și evaluarea riscurilor pentru fiecare componentă a a) sistemului de muncă, respectiv executant, sarcină de muncă, mijloace de muncă / echipamente de muncă și mediul de muncă pe locuri de muncă/posturi de lucru;

elaborarea și actualizarea planului de prevenire și protecție;  $h)$ 

elaborarea de instrucțiuni proprii pentru completarea și/sau aplicarea reglementărilor de securitate și sănătate în muncă, tinând seama de particularitățile activităților și ale instituției, precum și ale locurilor de muncă/posturilor de lucru;

propunerea atribuțiilor și răspunderilor în domeniul securității și sănătății în  $\mathbf{c}$ muncă, ce revin salariaților, corespunzător funcțiilor exercitate, care se consemnează în fișa postului, cu aprobarea angajatorului;

verificarea cunoașterii și aplicării de către toți salariații a măsurilor prevăzute în  $\overline{d}$ planul de prevenire și protecție, precum și a atribuțiilor și responsabilităților ce le revin în domeniul securității și sănătății în muncă, stabilite prin fisa postului;

Art. 36 Obligația angajatorului de a instrui salariații

 $(1)$ angajatorul este obligat să efectueze instruirea angajaților săi în domeniul securității și sănătății în muncă înainte de începerea activității.

 $(2)$ instruirea în domeniul sănătății și securității muncii se realizează obligatoriu în cazul noilor angajati, al celor care-si schimbă locul de muncă sau felul muncii si al celor care își reiau activitatea după o întrerupere mai mare de 6 luni, prin mijloacele și modalitățile prevăzute expres în prezentul Regulament, cu respectarea termenelor stabilite și a celorlalte prevederi legale.

instruirea angajatilor în domeniul securității și sănătății în muncă se realizează și  $(3)$ periodic la 6 luni.

 $(4)$ în intervalul de timp care se scurge între îndeplinirea obligațiilor prealabile ale angajatorului anterior numirii în functia publică sau încheierii contractului individual de muncă stipulate în prezentul Regulament și încheierea în formă scrisă a contractului individual de muncă se interzice angajatorului să permită persoanei ce solicită

angajarea să presteze orice fel de activități pentru și sub autoritatea acestuia, în sediul si la orice punct de lucru al acestuia.

Art. 37 În conformitate cu reglementările existente la nivel național, precum și cu cele stabilite prin instrucțiunile proprii de protecția muncii, personalului angajat al aparatului de specialitate al primarului COMUNEI POARTA ALBA îi revin următoarele îndatoriri:

să-și însusească și să respecte normele și instrucțiunile de protecția muncii și măsurile de aplicare ale acestora;

să manifeste grija față de sănătatea și securitatea sa și a altor persoane ce pot fi afectate de acțiunile sau erorile sale la locul de muncă;

să nu procedeze la deconectarea, schimbarea sau mutarea arbitrară a aparaturii sau dispozitivelor de protecție ale acesteia;

să utilizeze corect tehnica din dotare;

să comunice imediat conducerii instituției sau angajaților cu răspunderi specifice privind securitatea și sănătatea în muncă orice situație pe care o consideră un pericol pentru desfășurarea în condiții de siguranță a muncii.

să oprească lucrul la aparitia unui pericol iminent de producere a unui accident și să îl informeze de îndată pe conducătorul locului de muncă;

să dea relatiile solicitate de organele de control si de cercetare în domeniul protecției muncii.

Art. 38 Pe linia P.S.I. personalul angajat trebuie să respecte următoarele reguli:

să sesizeze biroul administrativ de orice abatere sau situatie care ar putea provoca incendii sau avarii, precum și orice defecțiune de care a luat cunoștință;

să nu arunce bete de chibrit sau resturi de tigări aprinse pe jos sau în cosurile de hârtii;

să nu fumeze decât în locurile special amenajate;

să nu blocheze culoarele si scările de acces cu materiale ce ar împiedica evacuarea bunurilor în caz de incendiu sau interventie pentru stingerea incendiului: să nu umble la instalații, aparate sau tablouri electrice.

Art. 39 Asigurarea igienei, protecției sănătății și securitatea muncii

În ceea ce privește securitatea și sănătatea în muncă a salariatelor gravide si / sau mame, lăuze sau care alăptează, angajatorul va asigura la locul de muncă măsuri privind igiena, protectia sănătătii si securitatea muncii a acestora conform prevederilor legale.

Art. 40 Salariatele gravide și / sau mamele, lăuzele sau care alăptează pentru a beneficia de aceste măsuri trebuie să informeze în scris angajatorul asupra stării lor fiziologice astfel: salariata gravidă va anunta în scris angajatorul asupra stării sale fiziologice de graviditate, va depune în copie anexa pentru supravegherea medicală a gravidei - document medical.

Art. 41 Reguli SSM (sănătate și securitate în muncă) pentru angajator si angajati in contextul situatiei epidemiologice determinate de raspandirea coronavirusului SARS-CoV-2 (dacă situația o impune)

A. Reguli SSM (sănătate și securitate în muncă) pentru Angajator in contextul situatiei epidemiologice determinate de raspandirea coronavirusului SARS-CoV-2 (dacă situația o impune)

Să asigure, zilnic, măsurarea temperaturii fiecărei persoane, care intră în  $\mathbf{1}$ primarie (se va utiliza termometrul digital cu infrarosu – fară contact, termoscanner etc.); Angajaților care au o temperatură peste 37,5 C° nu li se va permite accesul înunitate, acestea vor contacta medicul de familie pentru detalii și informații medicale.

Să interzică intrarea în primarie, a persoanelor care nu poartă mască de protecție 2. și mănuși de unică folosință.

 $3<sub>1</sub>$ Să pună la dispoziție, recipiente cu soluție dezinfectantă, omologată, în cantități suficiente, la intrarea în locatie.

La intrarea în primarie, se va așeza un covoraș cu dezinfectant. Se folosește  $\overline{4}$ . solutie dezinfectantă, omologată care nu face spumă, astfel încât, persoanele care intră în locație, să-si poată sterge talpa pantofilor.

Să asigure igienizarea spațiilor, pieselor de mobilier (ex.: pupitrele birourilor), 5. clantelor de la usi, tastaturilor de la laptopuri, unităților de calculator și echipamentelor periferice aferente, etc.

Pardoseala locației se va șterge, periodic, cu soluție dezinfectantă. 6.

 $7.$ În situația în care instalația de climatizare nu recirculă aerul corespunzător, aerisirea naturală nu se efectuează complet, pentru sanătatea angajaților, este necesar ca, la intervale de timp de aproximativ  $2 - 3$  ore, să se elibereze spațiul, pentru aerisire. Toți lucrătorii să părăsească încăperea, timp de 10-15 minute, pentru a se efectua corespunzător, aerisirea biroului/birourilor.

8. igienizarea, riguroasă Să asigure  $\mathbf{a}$ grupurilor sanitare.

9. Să asigure posibilitatea de distantare socială a persoanelor  $(1, 5-2, m).$ 

Să se respecte distantarea persoanelor din departamentele/serviciile, birourile 10. care își desfășoară activitatea, în camere de aproximativ 15- 50 mp, (ex. contabilitate, resurse umane), astfel încât să se poată respecta distanța între persoane. Numărul de angajați va fi împărțit, prin rotație, astfel: o parte să lucreze, de acasă, iar cealaltă parte să vină la serviciu.

B. Reguli SSM (sănătate și securitate în muncă) pentru Angajat in contextul situatiei epidemiologice determinate de raspandirea coronavirusului SARS-CoV-2 (dacă situatia o impune)

Să vină la locul de muncă, purtând mască de protecție și mănuși. Căile  $1.$ respiratorii (nasul și gura) vor fi complet acoperite.

La intrarea în firmă, este obligatoriu să-și dezinfecteze mâinile (mânușile) și să-și  $\overline{2}$ . șteargă foarte bine tălpile încălțămintei, pe covorașul cu dezinfectant.

Masca de protecție va fi purtată, corespunzător. Este interzis ca aceasta să 3. acopere doar gura sau să fie poziționată sub bărbie sau sub nas;.

 $\overline{4}$ . Este recomandat ca lucrătorul să ramână cu masca pe fată, pe toată perioada desfăsurării activității, în special, când se deplasează, prin firmă (ex.: mersul la grupul sanitar, locul pentru

luat masa. în interes  $\rm de$ serviciu în alte birouri etc. Masca se poartă aproximativ 3-4 ore. O purtare continuă, îndelungată, duce la 5. ineficiența acesteia, iar porțiunea de piele aflată sub mască, din cauza respirației și a temperaturii corpului uman, poate transpira, se poate irita sau pe portiunea respectivă se pot dezvolta bacterii.

Mănușile vor fi folosite numai o singură dată. Când vor fi scoase din maini, 6. acestea se vor arunca la cosul de gunoi. Lucrătorul ar trebui să aiba mănusi de rezervă.

7. Mănușile se scot din mâini, rulându-se din interior către exterior. Având în vedere că este inevitabil, atingerea mâinii de porțiunea exterioară a mănușii, lucrătorul este obligat să se dezinfecteze pe mâini, după această operațiune.

8. În situația când lucrătorii nu poartă mănuși sau nu pot lucra cu mănuși, aceștia își vor dezinfecta mâinile si nu le vor duce la fată, nas, ochi etc.

9. Se recomandă ca, pentru o perioadă, comunicarea între colegi, să nu se facă direct, ci cu ajutorul tehnologiei. (ex: videoconferință - telefon, mesaj, Skype, Whatsapp, Google Hangouts).

10. Pupitrul biroului să fie in permanență liber (pe el va fi așezat numai laptopul / computerul), pentru ca personalul administrativ să poată efectua corespunzător igienizarea. Nu vor fi asezate obiecte personale pe pardoseală.

Pentru evitarea aglomerației pe căile de acces, este recomndat ca lucrătorii să se 11. deplaseze, prin firmă, numai dacă este necesar (venit /plecat la, de/la locul de muncă, grup sanitar, igienizare mâini, locul pentru fumat etc.).

 $12.$ Lucrătorul, dacă simte o stare de rău, când se află la locul de muncă, va anunta imediat (folosind tehnologia), seful direct, după care, va contacta, de urgentă, medicul de familie, pentru informații medicale, recomandări și tratament aferent.

Persoana care prezintă stare de rău trebuie să evite stationarea/intrarea în 13. comunitatea de la locul de munca, până când starea de sănătate a acesteia revine la normal.

14. Lucrătorul trebuie să respecte, zilnic, traseul de deplasare la/de la serviciu și să evite, pe cât se poate, socializarea.

pentru angajatii păstra 15.  $La$ locurile fumat, vor distantarea socială corespunzătoare. 16. În transportul public, lucrătorii vor lua măsuri de distanțare socială, dacă distanțarea nu este posibilă, angajatul așteaptă alt mijloc de transport.

17. Pentru evitarea transportului public, o perioadă de timp, dacă este posibil, să se folosească mijloc de transport personal (mașină, bicicletă, trotinetă, motocicletă etc.)

# CAPITOLUL V Reguli privind respectarea principiului nediscriminării și al înlăturării oricărei forme de încălcare a demnității

Art. 42 (1) Este interzisă orice discriminare între salariați pe criterii politice, de apartenentă sindicală, convingeri religioase, etnice, de sex, orientare sexuală, stare materială, origine socială sau de orice altă asemenea natură.

(2) Termenii și expresiile de mai jos au următoarele definiții:

prin discriminare directă se înțelege situația în care o persoană este tratată mai a) puțin favorabil, pe criterii de sex, decât este, a fost sau ar fi tratată altă persoană într-o situație comparabilă;

prin discriminare indirectă se întelege situatia în care o dispozitie, un criteriu sau  $b)$ o practică, aparent neutră, ar dezavantaja în special persoanele de un anumit sex în raport cu persoanele de alt sex, cu excepția cazului în care aceasta dispoziție, acest criteriu sau această practică este justificată obiectiv de un scop legitim, iar mijloacele de atingere a acestui scop sunt corespunzătoare și necesare;

prin hărtuire se întelege situatia în care se manifestă un comportament nedorit,  $\mathbf{c}$ legat de sexul persoanei, având ca obiect sau ca efect lezarea demnității persoanei în cauză si crearea unui mediu de intimidare, ostil, degradant, umilitor sau jignitor;

prin munca de valoare egală se întelege activitatea remunerată care, în urma d) comparării, pe baza acelorași indicatori și a acelorași unități de măsură, cu o altă activitate, reflectă folosirea unor cunostinte și deprinderi profesionale similare sau egale și depunerea unei cantități egale ori similar de efort intelectual și/sau fizic;

prin discriminare multiplă se întelege orice faptă de discriminare bazată pe două  $e)$ sau mai multe criterii de discriminare.

prin hărțuire sexuală se înțelege situația în care se manifestă un comportament  $f$ nedorit cu conotatie sexuală, exprimat fizic, verbal sau nonverbal, având ca obiect sau ca efect lezarea demnității unei persoane și, în special, crearea unui mediu de intimidare, ostil, degradant, umilitor sau jignitor;

prin hărțuire psihologică se înțelege orice comportament necorespunzător care  $g)$ are loc într-o perioadă, este repetitiv sau sistematic și implică un comportament fizic, limbaj oral sau scris, gesturi sau alte acte intentionate și care ar putea afecta personalitatea, demnitatea sau integritatea fizică ori psihologică a unei persoane; Art. 43 Nu sunt considerate discriminări:

a) măsurile speciale prevăzute de lege pentru protecția maternității, nașterii și alăptării;

b) actiunile pozitive, în conditiile legii, pentru protecția anumitor categorii de femei sau bărbati:

c) diferența de tratament bazată pe o caracteristică de sex, când datorită caracteristicilor profesionale specifice avute în vedere sau a cadrului în care acestea se desfăsoară, constituie o cerință profesională autentică și determinată atâta timp cât obiectivul este legitim.

Art. 44 Primăria COMUNEI POARTA ALBA asigură egalitatea de sanse și de tratament între femei și bărbați în relațiile de muncă prin accesul nediscriminatoriu la:

a) alegerea ori exercitarea liberă a unei profesii sau activități;

b) angajare în toate posturile sau locurile de muncă vacante și la toate nivelurile ierarhiei

profesionale;

c) venituri egale pentru muncă de valoare egală;

d) informare si consiliere profesională, programe de initiere, calificare, perfectionare, specializare și recalificare profesională;

e) promovare la orice nivel ierarhic și profesional;

f) conditii de muncă ce respectă normele de sănătate și securitate în muncă, conform prevederilor legislatiei în vigoare;

g) organizații patronale, sindicale și organisme profesionale, precum și la beneficiile acordate de acestea;

Art. 45 (1) Angajatorul este obligat să îi informeze permanent pe salariați, inclusiv prin afisare în locuri vizibile, asupra drepturilor pe care acestia le au în ceea ce priveste respectarea egalității de șanse și de tratament în relațiile de muncă.

(2) Este interzisă discriminarea prin utilizarea de către conducerea instituției a unor practici care dezavantajează persoanele în legătură cu relațiile de muncă, referitoare la:

anuntarea, organizarea concursurilor sau examenelor si selectia candidatilor a) pentru ocuparea posturilor vacante din sectorul public sau privat:

b) încheierea, suspendarea, modificarea și/sau încetarea raportului juridic de muncă ori de serviciu;

stabilirea sau modificarea atribuțiilor din fișa postului;  $\mathbf{c}$ 

 $\mathbf{d}$ stabilirea remuneratiei;

informare si consiliere profesională, programe de initiere, calificare, perfectionare,  $\epsilon$ specializare și recalificare profesională;

evaluarea performanțelor profesionale individuale;  $f$ 

- $g$ ) promovarea profesională;
- aplicarea măsurilor disciplinare;  $h)$
- dreptul de aderare la sindicat și accesul la facilitățile acordate de acesta;  $\ddot{\mathbf{i}}$
- orice alte condiții de prestare a muncii, potrivit legislației în vigoare.  $\ddot{1}$

(3) Orice tratament mai putin favorabil aplicat unei femei sau unui bărbat, privind concediul pentru creșterea copiilor, concediul paternal, concediu de îngrijitor ori că și-a exercitat dreptul de a solicita formule flexibile de lucru, constituie discriminare în sensul Legi nr. 202/2002, cu modificările și completările ulterioare.

Art. 46 Constituie discriminare orice comportament nedorit, având ca scop sau efect:

modificarea unilaterală de către angajator a relatiilor sau conditiilor de muncă, a) inclusiv concedierea unui salariat care a înaintat o sesizare sau o reclamatie sau a depus o plângere la instanțele competente, în vederea aplicării legii și după ce sentința judecătorească a rămas definitivă, cu excepția unor motive întemeiate și fără legătură cu cauza;

de a crea la locul de muncă o atmosferă de intimidare, de ostilitate sau de  $h)$ descurajare pentru persoana afectată;

 $\mathbf{c}$ de a influența negativ situația persoanei salariate în ceea ce priveste promovarea profesională, remunerația sau veniturile de orice natură ori accesul la formarea și perfecționarea profesională, în cazul refuzului acesteia de a accepta un comportament nedorit, ce tine de viata sexuală.

Art. 47 (1) Angajatii au dreptul ca, în cazul în care se consideră discriminati, să formuleze sesizări/reclamații către angajator sau împotriva lui, dacă acesta este direct implicat, și să solicite sprijinul organizației sindicale sau al reprezentanților salariaților din unitate pentru rezolvarea situatiei la locul de muncă.

(2) În cazul în care această sesizare/reclamație nu a fost rezolvată la nivelul angajatorului prin mediere, persoana angajată care prezintă elemente de fapt ce conduc la prezumția existenței unei discriminări directe sau indirecte în domeniul muncii, pe baza prevederilor Legii nr. 202/2002 privind egalitatea de sanse dintre bărbați și femei, are dreptul atât să sesizeze instituția competentă, cât și să introducă cerere către instanta judecătorească competentă în a cărei circumscriptie teritorială își are domiciliul sau reședința, respectiv la secția/completul pentru conflicte de muncă și drepturi de asigurări sociale din cadrul tribunalului sau, după caz, instanța de contencios administrativ, dar nu mai târziu de un an de la data săvârșirii faptei.

Art. 48 Formarea profesională a salariaților se poate realiza prin următoarele forme:

participarea la cursuri organizate de către angajator sau de către furnizorii de a) servicii de formare profesională;

- stagii de adaptare profesională la cerințele postului și ale locului de muncă;  $b)$
- $c)$ stagii de practică și specializare;
- d) formare individualizată;

 $e)$ alte forme de pregătire convenite între angajator și salariat.

Art. 49 Asigurarea accesului periodic la formarea profesională

(1) Angajatorul asigură participarea la programe de formare profesională pentru toți salariații, stabilind necesarul de formare profesională prin Planul anual de formare profesională, întocmit conform prevederilor legale.

(2) Cheltuielile cu participarea la programele de formare profesională, asigurată în conditiile alin.

(1), se suportă de către angajator.

(3) În cazul în care salariatul este cel care are inițiativa participării la o formă de pregătire profesională cu scoatere din activitate, angajatorul va analiza solicitarea salariatului, împreună cu sindicatul sau, după caz, cu reprezentanții salariaților, și va decide cu privire la cererea formulată de salariat, în termen de 15 zile de la primirea solicitării. Totodată angajatorul va decide cu privire la condițiile în care va permite salariatului participarea la forma de pregătire profesională, inclusiv dacă va suporta în totalitate sau în parte costul ocazionat de aceasta.

Art. 50 - (1) Hărțuirea sexuală a unei persoane de către o altă persoană la locul de muncă este considerată discriminare după criteriul de sex și este interzisă. Este interzis orice comportament de hărțuire, hărțuire sexuală sau hărțuire psihologică definite conform prezentei legi, atât în public, cât și în privat.

Hărtuirea sexuală reprezintă orice formă de comportament nedorit, constând în  $(2)$ contact fizic, cuvinte, gesturi sau alte mijloace indecente, materiale vizuale ofensatoare, invitații compromițătoare, cereri de favoruri sexuale sau orice altă conduită cu conotații sexuale, care afectează demnitatea, integritatea fizică și psihică a persoanelor la locul de muncă.

Constituie discriminare după criteriul de sex orice comportament definit drept  $(3)$ hărtuire sexuală, având ca scop:

de a crea la locul de muncă o atmosferă de intimidare, de ostilitate sau de a) descurajare pentru persoana afectată;

 $\mathbf{b}$ de a influența negativ situația persoanei angajate în ceea ce privește promo varea profesională, remunerația sau veniturile de orice natură ori accesul la formarea și perfecționarea profesională, în cazul refuzului acesteia de a accepta un comportament nedorit, ce tine de viata sexuală.

Toti salariatii trebuie să respecte regulile de conduită și răspund în condițiile legii  $(4)$ pentru încălcarea acestora.

 $(5)$ Angajatorul nu permite și nu va tolera hărțuirea sexuală la locul de muncă și face public faptul că încurajează raportarea tuturor cazurilor de hărțuire sexuală, indiferent cine este ofensatorul, că angajații care încalcă demnitatea personală a altor angajați, prin orice manifestare confirmată de hărțuire sexuală la locul de muncă, vor fi sanctionati disciplinar.

Art.  $51 - (1)$  Persoana care se consideră hărțuită sexual va raporta incidentul printr-o plângere în scris, care va contine relatareadetaliată a manifestării de hărțuire sexuală la locul de muncă.

(2) Angajatorul va oferi consiliere și asistență victimelor actelor de hărțuire sexuală, va conduce investigația în mod strict confidențial și, în cazul confirmării actului de hărțuire sexuală, va aplica măsuri disciplinare.

(3) La terminarea investigației se va comunica părțilorimplicate rezultatul anchetei.

(4) Orice fel de represalii, în urma unei plângeri de hărtuire sexua lă, atât împotriva reclamantului, cât și împotriva oricărei persoane care ajută la investigarea cazului, vor  $\mathbf{f}$ considerate acte discriminatoare și vor fi sancționate conform dispozițiilorlegale în vigoare.

(5) Hărțuirea sexuală constituie și infracțiune.

(6) Potrivit dispozitiilor art. 203 indice 1 din Codul penal, cu modificările ulterioare, hărțuirea unei persoane prin amenințare sau constrângere, în scopul de a obține satisfacții de natură sexuală, de către o persoană care abuzează de autoritatea sau i nfluența pe care i-o conferă funcția îndeplinită la locul de muncă se pedepsește cu închisoare de la 3 luni la 2 ani sau cu amendă.

(7) Constituie hărtuire morală la locul de muncă și se sanctionează disciplinar, contravențional sau penal, după caz, orice comportament exercitat cu privire la un angajat de către un alt angajat care este superiorul său ierarhic, de către un subaltern si/sau de către un angajat comparabil din punct de vedere ierarhic, în legătură cu raporturile de muncă, care să aibă drept scop sau efect o deteriorare a condițiilor de muncă prin lezarea drepturilor sau demnității angajatului, prin afectarea sănătății sale fizice sau mentale ori prin compromiterea viitorului profesional al acestuia, comportament manifestat în oricare dintre următoarele forme: a) conduită ostilă sau nedorită;

b) comentarii verbale;

c) acțiuni sau gesturi.

 $(8)$ Constituie hărtuire morală la locul de muncă orice comportament care, prin caracterul său sistematic, poate aduce atingere demnității, integrității fizice ori mentale a unui angajat sau grup de angajați, punând în pericol munca lor sau degradând climatul de lucru. În înțelesul prezentei legi, stresul și epuizarea fizică intră sub incidența hărțuirii morale la locul de muncă.

Fiecare angajat are dreptul la un loc de muncă lipsit de acte de hărțuire  $(9)$ morală. Niciun angajat nu va fi sancționat, concediat sau discriminat, direct sau indirect, inclusiv cu privire la salarizare, formare profesională, promovare sau prelungirea raporturilor de muncă, din cauză că a fost supus sau că a refuzat să fie supus hărțuirii morale la locul de muncă.

Angajații care săvârșesc acte sau fapte de hărțuire morală la locul de  $(10)$ muncă răspund disciplinar, în condițiile legii și ale regulamentului intern al

angajatorului. Răspunderea disciplinară nu înlătură răspunderea contravențională sau penală a angajatului pentru faptele respective.

Angajatorul are obligația de a lua orice măsuri necesare în scopul  $(11)$ prevenirii si combaterii actelor de hărtuire morală la locul de muncă, inclusiv prin prevederea în regulamentul intern al unității de sancțiuni disciplinare pentru angajații care săvârșesc acte sau fapte de hărțuire morală la locul de muncă.

Este interzisă stabilirea de către angajator, în orice formă, de reguli sau  $(12)$ măsuri interne care să oblige, să determine sau să îndemne angajații la săvârșirea de acte sau fapte de hărțuire morală la locul de muncă.

Angajatul, victimă a hărțuirii morale la locul de muncă, trebuie să  $(13)$ dovedească elementele de fapt ale hărțuirii morale, sarcina probei revenind angajatorului, în condițiile legii. Intenția de a prejudicia prin acte sau fapte de hărțuire morală la locul de muncă nu trebuie dovedită.

Constituie contraventie hărtuirea morală la locul de muncă săvârsită de  $(14)$ către un angajat, prin lezarea drepturilor sau demnității unui alt angajat, și se pedepseste cu amendă de la 10.000 lei la 15.000 lei.

Constituie contravenție și se sancționează cu amendă:  $(15)$ 

a) de la 30.000 lei la 50.000 lei neîndeplinirea de către angajator a obligațiilor prevăzute

la art.  $51$  alin.  $(11)$ ;

b) de la 50.000 lei la 200.000 lei nerespectarea de către angajator a prevederilor art. 51 alin. (12).

**Art. 52** – (1) Angajatii au obligatia să facă eforturi în vederea promovării unui climat normal de muncă în unitate, cu respectarea prevederilor legii, a contractelor colective de muncă, a regulamentului intern, precum și a drepturilor și intereselor tuturor salariatilor.

(2) Pentru crearea și menținerea unui mediu de lucru care să încurajeze respectarea demnitătii fiecărei persoane, pot fi derulate proceduri de solutionare pe cale amiabilă a plângerilor individuale ale salariatilor, inclusiv a celor privind cazurile de violentă sau hărțuire sexuală, în completarea celor prevăzute de lege.

# Capitolul VI. Măsuri de protecție socială reglementate de O.U.G nr. 96/2003

Art. 53 - (1) Salariatele gravide, lăuze sau care alăptează au obligația de a se prezenta la medicul de familie pentru eliberareaunui document medical care să le ateste starea.

(2) În cazul în care salariatele nu se prezintă la medicul de familie și nu informează în scris angajatorul despre starea lor, acesta este exonerat de obligatiilesale.

Art. 54 – Pentru toate activitățile susceptibile să prezinte un risc specific de expunere la agenți, procedee și condiții de muncă, angajatorul este obligat să evalueze anual, precum și la orice modificare a condițiilor de muncă natura, gradul și durata expunerii salariatelor în scopul determinării oricărui risc pentru securitatea sau sănătatea lor și oricărei repercusiuni asupra sarcinii ori alăptării.

Art. 55 – Evaluările se efectuează de către angajator, cu participarea obligatorie a medicului de medicina muncii, iar rezultatele lor se consemnează în rapoarte scrise.

Art. 56 - (1) Angajatorii sunt obligați ca, în termen de 5 zile lucrătoare de la data întocmirii raportului, să înmâneze o copie a acestuia sindicatului sau reprezentanților salariatilor.

Angajatorii vor informa în scris salariatele asupra rezultatelor evaluării privind  $(2)$ riscurile la care pot fi supuse la locurile lor de muncă.

În cazul în care o salariată contestă o decizie a angajatorului, sarcina probei revine  $(3)$ acestuia, el fiind obligat să depună dovezile în apărarea sa până la prima zi de înfățisare.

Inspectoratul teritorial de muncă pe a cărui rază își desfășoară activitatea  $(4)$ angajatorul sau, după caz, Agenția Națională a Funcționarilor Publici, în termen de 7 zile de la data primirii deciziei, are obligația să emită aviz consultativ corespunzător situației constatate.

Inspectoratul teritorial de muncă va transmite avizul angajatorului, angajatei,  $(5)$ precum și sindicatului sau reprezentanților salariațilordinunitate.

**Art. 57** – În termen de 10 zile lucrătoare de la data la care angaiatorul a fost anuntat în scris de către o salariată că se află în una dintre următoarele situații: gravidă, lăuză sau alăptează, acesta are obligatia să înstiinteze medicul de medicina muncii, precum si inspectoratul teritorial de muncă pe a cărui rază își desfășoară activitatea.

Art. 58 – Angajatorul are obligatia să păstreze confidentialitatea asupra stării de graviditate a salariatei și nu va anunța alți angajați decât cu acordul scris al acesteia și doar în interesul bunei desfășurări a procesului de muncă, când starea de graviditate nu este vizibilă.

Art. 59 - În cazul în care o salariată desfășoară la locul de muncă o activitate care prezintă riscuri pentru sănătatea sau securitatea sa ori cu repercusiuni asupra sarcinii și alăptării, angajatorul este obligat să îi modifice în mod corespunzător conditiile si/sau orar ul de muncă ori, dacă nu este posibil, să o repartizeze la alt loc de muncă fără riscuri pentru sănătatea sau securitatea sa, conform recomandării medicului de medicina muncii sau a medicului de familie, cu mentinerea veniturilor salariale.

Art. 60 – (1) $\hat{I}$ n cazul în care angajatorul, din motive justificate nu le poate modifica locul de muncă salariateleau dreptul la concediu de risc maternal.

Salariatele prevăzute la art. 2 lit. c)-e) din OUG nr.96/2003 privind protectia  $(2)$ maternității la locurile de muncă, nu pot desfășura muncă în condiții cu caracter insalubru sau greu de suportat.

În întelesul art. 20 din ordonanta de urgenta, munci în conditii cu caracter  $(3)$ insalubru sau greu de suportat sunt urmatoarele:

- colectarea, transportul si depozitarea dejectiilor a) menajere, umane, animaliere:
- igienizarea  $b)$ grupurilor sanitare;
- sapatul  $\mathbf{c}$ santurilor:

încarcatul  $\mathbf{d}$ sau descarcatul cu lopata al diverselor produse;

 $e)$ ridicarea mari de 10 unor greutati mai kg:

conditii de expunere la temperaturi extreme, definite conform  $\bigcap$ munca în prevederilor Ordonantei de urgenta a Guvernului nr. 99/2000 privind masurile ce pot fi aplicate în perioadele cu temperaturi extreme pentru protectia persoanelor încadrate în munca, aprobata prin Legea nr. 436/2001.

**Art. 61** – (1) Pentru protectia sănătății lor și a copilului lor, după naștere, salariatele au obligația de a efectua minimum 42 de zile de concediu postnatal.

Angajatorii sunt obligati să acorde salariatelor care alăptează, în cursul  $(2)$ programului de lucru, două pauze pentru alăptare de câte o oră fiecare, până la împlinirea vârstei de un an a copilului. În aceste pauze se include și timpul necesar deplasării dus-întors de la locul în care se găseste copilul.

La cererea mamei, pauzele pentru alăptare vor fi înlocuite cu reducerea duratei  $(3)$ normale a timpului său de muncă cu două ore zilnic.

Pauzele si reducerea duratei normale a timpului de munçă, acordate pentru  $(4)$ alăptare, se includ în timpul de muncă și nu diminuează veniturile salariale și sunt suportate integral din fondul de salarii al angajatorului.

 $(5)$ În cazul în care angajatorul asigură în cadrul unități i încăperi speciale pentru alăptat, acestea vor îndeplini condițiile de igienă corespunzătoare normelor sanitare în vigoare.

Art. 62 - (1) Salariata gravidă, care a născut recent și care alăptează nu poate fi obligată să desfășoare muncă de noapte.

În cazul în care sănătatea acestor salariate este afectată de munca de noapte,  $(2)$ angajatorul este obligat ca, pe baza solicitării scrise a salariatei, să o transfere la un loc de muncă de zi, cu mentinerea salariului de bază brut lunar.

Solicitarea salariatei se însotește de un document medical care menționează  $(3)$ perioada în care sănătatea acesteia este afectată de munca de noapte.

In cazul in care, din motive justificate in mod objectiv, transferul nu este posibil,  $(4)$ salariata va beneficia de concediul și indemnizația de risc maternal.

Art. 63 – (1) Este interzis angajatorului să dispună încetarea raporturilor de muncă sau de serviciu în cazul:

salariateigravide, lăuze sau care alăptează din motive care au legătură directă cu starea sa;

salariateicare se află în concediu de risc maternal;

salariateicare se află în concediu de maternitate;

salariatul care se află în concediu parental;  $\overline{a}$ 

salariatei/salariatului care se află în concediu pentru creșterea copilului în vârstă de până la 2 ani, în cazul copilului cu dizabilități, în vârstă de până la 3 ani;

salariatei care se află în concediu pentru îngrijirea copilului bolnav în vârstă de până la 7 ani, în cazul copilului cu dizabilități, în vârstă de până la 18 ani;

-salariatei/salariatului care se află în concediu de îngrijitor;

salariatei/salariatului care si-a exercitat dreptul de a solicita formule flexibile de lucru.

Interdicția concedierii salariatei care se află în concediu de risc maternal se  $(2)$ extinde, o singur ă dată, cu până la 6 luni după revenirea salariateiîn unitate.

Dispozitiile de concediere mentionate nu se plică în cazul concedierii pentru motive economice ce intervin ca urmare a reorganizării judiciare sau a falimentului angajatorului.

 $(4)$ Salariatele ale căror raporturi de muncă sau raporturi de serviciu au încetat din motive pe care le consideră ca fiind legate de starea lor, au dreptul să conteste decizia angajatorului la instanța judecătorească competentă, în termen de 30 de zile de la data comunicării acesteia, conform legii.

 $(5)$ Actiunea în justiție a salariateieste scutită de taxa judiciară de timbru și de timbru judiciar.

La incetarea concediului de ingrijitor, salariata/salariatul are dreptul de a se  $(6)$ intoarce la ultimul loc de munca ori la un loc de munca echivalent, avand conditii de munca echivalente, si, de asemenea, de a beneficia de orice imbunatatire a conditiilor de munca la care ar fi avut dreptul in timpul absentei.

Este interzis să i se solicite unei candidate, în vederea angajării, să prezinte  $(7)$ un test de graviditate și/sau să semneze un angajament că nu va rămâne însărcinată sau că nu va naște pe durata de valabilitate a raportului de serviciu/contractului individual de muncă, cu excepția locurilor de muncă interzise femeilor gravide și/sau care alăptează, datorită naturii ori condițiilor particulare de prestare a muncii.

Art. 64 – (1) Angajatorul care a încetat raportul de muncă sau de serviciu cu o salariată aflată în una dintre situațiile menționate mai sus, are obligația ca, în termen de 7 zile de la data comunicării acestei decizii în scris către salariată, să transmită o copie a acestui document sindicatului sau reprezentanților salariaților din unitate, precum și inspectorului teritorial de muncă ori, după caz, Agenției Naționale a Funcționarilor Publici.

(2) Copia deciziei se însoțește de copiiledocumentelor justificative pentru măsura luată.

Art. 65 - Reprezentanții sindicali sau reprezentanții aleși ai salariaților având atribuții privind asigurarea respectării egalități de sanse între femei și bărbați, desemnați în baza Legii nr. 202/2002 privind egalitatea de sanse între femei și bărbați, au obligația de a organiza semestrial, în unitățile în care funcționează, informări privind prevederileOU.G. nr. 96/2003.

# CAPITOLUL VII Drepturile si obligatiile angajatorului și ale alariatilor

Art. 66 Conducerea aparatului de specialitate al primarului COMUNEI POARTA ALBA este asigurată de primar.

Art. 67 Conducerea aparatului de specialitate al primarului COMUNEI POARTA ALBA are următoarele drepturi:

să propună spre aprobare Consiliului local al COMUNEI POARTA ALBA a) organigrama și statul de funcții ale aparatului de specialitate al primarului orașului, să stabilească organizarea și funcționarea acesteia;

b) să stabilească Regulamentul Intern, Regulamentul de Organizare și Functionare, fisele posturilor si sarcinile de serviciu, politica, strategia si obiectivele pentru realizarea misiunii instituției;

 $\mathbf{c}$ să dea dispoziții cu caracter obligatoriu pentru salariați, sub rezerva legalității lor; să exercite controlul asupra modului de îndeplinire a sarcinilor de serviciu și a d) obiectivelor instituției;

să angajeze pe posturile vacante sau să numească în funcțiile publice vacante  $e)$ salariații, pe bază de concurs, să asigure promovarea și avansarea salariaților, cu respectarea legii și a prezentului regulament;

să acorde calificativele urmare a evaluării performantelor profesionale anuale, în  $\mathbf{f}$ conformitate cu prevederile legale;

să aprobe participarea salariatilor la cursurile si programele de perfectionare  $\Omega$ profesională în baza Planului anual.

să ia măsuri pentru prevenirea și, după caz, gestionarea situațiilor de urgență;  $h$ 

să numească și să dispună suspendarea, modificarea sau încetarea raporturilor  $\ddot{\mathbf{i}}$ de serviciu sau, după caz, a raporturilor de muncă, în condițiile legii, pentru salariați;

să acorde salariatilor premii si alte stimulente, potrivit legii, în functie de  $\ddot{1}$ performanțe și importanța contribuției la realizarea obiectivelor stabilite, de indeplinirea criteriilor de acordare stabilite, de rezultatele obținute în activitate apreciate ca valoroase, după caz;

Art. 68 Conducerea primăriei COMUNEI POARTA ALBA are următoarele obligatii față de salariați și față de drepturile ce se cuvin acestora în această calitate:

a) asigurarea repartizării judicioase a forței de muncă, organizarea selecționării forței de muncă în vederea încadrării în muncă, în vederea promovării personalului în functie de capacitatea profesionala și în vederea orientării profesionale, astfel:

încadrarea personalului contractual se face prin încheierea contractelor individuale de muncă în structurile prevăzute de legislația în vigoare;

numirea în funcțiile publice se face în conformitate cu prevederile Codului administrativ:

b) să acorde salariatilor, la termenele si în conditiile stabilite, toate drepturile salariale ce decurg din actele normative în vigoare;

c) să asigure permanent condițiile tehnice și organizatorice avute în vedere la elaborarea sarcinilor de muncă și condițiile corespunzătoare de muncă;

d) să examineze cu atenție și să ia în considerare sesizările și propunerile salariaților în vederea îmbunătătirii activitătii în toate compartimentele si să-i informeze asupra modului de rezolvare a lor:

e) să respecte prevederile legale în legătură cu recrutarea, numirea și promovarea functionarilor publici, respectiv angajarea și promovarea personalului contractual;

f) să asigure, potrivit legii, confidențialitatea salariului și a datelor cu caracter personal ale salariatilor;

g) să asigure stabilitatea în muncă a fiecărui salariat și să garanteze ca exercitarea funcției să nu depindă de relațiile interpersonale sau politice;

h) asigurarea conditiilor necesare pentru respectarea normelor de protectie a muncii, de pază contra incendiilor sau a normelor igienico-sanitare, în conformitate cu prevederile legale;

i) ridicarea calificării profesionale prin participarea salariaților la cursuri de perfectionare organizate pe domeniile de activitate pentru care au fost angajați, precum și pe domeniile similare;

să asigure respectarea și protejarea drepturilor salariaților împotriva oricăror  $\ddot{1}$ încercări de încălcare prin manifestări de subiectivism sau abuz;

k) să asigure angajatilor accesul la serviciul medical de medicina muncii;

să informeze salariații asupra condițiilor de muncă și a elementelor care privesc  $\mathbf{D}$ relațiile de muncă;

m) să asigure condiții tehnice și organizatorice necesare realizării sarcinilor de muncă:

n) să prevadă în proiectele de buget (inclusiv în rectificările de buget) toate sumele necesare respectării prevederilor contractului colectiv de muncă, sub conditia incadrarii in fondurile aprobate prin buget;

o) să acorde salariaților toate drepturile ce decurg din lege, din raportul de muncă sau serviciu si

din contractul colectiv de muncă, cu respectarea termenelor prevăzute de acestea;

p) să consulte Sindicatul Tomis în probleme susceptibile să afecteze drepturile si interesele salariatilor;

 $\mathbf{r}$ să rețină și să vireze contribuția și impozitele datorate de salariați și aflate în sarcina institutiei,

în conditiile legii;

să asigure realizarea evidentei nominale a salariatilor, prin dosarul profesional si  $s)$ să elibereze, la solicitarea salariaților, documente care să ateste calitatea de salariat, pentru a-si putea valorifica drepturile ce decurg din aceasta;

s) să prevadă în bugetul local sumele necesare pentru realizarea programelor de perfectionare a salariatilor, în conformitate cu prevederile legale, care reglementează pregătirea și formarea profesională;

să asigure programe de reconversie profesională pentru acei salariați care s-au  $t)$ îmbolnăvit și nuși mai pot continua activitatea în acel loc de muncă (conform recomandării medicului de medicină a muncii);

t) să asigure conditii de muncă specifice, conform legii, pentru femeile gravide și pentru femeile care alăptează:

să initieze, în timp util, puneri de acord și consultări cu sindicatul referitoare la  $\mathbf{u}$ metodele și mijloacele de evitare a concedierilor colective sau de reducere a numărului de salariați afectați, și de atenuare a consecințelor acestor concedieri.

să acorde salariatilor toate drepturile ce decurg din prezentul Regulament, din  $V$ lege, din contractele colective de muncă aplicabile și din contractele individuale de muncă.

Art. 69 (a) Functionarii publici din cadrul aparatului de specialitate al primarului COMUNEI POARTA ALBA, in conformitate cu Codul administrativ, au următoarele drepturi:

1) Dreptul la opinie

2) Dreptul de a fi informat

3) Dreptul de asociere sindicală

4) Dreptul la grevă

5) Drepturile salariale si alte drepturi conexe

6) Dreptul la asigurarea uniformei

7) durata normală a timpului de lucru

8) Dreptul de a fi ales sau numit într-o funcție de autoritate sau demnitate publică 9) Dreptul la concediu de odihnă, la concedii medicale, concedii de maternitate si lăuzie pentru salariatele unității și la alte concedii

Dreptul la un mediu sănătos la locul de muncă  $10)$ 

11) Dreptul la asistență medicală, proteze și medicamente

Dreptul la recunoașterea vechimii în muncă, în specialitate și în grad  $12)$ profesional

 $13)$ Dreptul la pensie și la alte drepturi de asigurări sociale de stat

 $14)$ Drepturi ale membrilor familiei functionarului public, în situatia decesului acestuia

Dreptul la protecția legii  $15)$ 

Dreptul de a fi despăgubit pentru prejudiciile materiale suferite din culpa 16) autorității sau instituției publice.

Desfășurarea de activități în sectorul public și în sectorul privat  $17)$ 

 $18)$ indemnizație pentru cheltuieli de întreținere și deplasare în cazul efectuării delegațiilor în interesul serviciului;

concediu pentru cresterea copilului în vârstă de până la 2 ani sau, în cazul  $19)$ copilului cu handicap, până la împlinirea vârstei de 3 ani, în condițiile legii;

concediu pentru îngrijirea copilului bolnav în vârstă de până la 7 ani sau, 20) în cazul copilului cu handicap pentru afecțiunile intercurente, până la împlinirea vârstei de 18 ani;

 $21)$ drepturi de asigurări sociale;

 $22)$ salariatele care sunt gravide, au născut recent sau care alăptează, beneficiază de toate drepturile prevăzute în O.U.G. nr. 96/2003 privind protecția maternității la locurile de muncă, cu modificările și completările ulterioare;

Salariatele care urmează o procedură de fertilizare, «in vitro», beneficiază  $23)$ anual, de un concediu de odihnă suplimentar, plătit, de trei zile, care se acordă după cum urmează: a) 1 zi la data efectuării punciiei ovariene;

b) 2 zile începând cu data efectuării embriotransferului.

Cererea privind acordarea concediului de odihnă suplimentar prevăzut la alin. (23) va fi însotită de scrisoarea medicală eliberată de medicul specialist, în conditiile legii.

(b) Personalul contractual din cadrul aparatului de specialitate al primarului COMUNEI POARTA ALBA, in conformitate cu Codul muncii, au următoarele drepturi:

1. dreptul la salarizare pentru munca depusă:

2. dreptul la repaus zilnic și săptămânal;

3. dreptul, în condițiile legii, la concediu de odihnă, la concedii medicale, concedii de maternitate și lăuzie pentru salariatele unității și la alte concedii;

4. dreptul la egalitate de șanse și de tratament;

5. dreptul la demnitate în muncă;

6. dreptul la securitate și sănătate în muncă;

7. dreptul la acces la formarea profesională;

8. dreptul la informare și consultare;

9 dreptul de a lua parte la determinarea și ameliorarea condițiilor de muncă și a mediului de muncă:

10. dreptul la protectie în caz de concediere;

11. dreptul la negociere colectivă și individuală;

dreptul de a participa la actiuni colective;  $12<sub>1</sub>$ 

 $13<sub>1</sub>$ dreptul la opinie:

 $14$ dreptul de a constitui sau de a adera la un sindicat;

15. dreptul la grevă;

 $16.$ indemnizație pentru cheltuieli de întreținere și deplasare în cazul efectuării delegatiilor în interesul serviciului:

 $17$ concediu pentru cresterea copilului în vârstă de până la 2 ani sau, în cazul copilului cu handicap, până la împlinirea vârstei de 3 ani, în conditiile legii;

concediu pentru îngrijirea copilului bolnav în vârstă de până la 7 ani sau, 18. în cazul copilului cu handicap pentru afecțiunile intercurente, până la împlinirea vârstei de 18 ani; 19. drepturi de asigurări sociale;

20. salariatele care sunt gravide, au născut recent sau care alăptează, beneficiază de toate drepturile prevăzute în O.U.G. nr. 96/2003 privind protectia maternității la locurile de muncă, cu modificările și completările ulterioare;

Art. 70 (1) Salariații aparatului de specialitate al primarului COMUNEI POARTA ALBA au următoarele obligații:

să respecte Constituția, legile țării și să acționeze pentru punerea în aplicare a dispozițiilor legale, în conformitate cu sarcinile care le revin, cu respectarea eticii profesionale:

să asigure un serviciu public de calitate în beneficiul cetătenilor, prin participarea activă la luarea deciziilor și la transpunerea lor în practică, în scopul realizării obiectivelor ce le revin

să-și îndeplinească sarcinile de serviciu ce le revin potrivit Regulamentului de organizare si functionare al aparatului proriu al primarului COMUNEI POARTA ALBA, a celor din Regulamentul intern, din fișa postului și din dispozițiile conducerii;

să îndeplinească în termenele stabilite de superiorii ierarhici, lucrările repartizate:

să respecte principiul legalității și egalității cetățenilor în fața legii și a autorităților publice, prin promovarea unor solutii similare sau identice raportate la aceeasi categorie de situații de fapt și eliminarea oricărei forme de discriminare bazate pe aspecte privind nationalitatea, convingerile

religioase și politice, starea materială, sănătatea, vârsta, sexul sau alte aspecte;

să respecte ordinea și disciplina la locul de muncă;

să respecte măsurile de securitate și sănătate a muncii din instituție;  $\overline{a}$ 

să respecte secretul de serviciu;  $\overline{a}$ 

să respecte normele de conduită profesională și civică prevăzute în Codul administrativ

să aibă un comportament bazat pe profesionalism, respect, bună-credință, corectitudine și amabilitate, o atitudine constructivă și conciliantă;

să apere prestigiul primariei, imaginea acesteia precum și interesele sale legale precum și să se abțină de la orice act sau fapt care poate produce prejudicii imaginii sau intereselor legale ale acesteia și ale municipiului, precum și să păstreze secretul profesional și confidențialitatea datelor și informațiilor deținute;

să reprezinte corespunzător COMUNEI POARTA ALBA, Consiliul local, după caz, în relațiile cu cetățenii, cu agenții economici și instituțiile și autoritățile publice, cu reprezentantii firmelor, institutiilor sau ai organizatiilor, etc. cu ocazia deplasărilor în interes de serviciu în tară sau străinătate;

să respecte libertatea opiniilor, să aibă o atitudine constructivă și conciliantă și să evite generarea conflictelor datorate schimbului de păreri;

să se abțină de la exprimarea sau manifestarea convingerilor politice, în exercitarea sarcinilor ce le revin:

să exercite autocontrolul lucrărilor înainte de predare, să identifice cerințele, oportunitățile, posibilele riscuri și consecintele acestora și soluții de diminuare a riscurilor pentru îndeplinirea eficientă a atributiilor de serviciu și realizarea criteriilor de performanță la nivelul cerut;

să îndeplinească sarcinile ce le revin, conform legii și Regulamentului de organizare și funcționare, manifestând un înalt grad de profesionalism și să aducă la cunoștința conducerii instituției orice fapte sau acte de natură a crea disfuncționalități în buna funcționare a instituției; - să-și însusească și să aplice dispozițiile privind redactarea, semnarea și circuitul corespondenței, precum și expedierea acesteia;

să respecte programul de lucru, să execute la timp și în mod corespunzător sarcinile de serviciu prevăzute în fișa postului, precum și alte sarcini încredințate de sefii ierarhici superiori, cu respectarea strictă a dispozițiilor legale;

să nu folosească atribuțiile funcției deținute în alte scopuri decât cele prevăzute de lege; - să respecte regulile și procedurile speciale de protecție a informațiilor clasificate după cum sunt stabilite de către conducerea unitatii, conform legilor specifice în vigoare;

să execute cu bună credință și la timp dispozițiile șefului ierarhic; în cazul unei dispoziții ilegale vor notifica semnificația ilegală a dispoziției primite și, în acest caz, răspunderea revine celui care a dat dispoziția;

să utilizeze aparatura încredințată la parametrii de funcționare prevăzuți în documentatia tehnică si în conditii de deplină sigurantă, conform instructiunilor de lucru:

să manifeste grijă față de tehnica și bunurile aflate în dotarea sa sau a instituției, astfel încât să preîntâmpine pierderea, degradarea sau distrugerea acestora din vina sa;

să stingă toate becurile și lămpile electrice, computerele, imprimantele și copiatoarele si să oprească instalatiile de aer conditionat la terminarea programului de lucru:

să respecte normele de protecție a muncii, de folosire a aparaturii din dotare, precum și normele de prevenire și stingere a incendiilor, evitând situațiile în care s-ar pune în primejdie clădirile, instalatiile sau viata și integritatea sau sănătatea unei persoane:

să înstiinteze seful ierarhic imediat ce constată existenta unor deficiente sau abateri în activitatea proprie locului de muncă, propunând măsuri concrete pentru prevenirea sau remedierea acestora;

să păstreze și să apere patrimoniul încredințat având în permanență grijă pentru gospodărirea judicioasă a acestuia:

să propună și să asigure, potrivit atribuțiilor care le revin, folosirea utilă și eficientă a fondurilor publice, în conformitate cu prevederile legale și să mențină ordinea, disciplina si curătenia la locul de muncă;

salariaților le este interzis să solicite sau să accepte, direct sau indirect, orice fel de daruri materiale sau bănesti sau alte beneficii pentru executarea sarcinilor de serviciu:

să se prezinte la locul de muncă într-o ținută adecvată pentru îndeplinirea sarcinilor de lucru;

să-și completeze cunoștințele cu noutățile în domeniu;

să-și perfecționeze pregătirea profesională, fie în cadrul instituției, fie urmând cursuri de perfectionare organizate în acest scop:

să promoveze raporturi de colaborare cu colegii și subalternii, cât și raporturi de respect față de sefii ierarhici, evitând comentariile și aprecierile referitoare la activitatea altor compartimente; - să aducă la cunoștința Compartimentului resurse umane, salarizare, modificările intervenite în situația personală (căsătorie, divort, nastere, schimbarea domiciliului, etc.);

să anunțe cât mai urgent șeful ierarhic despre imposibilitatea prezentării la serviciu datorită stării de sănătate sau unor probleme personale, etc.;

efectuarea deplasărilor în interes de serviciu se vor face numai în baza ordinului de deplasare; - funcționarii publici au obligația de a depune declarația de interese și avere, anual.

(2) Salariații cu funcții de conducere au în plus, următoarele obligații:

să asigure egalitatea de sanse si tratament cu privire la dezvoltarea carierei a) pentru toți salariații din subordine;

 $\mathbf{b}$ să examineze și să aplice cu obiectivitate criteriile de evaluare a competențelor profesionale pentru salariații din subordine, atunci când propun promovări, transferuri, numiri sau eliberări din funcții ori propun acordarea de stimulente materiale sau morale, excluzând orice formă de favoritism ori discriminare;

 $\mathbf{c}$ să sprijine propunerile și inițiativele motivate ale personalului din subordine, în vederea îmbunătățirii activității primariei, precum și a calității serviciilor publice oferite cetățenilor;

să supravegheze permanent și să analizeze periodic activitatea din propriul  $\mathbf{d}$ compartiment pentru a propune acțiuni corective și preventive care să mențină sub control riscurile specifice si să permită rezolvarea neconformitătilor semnalate potrivit documentelor de control managerial aprobate de primar.

Art. 71 Se interzice salariatilor:

prezentarea la serviciu în ținută indecentă sau necorespunzătoare, ori sub a) influența băuturilor alcoolice;

 $h)$ părăsirea locului de muncă sau plecarea din institutie fără motive temeinice si fără aprobarea sefilor ierarhici;

 $\mathbf{c}$ orice preocupări de ordin personal pe durata programului de activitate;

folosirea în interes personal a calculatoarelor și a aparaturii din dotare precum și  $\mathbf{d}$ a altor mijloace materiale aparținând instituției, efectuarea de convorbiri telefonice în interes personal, cu exceptia unor situatii temeinic justificate;

scoaterea din cadrul institutiei a oricăror bunuri materiale, mijloace fixe sau e) obiecte de inventar, fără bonuri de ieșire eliberate de cei în drept;

fumatul în birouri sau holuri, acest lucru fiind permis numai în locuri special f) amenajate;

dezvăluirea pe perioada derulării contractului individual de muncă sau a  $\Omega$ raportului de serviciu, precum si ulterior pe o perioadă de doi ani, a faptelor sau datelor care, devenite publice, ar dăuna intereselor, imaginii ori prestigiului primariei;  $h)$ utilizarea, în folos personal, a informatiilor pe care le detin în virtutea exercitării atribuțiilor de serviciu sau de care au luat cunoștință în orice mod;

exprimarea în public a unor aprecieri neconforme cu realitatea în legătură cu  $\ddot{1}$ activitatea primariei COMUNEI POARTA ALBA, a Consiliului local, cu politicile și strategiile acestora ori cu proiectele de acte cu caracter normativ sau individual adoptate sau emise, după caz;

exprimarea unor aprecieri neautorizate în legătură cu litigiile aflate în curs de  $\ddot{1}$ soluționare și în care primaria orasului sau Consiliul local, etc. au calitatea de parte;

dezvăluirea de informații care nu au caracter public, în alte condiții decât cele  $\bf k$ prevăzute de lege, dezvăluirea secretului de stat, secretului de serviciu precum si

unor fapte, informații sau documente de care iau cunoștință în exercitarea sarcinilor, cu excepția informațiilor de interes public;

dezvăluirea unor informații la care au acces în exercitarea sarcinilor de serviciu,  $\mathbf{D}$ daçã aceasta este de natură să atragă avantaje necuvenite ori să prejudicieze imaginea sau drepturile municipiului ori ale unor salariati, precum si ale persoanelor fizice sau juridice, după caz;

m) acordarea de asistență și consultanță de orice natură persoanelor fizice sau juridice în vederea promovării și susținerii de acțiuni juridice, împotriva statului, orașului, primariei, Consiliului local, etc;

adoptarea unei atitudini care aduce atingere onoarei, reputației sau demnității  $n)$ persoanelor cu care intră în legătură în exercitarea sarcinilor de serviciu, prin întrebuințarea unor expresii jignitoare, dezvăluirea unor aspecte ale vieții private, formularea unor plângeri sau sesizări calomnioase;

p) comercializarea de către salariați a produselor de orice fel în incinta instituției;

r) să solicite ori să accepte cadouri, servicii, favoruri, invitatii sau ori ce alt avantaj care le sunt destinate personal, familiei, părinților, prietenilor ori persoanelor cu care au avut relații de afaceri sau de natură politică, care le pot influența imparțialitatea în exercitarea functiilor publice detinute ori pot constitui o recompensă în raport cu aceste functii.

Art. 72 Angajații nu pot renunța la drepturile prevăzute de legile în vigoare.

Art. 73 Relatiile cu mijloacele de informare în masă se asigură de către functionarii publici desemnați în acest sens de primarul v, în condițiile legii.

Art. 74 Functionarii publici și angajatii contractuali desemnati să participe la activităti sau dezbateri publice, în calitate oficială, trebuie să respecte limitele mandatului de reprezentare încredintat de primarul COMUNEI POARTA ALBA.

Art. 75 In cazul în care nu sunt desemnați în acest sens, funcționarii publici și angajatii contractuali pot participa la activități sau dezbateri publice, având obligatia de a face cunoscut faptul că opinia exprimată nu reprezintă punctul de vedere oficial al administrației publice locale.

Art. 76 Accesul la INTERNET se face numai în interes de serviciu, fiind interzise activităti de comert electronic în interes privat, vizitarea site-urilor cu caracter obscen sau de propagandă, instigatoare la violență sau acte de terorism, de muzică, filme, jocuri, chat-ul etc; Se permit download-uri (descărcari de pe Internet) exclusiv în cazul în care fisierele descarcate sunt necesare activității din cadrul instituției. Se interzice abonarea (subscrierea) utilizatorilor la diverse site-uri de pe Internet, abonare ce implică primirea permanentă a unui volum mare de scrisori prin posta electronică. Răspunderea pentru aceasta revine utilizatorului, istoricul paginilor vizitate, timpul de acces, informatia descărcată și adresa de IP fiind monitorizate;

Art. 77 Publicarea pe INTERNET a datelor, imaginilor si informatiilor referitoare la activitatea

Consiliului Local se va face numai cu aprobarea scrisă a celor în drept;

Răspunderea pentru corectitudinea si actualitatea datelor publicate pe site-ul a) propriu sau prin participările la licitatiile electronice revine proprietarului informatiei si nu operatorului sau realizatorului;

Fiecare serviciu din cadrul aparatului propriu de specialitate sau instituție din  $\mathbf{b}$ subordinea Consiliului Local care publică date pe INTERNET este obligat sa întocmească un dosar, organizat cronologic, cu paginile web realizate, listate după publicare;

Sunt interzise publicitatea si sondajele în scopuri economice pe portalul Primăriei  $\mathbf{c}$ COMUNEI POARTA ALBA, cu exceptia prezentării oportunităților, aspectelor culturale sau economice locale.

Art. 78 Este interzis accesul neautorizat în spațiile digitale, altele decât cele locale sau cele publice din rețea, folosirea altor conturi decât cele care au fost stabilite, furtul sau folosirea fisierelor neautorizat din rețea.

Art. 79 Este obligatorie respectarea măsurilor de securitate privitoare la contul de acces, parola, drepturi partajate în sistem de acces la resurse si la INTERNET. Modificarea acestora se face cu aprobarea primarului.

Art. 80 Este interzisă difuzarea, divulgarea sau transmiterea parolelor de acces, precum si a altor date cu caracter intern privind organizarea, accesul si protocoalele de funcționare a rețelei de calculatoare sau a postei electronice.

Art. 81 Comunicarea prin adresă electronică, oficial, tip nota internă, se face cu acordul scris al persoanelor cu funcții de conducere, ca si în cazul suportului de hârtie, urma păstrându-se la emitent.

Art. 82 Este interzisă intervenția utilizatorului asupra tehnicii de calcul, prin demontarea acesteia, asupra fisierelor sistem sau asupra modulelor din aplicațiile informatice, fiind interzisă modificarea fisierelor sursă, stergerea lor, intervenția asupra bazelor de date altfel decât prin programele implementate. Pentru orice incident informatic se solicit intervenția Compartimentului informatică ce va analiza si adopta măsuri de remediere prin compartimentul propriu de mentenanță. După caz, soluționarea constă în intervenție proprie post-garanție, intervenție furnizor în intervalul de garanție sau service externalizat gestionat prin Compartimentul informatică.

Art. 83 Fiecare utilizator răspunde pentru modul în care îsi foloseste calculatorul din dotare, dar si pentru modul în care foloseste reteaua internă, Internetul si posta electronică (unde este cazul).

Art. 84 Achizițiile în domeniul tehnicii de calcul, echipamente de comunicații si soft se fac numai cu consultarea conducerii si a firmei specializate in acest sens cu care autoritatea publica are contract.

Art. 85 Având în vedere necesitatea asigurării datelor/documentelor împotriva pierderii lor accidentale ele vor fi salvate pe diferiti suporti. Pentru a se asigura datele/documentele împotriva unor pierderi accidentale datele se salvează periodic pe servere, dischete, CD. Sedintele de consiliu vor fi salvate dupa fiecare sedintă pe server si CD.

Art. 86 Sistemele de calcul se vor folosi numai pentru si în interesul serviciului, atât în timpul orelor de program cât si în afara acestuia. Este cu desavârsire interzisă instalarea sau copierea altor programe decât cele care au fost instalate initial pe sistemele de calcul din patrimoniu.

Art. 87 Este obligatorie respectarea normelor de protecția muncii la folosirea tehnicii sub tensiune, folosirea cablurilor izolate, a mufelor originale, fără improvizatii.

Art. 88 Accesul în sediul instituției, pentru tot personalul aparatului de specialitate al Primarului COMUNEI POARTA ALBA, se face numai prin intrarea principală, din strada Calea Bucuresti, nr.25.

Art. 89 Accesul persoanelor străine în incintă se face astfel:

persoanele fizice si reprezentanții persoanelor juridice vor avea acces în sediu în zilele lucratoare în baza actului de identitate;

persoanele care solicită acces la cabinetul primarului, viceprimarului si secretarului, dacă se încuviințează primirea în afara programului de audiență, vor fi însotite atât la intrare, cât si la iesire de functionarul public responsabil de relatiile cu publicul, care va fi înstiințat telefonic;

delegații din străinatate au acces în incintă numai cu aprobarea conducerii institutiei.

Art. 90 Se stabileste programul audientelor pentru personalul de conducere, după cum urmează:

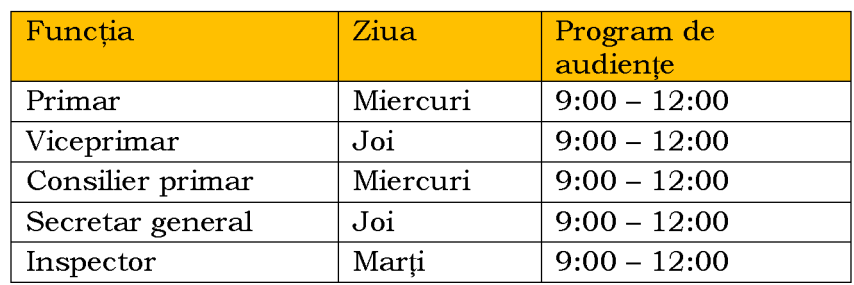

### CAPITOLUL VIII Procedura de solutionare a cererilor sau a reclamatiilor individuale ale salariaților

Art. 91 (1) Toate cererile, sau reclamatiile, indiferent de obiect, care provin de la salariați, se adresează primarului sau înlocuitorului de drept al acestuia. Primarul ca angajator asigură buna organizare și desfășurare a activității de primire, evidențiere și rezolvare a cererilor sau reclamatiilor salariatilor, răspunzând pentru legalitatea soluțiilor și comunicarea acestora în termenul legal;

Cererile sau reclamatiile salariatilor se primesc si se înregistrează prin  $(2)$ registratura Primăriei COMUNEI POARTA ALBA, urmând aceeași procedură ca în cazul cererilor și reclamațiilor depuse de alte persoane fizice sau juridice;

 $(3)$ Instituția are obligația să comunice petiționarului, în termenul de 30 de zile de la data înregistrării petiției, răspunsul, indiferent dacă soluția este favorabilă sau nefavorabilă. Când aspectele sesizate prin petiție necesită o cercetare mai amănunțită conducerea poate prelungi termenul de solutionare cu încă 15 zile;

Orice salariat al primariei poate sesiza conducerea cu privire la semnalarea unor  $(4)$ fapte de încălcare a legii de către orice alt salariat, aceasta constituind avertizare în interes public sau pot constitui abateri disciplinare, contraventii, infractiuni;

 $(5)$ Persoana sau comisiile sesizate au obligația de a verifica veridicitatea sesizării, de a lua măsuri pentru soluționare și de a comunica persoanei care a făcut sesizarea, modul de rezolvare a acesteia;

 $(6)$ Conducerea poate dispune declanșarea unei anchete interne sau să solicite salariatului lămuriri suplimentare, fără ca aceasta să determine o amânare corespunzătoare a termenului de răspuns;

 $(7)$ Răspunsurile sunt semnate de primar;

 $(8)$ Cererile sau reclamatiile anonime nu se iau în considerare:

 $(9)$ Persoana care a făcut reclamație beneficiază de protecție conform Legii nr. 571/2004 privind protecția personalului din autoritățile publice, instituțiile publice și din alte unități care semnalează încălcări ale legii.

Art. 92 (1) Adeverintele tipizate, care să ateste calitatea de angajat și drepturile salariale se solicită în scris Compartimentului resurse umane, salarizare, personal.

(2) Persoanele care întocmesc aceste adeverinte au obligatia să semneze în subsolul acestora.

Art. 93 Salariații au dreptul dar și obligația de a formula propuneri privind creșterea eficientei activității.

Art. 94 (1) Salariatii au dreptul să solicite audientă la primar, sau la alte persoane cu funcții de conducere, conform programelor de audiență stabilite, în scopul rezolvării unor problemelor personale;

Soluțiile și modul de rezolvare a problemelor discutate cu ocazia audiențelor se  $(2)$ comunică si în scris celor care le-au formulat;

Conducerea primariei nu va proceda la represalii împotriva salariatului care s-a  $(3)$ adresat acesteia, instituțiilor abilitate ale statului, cu excepția situațiilor în care fapta acestuia este considerată abatere disciplinară, cu toate consecintele care decurg din prezentul Regulament

Created by demo-version of Universal Document Converter, Full version doesn't add this stamp | www.pepurt-DRIVER.CON

 $\overline{\mathbf{P}}$ 

Intern.

Art. 95 Salariații instituției în calitatea pe care o au și în conformitate cu sarcinile, atribuțiile și răspunderile care le revin în calitate de salariat, răspund de respectarea prevederilor prezentului Regulament Intern, în domeniul specific de desfășurare a activității.

Art. 96 (1) Orice informatie privind activitatea desfăsurată de primarie se oferă de către o persoană desemnată de primar.

(2) Pentru solicitările adresate în scris, cererile pot fi pe suport de hârtie sau electronic (email).

Art. 97 Angajații care au reclamat sau au sesizat încălcări ale legii în cadrul instituției, săvârșite de către persoane cu funcții de conducere sau execuție din primarie se bucură de protectia Legii nr. 571/2004, privind protectia personalului din autoritățile publice, instituțiile publice și din alte unități care semnalează încălcări ale legii.

Art. 98 În înțelesul legii mai sus menționate:

avertizare în interes public înseamnă sesizarea făcută cu bună-credință cu privire a) la orice faptă care presupune o încălcare a legii, a deontologiei profesionale sau a principiilor bunei administrări, eficienței, eficacității, economicității și transparenței;

b) avertizor înseamnă persoana care face o sesizare potrivit lit. a) și care este încadrată în instituția publică;

Art. 99 Principiile care guvernează protecția avertizării în interes public sunt următoarele:

principiul legalității, conform căruia autoritățile publice, instituțiile publice și a) celelalte unități bugetare au obligația de a respecta drepturile și libertățile cetătenilor, normele procedurale, libera concurentă și tratamentul egal acordat beneficiarilor serviciilor publice, potrivit legii;

principiul supremației interesului public, conform căruia ordinea de drept, b) integritatea, imparțialitatea și eficiența autorităților publice și instituțiilor publice, sunt ocrotite și promovate de lege;

principiul responsabilității, conform căruia orice persoană care semnalează  $\mathbf{c}$ încălcări ale legii este datoare să sustină reclamatia cu date sau indicii privind fapta săvârsită:

principiul nesanctionării abuzive, conform căruia nu pot fi sanctionate persoanele d) care reclamă ori sesizează încălcări ale legii, direct sau indirect, prin aplicarea unei sancțiuni inechitabile și mai severe pentru alte abateri disciplinare. În cazul avertizării în interes public, nu sunt aplicabile normele deontologice sau profesionale de natură să împiedice avertizarea în interes public;

principiul bunei administrări, conform căruia autoritățile publice, instituțiile  $e)$ publice sunt datoare să își desfășoare activitatea în realizarea interesului general, cu un grad ridicat de profesionalism, în condiții de eficiență, eficacitate și economicitate a folosirii resurselor;

principiul bunei conduite, conform căruia este ocrotit și încurajat actul de  $\hat{D}$ avertizare în interes public cu privire la aspectele de integritate publică și bună administrare, cu scopul de a spori capacitatea administrativă si prestigiul autoritătilor publice, institutiilor publice;

principiul echilibrului, conform căruia nici o persoană nu se poate prevala de  $\Omega$ prevederile Legii nr. 571/2004 pentru a diminua sancțiunea administrativă sau disciplinară pentru o faptă a sa mai gravă;

principiului bunei-credinte, conform căruia este ocrotită persoana încadrată într $h)$ o autoritate publică, instituție publică care a făcut o sesizare, convinsă fiind de realitatea stării de fapt sau că fapta constituie o încălcare a legii.

Art. 100 Semnalarea unor fapte de încălcare a legii prevăzute ca fiind abateri disciplinare, contravenții sau infracțiuni, constituie avertizare în interes public și priveste:

a) infractiuni de coruptie, infractiuni asimilate infractiunilor de coruptie, infractiuni în legătură directă cu infractiunile de coruptie, infractiunile de fals și infractiunile de serviciu sau în legătură cu serviciul;

b) infracțiuni împotriva intereselor financiare ale Comunităților Europene;

c) practici sau tratamente preferentiale ori discriminatorii în exercitarea atributiilor;

d) încălcarea prevederilor privind incompatibilitățile și conflictele de interese;

e) folosirea abuzivă a resurselor materiale sau umane;

f) partizanatul politic în exercitarea prerogativelor postului, cu exceptia persoanelor alese sau numite politic;

g) încălcări ale legii în privința accesului la informații și a transparenței decizionale;

prevederilor privind achizitiile h) încălcarea legale publice si finantările nerambursabile;

i) incompetența sau neglijența în serviciu;

j) evaluări neobiective ale personalului în procesul de recrutare, selectare, promovare, retrogradare și eliberare din funcție;

k) încălcări ale procedurilor administrative sau stabilirea unor proceduri interne cu nerespectarea legii;

emiterea de acte administrative sau de altă natură care servesc interese de grup  $\mathbf{D}$ sau clientelare:

m) administrarea defectuoasă sau frauduloasă a patrimoniului public și privat al primariei:

n) încălcarea altor dispoziții legale care impun respectarea principiului bunei administrări și cel al ocrotirii interesului public.

101 (1) Sesizarea privind încălcarea legii sau a normelor deontologice si Art. profesionale, poate fi făcută, alternativ sau cumulativ:

șefului ierarhic al persoanei care a încălcat prevederile legale; a)

conducătorului instituției publice din care face parte persoana care a încălcat  $b)$ prevederile legale, sau în care se semnalează practica ilegală, chiar dacă nu se poate identifica exact făptuitorul; c) comisiilor de disciplină sau altor organisme similare;

organelor judiciare; d)

- organelor însărcinate cu conflictelor  $e)$ constatarea și cercetarea a incompatibilităților; de interese si
- $f$ comisiilor parlamentare;
- organizațiilor profesionale, sindicale sau patronale;  $\mathbf{g}$
- organizațiilor neguvernamentale.  $h)$

Prin abateri și nereguli se înțelege: orice încălcare a Codului Etic, a legilor,  $(2)$ normelor și reglementărilor aplicabile, coduri de practică sau declarații profesionale, management defectuos, abuz de putere, orice pericol pentru sănătatea și siguranța muncii, alte cazuri grave de conduită socială necorespunzătoare, ascunderea oricărei neglijente.

 $(3)$ Poate semnala cazuri de abateri și nereguli orice salariat al primariei, reprezentanții altor instituții cu care instituția a avut sau are diverse relații.

Art. 102 În fața comisiei de disciplină sau a altor organe similare, avertizorii beneficiază de protecție conform Legii nr. 571/2004.

# CAPITOLUL IX Reguli concrete privind disciplina muncii în unitate

Art. 103 Timpul de muncă reprezintă orice perioadă în care salariatul prestează munca, se află la dispoziția angajatorului și îndeplinește sarcinile și atribuțiile sale, conform prevederilor contractului individual de muncă si/sau ale legislatiei în vigoare.

Art. 104 Durata normală a muncii pentru salariații angajați cu normă întreagă este de 8 ore/zi si de 40 ore/săptămână. Programul de lucru se stabileste în functie de specificul activității așa cum este prevăzut în prezentul regulament.

Art. 105 (1) Conform legislației în vigoare, durata maximă legală a timpului de muncă nu poate depăși 48 de ore pe săptămână, inclusiv orele suplimentare.

Prin exceptie, durata timpului de muncă, ce include si orele suplimentare, poate  $(2)$ fi prelungită peste 48 de ore pe săptămână, cu condiția ca media orelor de muncă, calculată pe o perioadă de referință de 4 luni calendaristice, să nu depăsească 48 de ore pe săptămână.

 $(3)$ Repartizarea timpului de muncă în cadrul săptămânii este de 8 ore/zi, timp de 5 cu 2 zile de repaus, stabilite pentru zilele de sâmbătă și duminică. Munca zile, suplimentară se compensează prin ore libere plătite în următoarele 90 de zile calendaristice după efectuarea acesteia.

Începând cu data de 1 ianuarie 2023, salariul de bază minim brut pe țară  $(4)$ garantat în plată, prevăzut la art. 164 alin. (1) din Legea nr. 53/2003 - Codul muncii, republicată, cu modificările și completările ulterioare, se stabilește în bani, fără a include sporuri si alte adaosuri, la suma de 3000 lei lunar, pentru un program normal de lucru în medie de 167,333 ore pe lună, reprezentând 15,239 lei/oră.

Programul politiei locale se desfasoara conform planificarii pe luna in curs.

 $(4)$ Munca prestată peste durata normală a timpului de lucru de către personalul contractual încadrat în funcții de execuție sau de conducere este considerată muncă suplimentară și se compensează în timp liber corespunzător. În aceste condiții salariatul beneficiază de salariul corespunzător pentru orele prestate peste programul normal de lucru.

Atât pentru personalul contractual, cât și pentru funcționarii publici, munca  $(5)$ peste durata normală a timpului de lucru poate fi prestată numai dacă efectuarea orelor suplimentare a fost dispusă de șeful ierarhic, fără a depăși 360 de ore anual.

 $(6)$ Munca suplimentară nu poate fi efectuată fără acordul salariatului, cu excepția cazului de fortă majoră sau pentru lucrări urgente destinate prevenirii producerii unor accidente ori înlăturării consecintelor unui accident.

În perioadele de reducere a activitătii angajatorul are posibilitatea de a acorda zile  $(7)$ libere plătite din care pot fi compensate orele suplimentare ce vor fi prestate în următoarele 12 luni.

 $(8)$ Personalul care, potrivit programului normal de lucru, își desfășoară activitatea în timpul noptii, între orele 22,00 și 6,00, beneficiază pentru orele lucrate în acest interval de un spor pentru munca prestată în timpul nopții de 25% din salariul de bază, dacă timpul astfel lucrat reprezintă cel puțin 3 ore de noapte din timpul normal de lucru.

Art. 106 (1) În cazul în care un salariat nu se poate prezenta la serviciu este obligat să anunte șeful ierarhic superior până la ora 10:00, în caz contrar este înregistrat ca absent nemotivat.

 $(2)$ Salariații care întârzie la programul de lucru stabilit, trebuie să anunțe șeful ierarhic, iar acestia la rândul lor vor anunta Compartimentul resurse umane, salarizare, chiar dacă este vorba de un caz de forță majoră. În afara cazurilor neprevăzute toate învoirile trebuie aprobate în prealabil de șeful ierarhic.

În cazul în care absența s-a datorat unui caz neprevăzut sau a unui motiv  $(3)$ independent de voința celui în cauză (boală, accident, etc.), șeful ierarhic trebuie informat imediat, acesta fiind cel mai în măsură să aprecieze în toate cazurile dacă este necesar, să se diminueze în mod corespunzător salariul persoanei în cauză cu întârzierile și absentele, sau, după caz, să se recupereze.

Art. 107 (1) Concediul de odinnă se acordă salariaților în conformitate cu prevederile legale, durata concediului de odihnă anual este de minim 21 zile și se acordă proporțional cu activitatea prestată într-un an calendaristic.

(2) Sărbătorile legale în care nu se lucrează nu sunt incluse în durata concediului de odihnă anual.

Art. 108 Evidența zilnică a prezenței la lucru a salariaților se realizează de către Compartimentul resurse umane, prin condică de prezență. Semnarea în condica de prezență de către salariați se face personal la începerea si terminarea programului de lucru.

Art. 109 Durata zilnică a prezentei la lucru a salariatilor conform condicilor de prezentă se centralizează o dată pe lună de către fiecare serviciu sau birou, pe baza foilor colective de prezență întocmite si semnate de sef de serviciu, sef birou sau coordonator de compartiment.

Art. 110 În afara zilelor de repaus săptămânal, salariații beneficiază de timp liber și în zilele de sărbătoare legală în care nu se lucrează, astfel: - 1 ianuarie, 2 ianuarie — Anul Nou

- 24 ianuarie Ziua Unirii Principatelor Române
- Vinerea Mare, prima si a doua zi de Pasti;  $\overline{a}$
- $1$ mai Ziua Muncii  $\overline{a}$
- 1 iunie Ziua Copilului  $\overline{a}$
- prima și a doua zi de Rusalii;  $\overline{a}$
- 15 August Adormirea Maicii Domnului;
- 30 noiembrie Sfântul Apostol Andrei cel Întâi chemat, Ocrotitorul României;  $\overline{a}$
- 1 decembrie Ziua Natională a României;
- 25 decembrie, 26 decembrie prima și a doua zi de Crăciun;

2 zile pentru fiecare dintre cele 3 sărbători religioase anuale, declarate astfel de cultele religioase legate, altele decât cele creștine, pentru persoanele aparținând acestora.

(2) Donatorii de sânge au dreptul să primească, la cerere, pentru fiecare donare efectivă, o zi liberă de la locul de muncă, în ziua donării, pe baza documentelor doveditoare.

Art. 111 (1) Cu acordul sau la solicitarea salariaților în cauză, cu consultarea Sindicatului, primarul are posibilitatea să stabilească pentru aceștia programe individualizate de muncă, în funcție de specificul și modul de organizare a activității serviciilor din care acestia fac parte, care pot functiona numai cu respectarea limitelor precizate în prezentul Regulament.

 $(2)$ Programul de lucru al salariaților se afișează la loc vizibil la fiecare loc de muncă.

Programul de lucru cu publicul aprobat de primar în conformitate cu prevederile  $(3)$ legale privind asigurarea accesului cetățenilor la serviciile publice din instituție, se afișează la intrarea în compartimentele care asigură relația cu publicul precum și pe site-ul primăriei.

 $(4)$ Programul de lucru se poate modifica în funcție de specificul activității fiecărei direcții/serviciu în parte. Se stabilește programul de lucru, astfel:

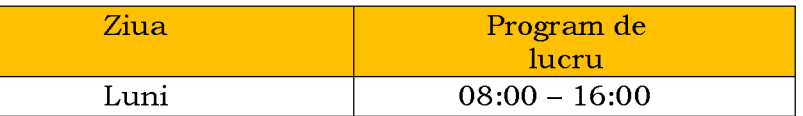

 $\overline{\mathbf{P}}$
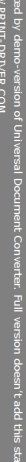

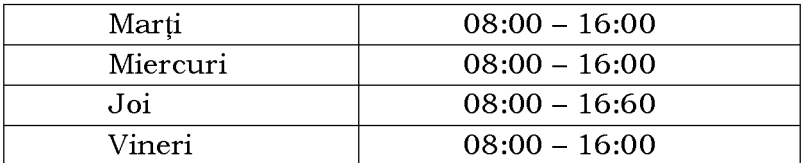

Art. 112 (1) Personalul primariei are dreptul, în fiecare an calendaristic, la un concediu de odihnă, în raport cu vechimea în muncă, după cum urmează: - până la 10 ani

vechime în muncă = 21 de zile lucrătoare; - peste 10 ani vechime în muncă = 25 de zile lucrătoare.

 $(2)$ Concediul de odihnă se efectuează integral sau fracționat în fiecare an calendaristic. În cazul în care programarea concediilor se face fractionat, programarea se va efectua astfel încât fiecare salariat să beneficieze într-un an calendaristic de cel putin 15 zile lucrătoare de concediu neîntrerupt. În cazul în care, din motive justificate, salariații nu au putut efectua concediul de odihnă la care aveau dreptul într-un an calendaristic, acesta va fi efectuat într-o perioadă de 18 luni începând cu anul următor celui în care s-a născut dreptul la concediul de odihnă anual conform art. 146 din Legea 53/2003 Codul muncii, republicată, cu modificările și completările ulterioare.

Dreptul la concediu de odihnă anual plătit este garantat salariatilor si nu poate  $(3)$ face obiectul vreunei cesiuni, renuntări sau limitări.

 $(4)$ Programarea concediului de odihnă se face până la data de 31 decembrie a anului curent pentru anul următor, prin grija Compartimentului resurse umane, salarizare, pe baza propunerilor primite de la sefii compartimentelor functionale, astfel încât să se asigure atât bunul mers al activității cât și satisfacerea intereselor salariatilor.

 $(5)$ Concediile de odihnă se acordă pe bază de cerere de plecare în concediu înregistrată la registratură și aprobată astfel:

de catre primar pentru sefii de servicii; a)

b) de catre Secretarul General al U.A.T. pentru Directorul executiv al Directiei de asistenta sociala.

de catre Directorul executiv pentru personalul subordonat direct;  $\mathbf{c}$ 

de catre sefii de servicii sau seful de birou pentru personalul din subordine.  $\mathbf{d}$ 

(6) Persoana care a aprobat plecarea în concediu a salariatului îl poate rechema pe baza notei de rechemare aprobată de șeful ierarhic, dacă interese deosebite ale compartimentului impun întreruperea concediului de odihnă.

Art. 113 Angajatorul este obligat sa acorde cocediul de odihna, pana la sfarsitul anului urmator tuturor salariatilor si functionarilor publici care nu au efectuat integral concediul de odihna la care aveau dreptul.

Art. 114 Pe durata concediului angajatul beneficiaza de o indemnizatie de concediu care nu poate fi mai mica decat salariul de baza, indemnizatiile si sporurile cu caracter permanent cuvenite pentru perioada respectiva.

Art. 115 Compensarea in bani a concediului de odihna este permisa numai in cazul incetarii contractului de munca sau al raportului de serviciu

Art. 116 Evidenta concediilor de odihnă, de boală, a învoirilor si a concediilor fară plată si de studii se tine de catre Compartimentul resurse umane.

Art. 117 Pentru interese personale, bine justificate, salariații si funcționarii publici pot solicita, conform reglementărilor legale, concedii fără plată, prin cerere scrisă care se aprobă de primar, cu avizul prealabil al sefului serviciului sau al sefului biroului, în măsura în care activitatea compartimentului din care face parte solicitantul, nu este afectată prin lipsa acestuia de la locul de muncă.

Art. 118 (1) În afara concediului de odihnă, personalul instituției mai are dreptul la zile de concediu plătit pentru evenimente familiale deosebite, în conditiile legii, astfel:

a) căsătoria salariatului - 5 zile lucrătoare, o singură dată, fie la cununia civilă, fie la cununia religioasă, în cazul în care acestea au loc la date separate;

b) căsătoria unui copil al salariatului - 3 zile lucrătoare;

c) nasterea unui copil al salariatului - 5 zile lucrătoare + 10 zile dacă au urmat un curs de puericultură;

chemări la Centrul Militar (pe bază de acte: pentru mobilizare, concentrare etc): o  $\mathbf{d}$ zi lucrătoare:

 $\epsilon$ donări de sânge: o zi lucrătoare (în ziua donării);

control medical anual: o zi lucrătoare;  $f$ 

decesul soțului sau al unei rude de până la gradul al-III-lea a salariatului - 3 zile;  $\mathbf{g}$ )

schimbarea locului de munca in cadrul unitatii cu mutarea domicililui in alta  $h$ localitate - 5 zile;

vaccinare împotriva COVID-19 o zi lucrătoare pentru fiecare doză de vaccin  $\ddot{1}$ efectuată;

autorecenzare on-line o zi lucrătoare, ziua liberă plătită se acordă în termen de i) maximum 12 luni de la data realizării cu succes a autorecenzării, cel târziu în luna mai 2023.

Concediul plătit, prevăzut la alin. (1), se acordă, la cererea solicitantului,  $(2)$ de conducerea instituției pe baza actelor doveditoare.

La cererea salariatului, indemnizația de concediu de odihnă se plătește cu  $(3)$ cel putin 5 zile lucrătoare înainte de plecarea în concediu.

În cazul încetării raporturilor de serviciu/raporturilor de muncă zilele de  $(4)$ concediu de odihnă rămase neefectuate se vor compensa în bani.

 $(5)$ Se acordă zile libere unuia dintre părinți pentru supravegherea copiilor, în situația limitării sau suspendării activităților didactice care presupun prezenta față în față în unitățile de învățământ și în unitățile de educație anteprescolară, unde aceștia sunt înscriși, ca urmare a anchetei epidemiologice determinată de răspândirea coronavirusului SARS-CoV-2 efectuată de Direcțiile de sănătate publică județene, respectiv a municipiului București sau a hotărârii Comitetului Județean pentru Situații de Urgență, respectiv Comitetului pentru Situații de Urgență al Municipiului Bucuresti.

aplică părintilor  $(6)$ **Se** care indeplinesc cumulativ următoarele conditii:

au copii cu vârsta de până la 12 ani, sau au copii cu dizabilități cu vârsta de a) până la 26 de ani, înscriși în cadrul unei unități de învățământ sau de educație anteprescolară;

b) celălalt părinte nu beneficiază, la rândul său de zile libere.

Art. 119 (1) Persoanele care își continuă studiile beneficiază de concedii de studii potrivit legii.

Salariații care urmează o formă de specializare sau de perfecționare  $(2)$ beneficiază de concedii de studii în conformitate cu dispozițiile legale aplicabile fiecărei categorii de angajați, în parte.

Salariații primariei au dreptul la concedii fără plată, conform prevederilor  $(3)$ H.G. nr. 250/1992 privind concediul de odihnă și alte concedii ale salariatilor din administrația publică, din regiile autonome cu specific deosebit și din unitățile bugetare, republicată.

Evidența concediilor fără plată se va ține de către Compartimentul resurse  $(4)$ umane, salarizare care va urmări implicațiile acestora în calcularea vechimii în muncă și a concediului de odihnă.

Art. 120 Pentru salariații încadrații în muncă în timpul anului, durata concediului de odihnă se stabilește proporțional cu perioada lucrată de la încadrare la sfârșitul anului calendaristic respectiv.

Art. 121 (1) Angajatele au dreptul la concedii pentru sarcină și lăuzie, pe o perioadă de 126 de zile calendaristice, în condițiile legislației în vigoare.

(2) Concediul pentru sarcină se poate acorda pe o perioadă de 63 de zile înainte de naștere, iar concediul pentru lăuzie pe o perioadă de 63 de zile după naștere. Durata minimă obligatorie a concediului de lăuzie este de 42 de zile calendaristice. Persoanele cu handicap beneficiază, la cerere, de concediu pentru sarcină, începând cu luna a 6-a de sarcină.

Art. 122 (1) Angajații beneficiază de concediu pentru creșterea copilului în vârstă de până la 2 ani sau, în cazul copilului cu handicap, de până la 3 ani, în conformitate cu legislația în vigoare.

(2) Angajații au dreptul la concediu pentru îngrijirea copilului bolnav în vârstă de până la 7 ani, iar în cazul copilului cu handicap, pentru afecțiunile intercurente, până la împlinirea vârstei de 18 ani, în conformitate cu prevederile legale în vigoare.

Art. 123 (1) In cazul in care angajatorul, din motive justificate in mod objectiv, nu poate să îndeplinească obligația de modificare a condițiilor, orarului de muncă sau a locului de muncă conform recomandării medicului de medicina muncii sau a medicului de familie, salariatele gravide, mame, lăuze sau care alăptează au dreptul la concediu de risc maternal, numai dacă solicitarea este însoțită de documentul medical, astfel:

integral sau fractionat, până în a 63-a zi anterioară datei estimate a nasterii a) copilului, respectiv datei intrării în concediul de maternitate;

integral sau fractionat după expirarea concediului postnatal obligatoriu și dacă  $h)$ este cazul, până la data intrării în concediu pentru creșterea copilului în vârstă de până la 2 ani sau în cazul copilului cu handicap, până la 3 ani;

integral sau fractionat, înainte sau după nasterea copilului, pentru salariata care  $\mathbf{c}$ nu îndeplinește condițiile pentru a beneficia de concediul de maternitate;

(2) Concediul de risc maternal se poate acorda, în întregime sau fracționat, pe o perioadă ce nu poate depăsi 120 de zile calendaristice, de către medicul de familie sau de medicul specialist, care va elibera un certificat medical în acest sens, dar nu poate fi acordat simultan cu alte concedii prevăzute de legislația privind sistemul public de pensii și alte drepturi de asigurări sociale.

Art. 124 (1) Concediile medicale pentru incapacitate temporară de muncă și concediile medicale pentru prevenirea îmbolnăvirilor și recuperarea capacității de muncă, exclusiv pentru situațiile rezultate ca urmare a unor accidente de muncă sau boli profesionale, vor fi acordate în conformitate cu prevederile legale în vigoare.

(2) Beneficiază de concediu și indemnizație pentru îngrijirea pacientului cu afecțiuni oncologice în vârstă de peste 18 ani asiguratul care, cu acordul pacientului, îl însoțește pe acesta la interventii chirurgicale si tratamente prescrise de medicul specialist. Pacientul cu afecțiuni oncologice își poate exprima acordul numai pentru o singură persoană la fiecare intervenție chirurgicală, respectiv tratament. Durata de acordare a concediului si a indemnizatiei este de cel mult 45 de zile calendaristice la interval de un an pentru un pacient. În fiecare an în care primeste concedii pentru îngrijirea pacientului cu afecțiuni oncologice, beneficiarul are dreptul la minimum o ședință de evaluare psihologică clinică si minimum cinci sedinte de consiliere psihologică clinică. Cuantumul brut lunar al indemnizatei acordate în acest caz este de 85% din baza de calcul pentru indemnizatiile de asigurări sociale de sănătate, fiind suportată integral din **FNUASS** 

Art. 125 (1) În cazul în care salariatul se află în concediu medical acesta are obligatia să anunte seful ierarhic si Compartimentul resurse umane, salarizare în termen de 24 de ore de la data ivirii situației.

(2) Salariatul trebuie să facă dovada cu certificat medical, prin care să justifice absența în caz de boală și să depună certificatul medical, cu număr de înregistrare, până cel mai târziu la data de 5 a lunii următoare celei pentru care a fost acordat, cu viza medicului de medicina muncii, medicului de familie și șefului ierarhic superior care întocmește foaia lunară de pontaj.

Art. 126 In perioada concediilor medicale, a concediilor de maternitate si a celor pentru creșterea și îngrijirea copiilor, raporturile de serviciu sau contractul individual de muncă, nu pot înceta și nu pot fi modificate decât din initiativa salariatului în cauză.

Art. 127 (1) La cererea salariatului, șeful ierarhic poate acorda învoire, de la o oră până la o zi, fără plată sau cu posibilitatea de recuperare, în următoarele situații:

efectuarea unor analize sau tratamente medicale, altele decât cele anuale a) obligatorii:

- $b)$ citații în fața organelor de cercetare penală sau la instanțele judecătorești;
- alte situații când salariatul solicită și activitatea permite.  $\mathbf{c}$

Dacă salariatul solicită mai mult de o zi de învoire este necesar și acordul  $(2)$ superiorului sefului ierarhic.

În caz de nerecuperare, în cursul lunii pentru care s-a acordat învoirea,  $(3)$ salariatul este plătit pentru timpului efectiv lucrat.

Art. 127 bis (1) La cererea unuia dintre părinți angajatorul este obligat să acorde:

pentru familiile sau persoanele cu 2 copii se acordă o zi lucrătoare liberă pe an, a) pentru îngrijirea sănătății copiilor, ca și în cazul unui singur copil.

pentru familiile sau persoanele cu 3 sau mai mulți copii se acordă două zile  $h)$ lucrătoare libere pe an, consecutive sau separate, după cum decide angajatorul.

În cazul în care niciunul dintre părinti, respectiv dintre reprezentantii  $(2)$ legali ai copilului nu va solicita ziua lucrătoare liberă, aceasta nu se va reporta în anul viitor calendaristic.

Cererea părintelui, respectiv a reprezentantului legal al copilului va fi  $(3)$ depusă cu cel putin 15 zile lucrătoare înainte de vizita la medic și va fi însotită de o declarație pe propria răspundere că în anul respectiv celălalt părinte sau reprezentant legal nu a solicitat ziua lucrătoare liberă și nici nu o va solicita.

 $(4)$ În cazul în care, în urma unor verificări efectuate de către angajator, se constată că ambii părinți au solicitat liberul contrar legii, va fi anulată posibilitatea ulterioară de a mai beneficia, vreodată, de prevederilelegii.

Sunt considerați copii minori aflați în îngrijirea și întreținerea părinților  $(5)$ sau a reprezentantilor legali cei cu vârste cuprinse între 0-18 ani.

Art. 128 Angajații au dreptul la concedii fără plată, a căror durată însumată nu poate depasi 90 zile lucrătoare anual, în conformitate cu legislatia în vigoare.

Art. 129 Pentru munca prestată în condițiile prevăzute de lege sau în contractul individual de muncă, fiecare salariat are dreptul la un salariu în bani.

Art. 130 Legea cadru de salarizare stabileste criteriile in functie de care se face diferentierea salariilor de baza

- cunostinte si experienta
- complexitate, creativitate si diversitatea activitatilor;
- judecata si impactul deciziilor
- $\omega_{\rm{eff}}$ influenta, coordonare si supervizare
- $\mathbf{r}$ contacte si comunicare
- conditii de munca
- incompatibilitati si regimuri speciale

Art. 131 In cadrul fiecarei functii, salariile de baza se diferentiaza pe grade in cazul studiilor superioare de lunga durata si a studiilor superioare de scruta durata si pe trepte profesioanle in cazul studiilor medii, respectiv pe clase si grade profesionale in

cazul functionarilor publici, astfel incat sa se asigure posibilitatea diferentierii salariilor de baza individuale in raport cu nivelul pregatirii profesionale si cu experienta in munca.

Art. 132 Diferentierea salariilor de baza se face pe gradatii in functie de 5 transe de vechime in munca dupa cum urmeaza:

- gradatia 1 de la 3-la 5 ani
- gradatia 2 de la 5 la 10 ani  $\equiv$
- gradatia 3 de la 10 la 15 ani
- gradatia 4 de la 15 la 20 de ani
- gradatia 5 peste 20 de ani

Art. 133 Gradatia corespunzatoare transei de vechime in munca se plateste cu incepere de la data de 1 a lunii urmatoare celei in care s-a implinit vechimea in munca, prevazuta pentru transa respective. Pentru acordarea gradatiei corespunzatoare transei de vechime se va lua in consideratie si perioadele lucrate anterior in alte domenii de activitate decat cele bugetare.

Art. 134 Suma sporurilor acordate cumulate pe total buget pentru fiecare ordonator principal de credite nu poate depasi 30% din suma salariilor de baza. In plan individual suma sporurilor si indemnizatiilor nu va depasi 30% din salariul de baza.

Art. 135 Nivelul veniturilor salariale se stabileste fara a depasi nivelul indemnizatiei lunare a functiei de viceprimar.

Art. 136 Personalul care exercita activitatea de control financiar preventiv beneficiaza de o majorare a salariului de baza cu 10%.

Art. 137 Indemnizatiile lunare ale primarului si viceprimarului se majoreaza cu pana la 25%, conform prevederilor legale, in cazul implementarii de proiecte finantate din fonduri europene nerambursabile, pe perioada implementarii proiectelor.

Art. 138 Echipa de proiect, nominalizata de primar, beneficiaza de majorarea salariului de baza cu pana la 50%, conform prevederilor legale, in cazul implementarii de proiecte finantate din fonduri europene nerambursabile, pe perioada implementarii proiectelor.

Art. 139 (1) Indemnizația lunară pentru consilierii locali, care participă la sedintele ordinare ori la sedintele extraordinare ale consiliului local si ale comisiilor de specialitate este în cuantum de 10% din indemnizația lunară a primarului.

(2) Consilierii locali au dreptul la indemnizatia lunară doar dacă participă la cel putin o ședință a autorității deliberative și două ședințe a comisiei de specialitate, pe lună, desfășurate în condițiile legii.

Art. 140 (1) Salariul este remunerat în data de 7 a lunii următoare celei pentru care s-a prestat activitatea.

În cazul întârzierii nejustificate a plății salariului/neplății acestuia, salariatul  $(2)$ prejudiciat poate solicita instantei judecătoresti competente, obligarea angajatorului inclusiv la plata de daune interese pentru repararea prejudiciului produs.

 $(3)$ Plata salariului se dovedește prin semnarea statelor de plată și prin orice alte documente justificative, ce demonstrează efectuarea plății către salariatul îndreptățit.

Obligația întocmirii ștatelor de plată și a celorlalte documente justificative revine  $(4)$ persoanei desemnate de conducătorul instituției publice, în conformitate cu atribuțiile stabilite prin fișa postului.

primirea la muncă a unuia sau a mai multor salariați cu depășirea duratei  $(5)$ timpului de muncă stabilită în cadrul contractelor individuale de muncă cu timp parțial, cu amendă de la 10.000 lei la 15.000 lei pentru fiecare persoană astfel identificată, fără a depăsi valoarea cumulată de 200.000 lei;

acordarea unui salariu net mai mare decât cel evidențiat în statele de plată a  $(6)$ salariului și în declarația lunară privind obligațiile de plată a contribuțiilor sociale, impozitului pe venit și evidența nominală a persoanelor asigurate, transmisă

autorităților fiscale, cu amendă de la 8.000 lei la 10.000 lei pentru fiecare salariat identificat în această situație, fără a depăși valoarea cumulată de 100.000 lei;

încălcarea de către angajator a obligației prevăzute la art. 166 alin. (1) cu mai  $(7)$ mult de o lună, de la data de plată a salariului, stabilită în contractul individual de muncă, în contractul colectiv de muncă aplicabil sau în regulamentul intern, după caz, cu amendă de la 5.000 lei la 10.000 de lei pentru fiecare persoană căreia nu i s-a plătit salariul, cu excepția situației în care angajatorul se află sub incidența Legii nr. 85/2014 privind procedurile de prevenire a insolventei si de insolventă, cu modificările si completările ulterioare.

Art. 141 Retinerile cu titlu de daune cauzate angajatorului pot fi stabilite și constatate doar de către instanța de judecată competentă.

Art. 142 Angajarea salariatilor se face în conformitate cu prevederile Codului Muncii si Codului administrativ.

Art. 143 Salariații pot fi delegați, detașați sau mutați, după caz, în cadrul altui compartiment de lucru numai în conformitate cu prevederile Codului Muncii și Codul administrativ.

Art. 144 Pentru a asigura creșterea calității serviciului public, salariații primariei trebuie să respecte următoarele norme de conduită morală si profesională:

în toate actele și faptele lor să respecte legile țării și să acționeze pentru punerea a) în aplicare a dispozițiilor legale, în conformitate cu atribuțiile care le revin, cu respectarea eticii profesionale;

să apere în mod loial prestigiul instituției, să se abțină de la orice act sau fapt  $b)$ care poate produce prejudicii imaginii și intereselor legale ale acesteia;

să nu exprime în public aprecieri neconforme cu realitatea în legătură cu  $\mathbf{c}$ activitatea instituției, cu politicile și strategiile acesteia;

să nu facă aprecieri neautorizate în legătură cu litigiile aflate în curs de  $\mathbf{d}$ soluționare în care instituția este parte;

să nu dezvăluie informații care nu au caracter public în alte condiții decât cele  $e)$ prevăzute de lege:

să nu dezvăluie informațiile la care au acces în exercitarea funcției, dacă această  $\hat{D}$ dezvăluire este de natură să atragă avantaje necuvenite ori să prejudicieze imaginea sau drepturile instituției ori ale unor angajați precum și ale persoanelor fizice sau juridice;

să nu acorde asistență și consultanță persoanelor fizice sau juridice în vederea  $\mathbf{Q}$ promovării de acțiuni juridice sau de altă natură împotriva instituției, dacă nu au atributii în acest sens.

Art. 145 (1) În relațiile dintre salariații instituției se vor respecta următoarele reguli de comportament și conduită:

între colegi trebuie să existe cooperare si sustinerea reciprocă motivat de faptul 1. că toți angajații sunt mobilizați pentru realizarea unor obiective comune conform Regulamentului de organizare și funcționare, comunicarea prin transferul de informații între colegi fiind esentială în solutionarea cu eficientă a problemelor;

colegii îsi datorează respect reciproc, consideratie, dreptul la opinie, eventualele  $\overline{2}$ . divergente, nemultumiri, apărute între acestia soluționându-se fără să afecteze relația de colegialitate, evitându-se utilizarea cuvintelor, a expresiilor și gesturilor inadecvate, manifestând atitudine reconciliantă;

între colegi trebuie să existe sinceritate și corectitudine, opiniile exprimate să  $3<sub>1</sub>$ corespundă realității, eventualele nemultumiri dintre colegi să fie exprimate direct netendentios:

relația dintre colegi trebuie să fie egalitară, bazată pe recunoașterea profesională,  $\overline{4}$ . pe colegialitate, pe performanță în practică și contribuție la teorie;

 $5<sub>1</sub>$ între colegi, în desfășurarea activității, trebuie să fie prezent spiritul competițional care asigură progresul profesional, acordarea unor servicii publice de calitate, evitându-

se comportamentele concurențiale, de promovare ilicită a propriei imagini, de denigrare a colegilor.

Comportamentul trebuie să fie competitiv, loial, bazat pe promovarea calităților și a meritelor profesionale nicidecum pe evidențierea defectelor celorlalți;

în relația dintre colegi trebuie permanent promovat spiritul de echipă, deciziile 6 fiind luate prin consens, manifestându-se deschidere la sugestiile colegilor admițând critica în mod constructiv și responsabil dacă este cazul, să împărtășească din cunostintele si experienta acumulată în scopul promovării reciproce a progresului profesional.

Art. 146 În relațiile salariaților cu persoanele fizice sau juridice, fiecare salariat al instituției este obligat să aibă un comportament bazat pe respect, bună credință, corectitudine si amabilitate, având obligatia de a nu aduce atingere onoarei, reputatiei si demnității acestora, prin expresii jignitoare, prin dezvăluirea unor aspecte ale vieții private sau prin formularea unor sesizări sau plângeri calomnioase.

Art. 147 (1) Salariații au obligația să adopte o atitudine imparțială și justificată pentru rezolvarea clară și eficientă a sarcinilor de serviciu.

(2) În îndeplinirea sarcinilor de serviciu salariații au obligația de a respecta funcția publică deținută, de a respecta libertatea opiniilor și de a nu se lăsa influențați de considerente personale sau de popularitate, de a adopta o atitudine conciliantă în exprimarea opiniilor și de a evita generarea oricărui conflict datorat schimbului de păreri.

Art. 148 (1) Relatiile cu mijloacele de informare în masă se asigură de către salariatii din cadrul compartimentului de specialitate sau de cei desemnați de primar.

(2) Salariatii desemnati de către primar să participe la activități sau dezbateri publice sunt obligati să respecte limitele mandatului de reprezentare încredintat.

Art. 149 Atunci când salariații primariei reprezintă interesele instituției în cadrul altor organizatii nationale sau internationale sau cu prilejul unor conferinte, seminarii sau alte activități, aceștia au obligația să promoveze o imagine favorabilă instituției, să nu exprime opinii personale privind aspectele naționale ori disputele internaționale și să aibă o conduită corespunzătoare regulilor de protocol, legilor și obiceiurilor țării gazdă.

Art. 150 În exercitarea funcțiilor deținute, salariaților primarieilă le este interzis: a) să participe la colectarea de fonduri pentru activitatea partidelor politice;

să furnizeze sprijin logistic candidaților la funcții de demnitate publică;  $b)$ 

să colaboreze, atât în cadrul relatiilor de serviciu, cât si în afara acestora, cu  $\mathbf{c}$ persoanele fizice sau juridice care fac donații ori sponsorizări partidelor politice;

să afișeze în cadrul instituției însemne ori obiecte inscripționate cu sigla sau  $d)$ denumirea partidelor politice ori a candidatilor acestora.

Art. 151 (1) Atât în cadrul instituției cât și în deplasările în interes de serviciu salariații au obligatia de a avea o conduită corespunzătoare si o tinută decentă.

(2) În exercitarea atribuțiilor, salariații primariei vor prezenta legitimația de serviciu vizată la zi.

Art. 152 În considerarea funcției pe care o dețin, salariații au obligația de a nu permite utilizarea numelui sau a imaginii proprii în actiuni publicitare pentru promovarea unei activități comerciale sau în scopuri electorale.

Art. 153 Salariații primariei nu trebuie să solicite ori să accepte cadouri, servicii, favoruri, invitații sau orice alte avantaje, care le sunt destinate personal, familiei, părinților, prietenilor ori persoanelor cu care au avut relații de afaceri sau de natură politică, care le pot influența imparțialitatea în exercitarea funcțiilor publice deținute ori pot constitui o recompensă în raport cu aceste funcții.

Art. 154 (1) În procesul de luare a deciziilor salariații instituției sunt obligați să actioneze conform prevederilor legale și să-și exercite puterea în mod fundamental și impartial.

 $(2)$ Salariații cu funcții de conducere au obligația să examineze și să aplice cu obiectivitate criteriile de evaluare a competenței profesionale pentru personalul din subordine.

 $(3)$ În activitatea de luare a deciziilor, de consiliere, de elaborare a actelor oficiale, de evaluare sau de participare la anchete ori actiuni de control, salariatii au obligația de a folosi prerogativele funcției pe care o dețin numai în scopurile prevăzute de lege.

Art. 155 În cazul în care salariații, în exercitarea atribuțiilor pe care le au, se află în situatia unui conflict de interese, acestia îl vor anunta imediat pe seful ierarhic unde îsi desfășoară activitatea, acesta fiind obligat să ia măsurile de rigoare.

Art. 156 (1) Salariatii au obligatia să folosească timpul de lucru si bunurile institutiei numai pentru desfășurarea activității aferente funcției pe care o dețin.

(2) Potrivit atribuțiilor ce le revin, salariații sunt obligați să asigure folosirea banilor publici în mod eficient și justificat, conform prevederilor legale.

Art. 157 Salariații pot achiziționa, concesiona sau închiria bunuri aflate în proprietatea publică sau privată a statului sau a Consiliului local al COMUNEI POARTA ALBA, supuse vânzării, numai cu respectarea legii.

## CAPITOLUL X Abaterile disciplinare si sanctiunile aplicabile

Art. 158 (1) Încălcarea cu vinovăție de către salariații primariei a îndatoririlor corespunzătoare funcției pe care o dețin, a normelor de conduită profesională și civică prevăzute de lege și de prezentul regulament constituie abatere disciplinară și poate atrage răspunderea disciplinară a acestora, indiferent de functia detinuta.

(2) Abaterea disciplinară este o faptă în legătură cu munca și care constă într-o acțiune sau inactiune săvârsită cu vinovătie de către salariat, prin care acesta a încălcat normele legale, Regulamentul Intern, Regulamentul de organizare și funcționare, contractul individual de muncă, fișa postului, îndatoririle corespunzătoare funcției publice deținute, ordinele și dispozițiile legale ale conducătorilor ierarhici.

Art. 159 Constituie abateri disciplinare, spre exemplu, următoarele fapte: a) întârzierea sistematică în efectuarea lucrărilor;

b) neglijentă repetată în rezolvarea lucrărilor;

c) absente nemotivate de la serviciu;

d) nerespectarea în mod repetat a programului de lucru: întârzierea de la program, absențe nemotivate, părăsirea locului de muncă fără aprobare, desfășurarea în timpul orelor de program a unor activități în interes personal;

e) intervențiile sau stăruințele pentru soluționarea unor cereri în afara cadrului legal:

f) nerespectarea secretului profesional sau a confidentialității lucrărilor cu acest caracter: furnizarea de informații de orice natură persoanelor fizice sau juridice, altor instituții sau autorități

ori mijloacelor de informare în masă, în absența sau cu depășirea limitelor mandatului de reprezentare sau atributiilor de serviciu prevăzute în fisa postului;

g) manifestări care aduc atingere prestigiului instituției publice în care își desfășoară activitatea: atitudine ireverentioasă în timpul exercitării atributiilor de serviciu, tinută și comportament indecent sau opulent, prezentarea la serviciu în stare de ebrietate sau sub influența băuturilor alcoolice, precum și consumul de băuturi alcoolice în timpul orelor de program, violența fizică și de limbaj manifestată în relațiile cu ceilalți angajati ai instituției sau cu petenții, încălcarea demnității personale a altor angajați sau a altor persoane din afara instituției, actele de discriminare și cele de hârțuire sexuală, așa cum sunt ele definite în actele normative în vigoare, etc.);

h) desfășurarea în timpul programului de lucru a unor activități cu caracter politic;

i) refuzul de a îndeplini atribuțiile de serviciu conform fișei postului, inclusiv refuzul salariaților de a se prezenta la examinările medicale periodice, insubordonarea;

i) încălcarea prevederilor legale referitoare la îndatoriri, incompatibilități, conflicte de interese și interdicții stabilite prin lege;

k) stabilirea de către personalul de execuție a unor relații directe cu petenții în vederea solutionării cererilor acestora.

scoaterea unor bunuri materiale fara forme legale;  $\mathbf{D}$ 

m) executarea unor lucrari straine de interesele institutiei in timpul serviciului;

#### n) actele de violenta provocate de salariat sau la care acesta participa

o) violenta fizica si de limbaj

p) consumul de bauturi alcoolice in timpul orelor de program;

q) falsificarea de acte privind diversele evidente;

r) hartuirea sexuala

s) depozitarea necorespunzatoare a deseurilor care nu sunt biodegradabile cum ar fi: pungile de plastic, ambalaje, lemn

t) blocarea cailor de acces in unitate, de evacuare si de interventie in caz de incendiu:

u) personalul angajat va executa ordinele de serviciu legal emise. Executarea unui ordin de serviciu vadit illegal nu il exonereaza pe salariat de raspunderea disciplinara;

v) alte fapte prevăzute ca abateri disciplinare în actele normative din domeniul funcției publice si

funcționarilor publici.

Art. 160 Sancțiunile disciplinare pot fi dispuse numai după efectuarea unei cercetări disciplinare prealabile (exceptie fiind mustrarea scrisă sau avertismentul scris), în caz contrar sancțiunea fiind atinsă de nulitate absolută.

Art. 161 (1) Sanctiunile disciplinare care se pot aplica salariatilor, functionari publici, în cazul în care au săvârsit o abatere disciplinară sunt, conform prevederilor din Codul administrativ, următoarele:

a) mustrare scrisă;

diminuarea drepturilor salariale cu 5 - 20% pe o perioadă de până la 3 luni;  $\mathbf{b}$ 

diminuarea drepturilor salariale cu 10 - 15% pe o perioadă de până la un an de  $\mathbf{c}$ zile:

c) suspendarea dreptului de promovare în funcția publică pe o perioadă de la 1 la 3 ani;

retrogradarea într-o funcția publică de nivel inferior, pe o perioadă de până la un  $\mathbf{d}$ an, cu diminuarea corespunzătoare a salariului; e) destituirea din funcția publică.

(2) Sancțiunile disciplinare care se pot aplica salariaților - angajați cu contract individual de munçã, în cazul în care au săvârsit o abatere disciplinară sunt, conform prevederilor din Legea nr. 53/2003 actualizată - Codul muncii: a) avertismentul scris;

b) retrogradarea din funcție, cu acordarea salariului corespunzător funcției în care s-a dispus retrogradarea, pentru o durată ce nu poate depăși 60 de zile;

c) reducerea salariului de bază pe o durata de 1-3 luni cu 5-10%;

d) reducerea salariului de bază și/sau, după caz, și a indemnizației de conducere pe o perioadă de

1-3 luni cu 5-10%;

f) desfacerea disciplinară a contractului individual de muncă.

(3) Angajatorul stabileste sanctiunea disciplinară aplicabilă în raport cu gravitatea abaterii disciplinare săvârșite de salariat, avându-se în vedere următoarele: a) cauzele și gravitatea abaterii disciplinare;

împrejurările în care fapta a fost săvârsită;  $\mathbf{b}$ 

- gradul de vinovăție al salariatului;  $\mathbf{c}$
- consecințele abaterii disciplinare;  $d)$

 $e)$ comportarea generală în timpul serviciului a salariatului;

eventualele sanctiuni disciplinare suferite anterior de către acesta și care nu au  $\mathbf{f}$ fost radiate.

(4) Încălcarea cu vinovăție de către salariații primariei a obligațiilor privind standardul etic al personalului destinat asigurării relației cu publicul, așa cum au fost precizate în H.G. nr. 1723/2004 actualizată, dă dreptul angajatorului să dispună aplicarea de sancțiuni disciplinare conform prevederilor legale în vigoare, pentru acei salariați care, în activitatea lor în relația cu publicul, nu respectă aceste obligatii.

Aceste măsuri vor fi luate după cercetarea disciplinară prealabilă și la propunerea comisiei de disciplină, respectându-se procedura legală.

(5) Pentru aceeasi abatere disciplinară se poate aplica numai o singură sanctiune.

Art. 162 (1) Sancțiunile disciplinare aplicate salariaților care au calitatea de personal contractual se radiază de drept în termen de 12 luni de la aplicare, dacă salariatului nu i se aplică o nouă sancțiune disciplinară în acest termen. Radierea sancțiunilor disciplinare se constată prin decizie a angajatorului emisă în formă scrisă.

(2) Sancțiunile disciplinare aplicate salariaților care au calitatea de funcționari publici se radiază conform legislației în vigoare.

## CAPITOLUL XI Reguli referitoare la procedura disciplinară. Răspunderea patrimonială, civilă, contravențională și penală a salariaților Primariei

Art. 163 (1) Sanctiunea disciplinară "mustrare scrisă" în cazul functionarilor publici și "avertismentul scris" în cazul angajaților în regim contractual se poate aplica direct de către conducătorul instituției, la propunerea sefului direct al salariatul vinovat de săvârșirea abaterii disciplinare.

Aplicarea tuturor celorlalte sancțiuni disciplinare se face de către conducătorul  $(2)$ instituției publice numai după efectuarea unei cercetări disciplinare prealabile.

Cercetarea disciplinară prealabilă se realizează atat în cazul funcționarilor publici  $(3)$ cat si in cazul angajatilor în regim contractual de către comisia de disciplină constituită la nivelul Primăriei COMUNEI POARTA ALBA

a 5  $(4)$ Cercetarea disciplinara presupune parcurgerea etape: privind Intocmirea referat savarsirea uneiabateri disciplinare 1. unui 2. Emiterea disciplinara dispozitei de numire  $\mathbf{a}$ comisiei de cercetare

3. cercetarea disciplinara prealabila Convocarea salariatului pentru

Intocmirea Procesului-verbal disciplinara  $4.$ de catre comisia de cercetare

5. Decizie de sanctionare sau concediere.

Art. 164 Neprezentarea salariatului sau functionarului public la convocarea făcută, fără un motiv obiectiv, dă dreptul angajatorului să dispună sanctionarea fără efectuarea cercetării disciplinare prealabile

Art. 165 In cursul cercetarii disciplinare prealabile salariatul sau functionarul public are dreptul sa formuleze si sa sustina toate apararile in favoarea sa si sa ofere comisiei imputernicite sa realizeze cercetarea toate probele si motivatiile pe care le considera necesare, precum si dreptul sa fie asistat, la cererea sa, de catre un reprezentant al sindicatului al carui membru este

Art. 166 (1) În urma activității de cercetare disciplinară, comisia de disciplină/persoana împuternicită poate să propună:

a) sanctiunea disciplinară aplicabilă, în cazul în care s-a dovedit săvârsirea abaterii disciplinare de către angajatul cercetat;

b) clasarea sesizării, atunci când nu se confirmă săvârșirea unei abateri disciplinare.

(2) În cazul în care comisia de disciplină propune aplicarea unei sancțiuni disciplinare, aceasta va propune si durata aplicării si, după caz, procentul de diminuare a drepturilor salariale. Art. 167 (1) În cazul în care comisia de disciplină/persoana împuternicită are indicii că fapta săvârșită de angajatul în regim contractual poate fi considerată infracțiune, propune Primăriei COMUNEI POARTA ALBA sesizarea de îndată a organelor de cercetare penală, iar procedura angajării răspunderii disciplinare se suspendă până la dispunerea neînceperii urmăririi penale, scoaterii de sub urmărire penală ori încetării urmăririi penale sau până la data la care instanța judecătorească dispune achitarea sau încetarea procesului penal.

(2) Pe perioada cercetării administrative, în situatia în care salariatul în regim contractual care a săvârșit o abatere disciplinară poate influenta cercetarea administrativă, conducătorul institutiei are obligația de a interzice accesul acestuia la documentele care pot influența cercetarea sau, după caz, de a dispune mutarea temporară a acestuia în cadrul altui compartiment sau altei structuri a instituției publice.

Art. 168 (1) Sanctiunile disciplinare se aplică în termen de cel mult 1 an de la data sesizării comisiei de disciplină cu privire la săvârșirea abaterii disciplinare, dar nu mai târziu de 2 ani de la data săvârsirii abaterii disciplinare pentru functionarii publici și în termen de 30 zile calendaristice de la data luării la cunoștință despre săvârșirea abaterii disciplinare, dar nu mai târziu de 6 luni de la data săvârșirii faptei.

(2) Primarul COMUNEI POARTA ALBA dispune aplicarea sancțiunii disciplinare printr-o dispozitie emisă în forma scrisă, pe baza propunerii cuprinse în raportul comisiei de disciplină/persoanei împuternicite.

Art. 169 (1) Dispozitia de sanctionare se comunică salariatului în cel mult 5 zile calendaristice de la data emiterii si produce efecte de la data comunicării.

Comunicarea se predă personal salariatului cu semnătură de primire, ori,  $(2)$ în caz de refuz al primirii, prin scrisoare recomandată, la domiciliul sau reședința comunicată de acesta.

 $(3)$ Salariatul nemultumit de sanctiunea aplicată se poate adresa instantei de contencios administrativ, solicitând anularea sau modificarea, după caz, a decizie de sancționare, în termen de 30 de zile calendaristice de la data comunicării.

170 (1) Salariații răspund patrimonial, în temeiul normelor și principiilor Art. răspunderii civile contractuale, pentru pagubele materiale produse angajatorului din vina și în legătură cu munca lor.

Salariații nu răspund de pagubele provocate de forța majoră sau de alte  $(2)$ cauze neprevăzute și care nu puteau fi înlăturate și nici de pagubele care se încadrează în riscul normal al serviciului.

În situația în care angajatorul constată că salariatul său a provocat o  $(3)$ pagubă din vina și în legătură cu munca sa, va putea solicita salariatului, printro notă de constatare și evaluare a pagubei, recuperarea contravalorii acesteia, prin acordul părtilor, într-un termen care nu va putea fi mai mic de 30 de zile de la data comunicării.

Contravaloarea pagubei recuperate prin acordul pârților, conform alin. (3),  $(4)$ 

nu poate fi mai mare decât echivalentul a 5 salarii minime brute pe economie.

Art. 171 (1) Salariatul care a încasat de la angajator o sumă nedatorată este obligat să o restituie.

 $(2)$ Dacă salariatul a primit bunuri care nu i se cuveneau si care nu mai pot fi restituite în natură sau dacă acestuia i s-au prestat servicii la care nu era îndreptățit, este obligat să suporte contravaloarea lor. Contravaloarea bunurilor sau serviciilor în cauză se stabileste potrivit valorii acestora de la data plătii.

 $(3)$ Suma stabilită pentru acoperirea daunelor se reține în rate lunare din drepturile salariale care se cuvin persoanei în cauză din partea angajatorului la care este încadrată în muncă.

 $(4)$ Ratele nu pot fi mai mari de o treime din salariul lunar net, fără a putea depăsi împreună cu celelalte retineri pe care le-ar avea cel în cauză, jumătate din salariul respectiv.

Art. 172 (1) În cazul în care salariatului în regim contractual îi încetează contractul individual de muncă înainte ca salariatul să îl fi despăgubit pe angajator și cel în cauză se încadrează la un alt angajator ori devine functionar public, retinerile din salariu se fac de către noul angajator sau noua instituție ori autoritate publică, după caz, pe baza titlului executoriu transmis în acest scop de către angaiatorul păgubit.

(2) Dacă persoana în cauză nu s-a încadrat în muncă la un alt angajator, în temeiul unui contract individual de muncă ori ca funcționar public, acoperirea daunei se va face prin urmărirea bunurilor sale, în condițiile Codului de procedură civilă.

Art. 173 În cazul în care acoperirea prejudiciului prin rețineri lunare din salariu nu se poate face într-un termen de maximum 3 ani de la data la care s-a efectuat prima rată de retineri, angajatorul se poate adresa executorului judecătoresc în conditiile Codului de procedură civilă.

Art. 174 Răspunderea civilă a funcționarului public salariatului se angajează: a) pentru pagubele produse cu vinovăție patrimoniului instituției;

pentru nerestituirea în termenul legal a sumelor ce i s-au acordat necuvenit;  $\mathbf{b}$ 

 $\mathbf{c}$ pentru daunele plătite de instituția publică, în calitate de comitent, unor terțe persoane, în temeiul unei hotărâri judecătorești definitive și irevocabile.

Art. 175 (1) In cazul functionarilor publici, repararea pagubelor aduse institutiei publice se dispune prin emiterea de către conducătorul acesteia a unui ordin sau a unei decizii de imputare, în termen de 30 de zile de la constatarea pagubei, sau, după caz, prin asumarea unui angajament de plată, sau pe baza hotărârii judecătorești definitive și irevocabile.

Împotriva ordinului sau deciziei de imputare funcționarul public în cauză se  $(2)$ poate adresa instantei de contencios administrativ. Ordinul sau decizia de imputare rămasă definitivă ca urmare a neintroducerii ori respingerii acțiunii la instanța de contencios administrativ constituie titlu executoriu.

(3) Dreptul conducătorului instituției publice de a emite ordinul sau decizia de imputare se prescrie în termen de 3 ani de la data producerii pagubei.

Art. 176 (1) Răspunderea contraventională a salariatilor se angajează în cazul în care acestia au săvârsit o contraventie în timpul și în legătură cu sarcinile de serviciu.

(2) Impotriva procesului-verbal de constatare a contraventiei si de aplicare a sanctiunii salariatul se poate adresa cu plângere la Judecătoria municipiului Constanța.

Art. 177 (1) Răspunderea salariatului pentru infracțiunile săvârșite în timpul serviciului sau în legătură cu atribuțiile funcției publice pe care o ocupă se angajează potrivit legii penale.

 $(2)$ De la momentul începerii urmăririi penale, salariatului în regim contractual i se poate suspenda contractual individual de muncă din inițiativa angajatorului.

În cazul în care un salariat funcționar public este trimis în judecată pentru  $(3)$ săvârșirea unei infracțiuni de natura celor prevăzute la art. 465 alin. 1 lit. h) din Codul administrativ, persoana care are competența legală de numire în funcția publică va dispune suspendarea funcționarului public din funcția publică pe care o deține.

 $(4)$ Dacă instanța judecătorească dispune achitarea sau încetarea procesului penal, suspendarea din functie încetează, iar salariatul îsi va relua activitatea în functia deținută anterior și îi vor fi achitate drepturile salariale aferente perioadei de suspendare.

Art. 178. Pentru salariații cu contract individual de muncă răspunderea patrimonială este reglementată de Codul Muncii prin prevederile art.269-275.

## CAPITOLUL XII Criteriile și procedurile de evaluare profesională a salariaților

Art. 179 Evaluarea performantelor individuale se bazează pe aprecierea în mod sistematic și obiectiv a randamentului, a calității muncii, a comportamentului, a initiativei, a eficientei și a creativității, pentru fiecare salariat.

Art. 180 Măsurarea și evaluarea performanțelor profesionale individuale este un proces continuu, se realizeaza de un evaluator si se contrasemneaza, este coordonat de persoana din cadrul unității, cu atribuții de conducere a compartimentului în cadrul căruia îsi desfăsoară activitatea angajatul evaluat sau, după caz, care coordonează activitatea respectivului angajat.

La nivelul Aparatului de specialitate al Primarului COMUNEI POARTA ALBA sunt identificate următoarele funcții publice și subordonări, raportat la care se stabilesc calitațile de evaluator și contrasemnatar astfel:

Funcția publică de conducere de secretar general al UAT POARTA ALBA, al cărui  $\bf{A}$ ocupant este subordonat primarului, evaluator - comisie formata din primarul COMUNEI POARTA ALBA si 2 consilieri locali pe baza propunerii Consiliului local al **COMUNEI** POARTA ALBA, contrasemnatar - raportul de evaluare nu se contrasemnează

- Funcțiile publice de conducere: B)
- sef servivciu buget, finante, contabilitate;  $\overline{a}$
- sef birou impozite, taxe, urmărire venituri și executări silite;
- arhitect sef:
- sef serviciu, serviciul public de poliție locală;
- șef serviciu întreținerea și administrarea domeniului public și privat,

director executiv, directia de asistenta sociala ai căror ocupanți nu sunt subordonați unui funcționar public de conducere ierarhic superior.

Evaluator COMUNEI POARTA ALBA, contrasemnatar primarul

raportul  $\rm{de}$ evaluare nu se contrasemnează

Functii publice de executie si personal contractual ai căror ocupanti sunt  $\mathbf{C}$ subordonați unui funcționar public de conducere ierarhic superior, care sunt numiți în cadrul directiilor, serviciilor, birourilor si compartimentelor:

Evaluator - funcționarul public de conducere ierarhic superior, inclusiv cu atribuții delegate, dupa cum urmeaza:

secretarul general al UAT pentru compartimentele relațiile cu asociațiile de proprietari administratie, registratură și arhivă, compartimentul ADPP, inventarierea domeniului public si privat, registrul agricol, serviciul public comunitar de evidenta a persoanelor, directorul executiv asistentă socială;

director executiv pentru compartimentul asistenta sociala, autoritate tutelara, compartimentul integrare minorități;

sef servivciu buget, finanțe, contabilitate penru compartimentele: buget, finanțe, contabilitate, autorizații, șef birou impozite taxe, urmarirea veniturilor și executari silite, achizitii publice, resurse umane salarizare;

sef birou impozite taxe, urmarirea veniturilor si executari silite pentru compartimentele impozite, taxe și urmărire venituri și executări silite

arhitect sef pentru compartimentele din cadrul structurii arhitectului sef urbanism si amenajarea teritoriului, investitii si cadastru tehnic imobiliar;

sef serviciu, serviciul public de poliție locală pentru compartimentele din cadrul serviciului public de politie locala;

sef serviciu întreținerea și administrarea domeniului public și privat pentru functionarii publici si contactuali din cadrul Serviciului SIADPP

Contrasemnatar - funcționarul public de conducere ierarhic superior evaluatorului sau daçã acesta nu există raportul de evaluare nu se contrasemnează

Functii publice de executie ai căror ocupanti sunt subordonati direct primarului, numiți în compartimentele: audit intern, situatii de urgenta protectia civila protectia muncii, administrator public, cabinet primar:

COMUNEI POARTA ALBA, contrasemnatar primarul Evaluator

raportul de evaluare nu se contrasemnează.

> Funcții publice de execuție ai căror ocupanți sunt subordonați direct  $E)$ veceprimarului, numiți în compartimentele: Cabinet viceprimar, cultură, învățământ, bibliotecă, comunicare. Evaluator - viceprimarul COMUNEI POARTA ALBA, contrasemnatar - raportul de evaluare nu se contrasemnează

Art. 181 (1) Evaluarea performanțelor se realizează anual, în scopul aprecierii performantelor obtinute, prin raportarea rezultatelor obtinute în mod efectiv la obiectivele operaționale stabilite. Perioada evaluată este 1 ianuarie - 31 decembrie a fiecărui an, iar perioada de evaluare este 1 ianuarie - 31 martie a anului următor perioadei evaluate.

Evaluarea performantelor profesionale individuale ale functionarilor publici se face anual, pe baza criteriilor de performanță stabilite de Agenția Națională a Funcționarilor Publici.

> $(2)$ Evaluarea performantelor profesionale individuale ale functionarilor publici se realizează prin raportarea criteriilor de performanță la gradul de îndeplinire a obiectivelor individuale prevăzute pentru perioada evaluată. Pentru fiecare dintre obiectivele stabilite, evaluatorul va stabili indicatori de performanță, măsurabili. Obiectivele individuale pot fi revizuite trimestrial.

> $(3)$ În evaluării performanțelor profesionale urma individuale, funcționarului public i se acordă unul dintre următoarele calificative :

"foarte bine", "bine", "satisfăcător", "nesatisfăcător".

 $(4)$ În cazul obținerii calificativului "nesatisfăcător" la evaluarea anuală a performantelor profesionale individuale, primarul va dispune eliberarea din funcția publică prin act administrativ, care se comunică funcționarului public în termen de 5 zile lucrătoare de la emitere, pentru incompetența profesională.

Art. 182 (1) Procedura de evaluare se realizează prin parcurgerea următoarelor etape: a) completarea raportului de evaluare de către evaluator;

b) interviul:

 $\mathbf{c}$ contrasemnarea raportului de evaluare de către conducătorul ierarhic superior al evaluatorului.

Funcționarii publici nemulțumiți de rezultatul evaluării pot să îl conteste  $(2)$ la conducătorul instituției publice. Conducătorul instituției publice soluționează contestația pe baza raportului de evaluare și a referatelor întocmite de către funcționarul public evaluat, evaluator și contrasemnatar. Rezultatul contestației se comunică funcționarului public în termen de 5 zile calendaristice de la soluționarea contestației.

 $(3)$ Funcționarul public nemulțumit de modul de soluționare a contestației formulate potrivit celor mentionate mai sus se poate adresa instantei de contencios administrativ, în condițiile legii.

Funcționarii publici evaluați direct de către conducătorul autorității  $(4)$ publice, nemulțumiți de rezultatele evaluării, se pot adresa direct instanței de contencios administrativ, în condițiile legii.

Art. 183 (1) Pentru personalul contractual activitatea profesională se apreciază anual, ca urmare a evaluării performanțelor profesionale individuale, prin acordarea unuia dintre calificativele:

"foarte bine", "bine", "satisfăcător" sau "nesatisfăcător";

(2) Perioada de evaluare este cuprinsă între 1-31 martie a fiecărui an;

(3) Perioada evaluată este cuprinsă între 1 ianuarie - 31 decembrie a anului anterior celui în care se face evaluarea.

(4) In mod exceptional, evaluarea performantelor profesionale individuale ale personalului contractual se face și în cursul perioadei evaluate, în următoarele cazuri:

a) atunci când pe parcursul perioadei evaluate raportul de muncă al personalului contractual evaluat încetează, se suspendă pe o perioadă de cel puțin 3 luni sau se modifică, în condițiile legii. În acest caz personalul contractual va fi evaluat pentru perioada de până la încetarea, suspendarea sau modificarea raporturilor de muncă;

atunci când pe parcursul perioadei evaluate raportul de serviciu sau, după caz,  $\mathbf{b}$ raportul de muncă al evaluatorului încetează, se suspendă pe o perioadă de cel putin 3 luni sau se modifică, în condițiile legii. În acest caz evaluatorul are obligația ca, înainte de încetarea, suspendarea sau modificarea raporturilor de serviciu sau raporturilor de muncă sau, după caz, într-o perioadă de cel mult 15 zile calendaristice de la încetarea sau modificarea raporturilor de serviciu sau raporturilor de muncă, să realizeze evaluarea performantelor profesionale individuale ale personalului contractual din subordine;

atunci când pe parcursul perioadei evaluate persoana evaluată dobândeste o  $\mathbf{c}$ diplomă de studii de nivel superior și urmează să fie promovată, în condițiile legii, într-o funcție corespunzătoare studiilor absolvite;

 $\mathbf{d}$ atunci când pe parcursul perioadei evaluate persoana evaluată este promovată în grad profesional.

(5) Calificativul acordat ca urmare a evaluării în cazurile prevăzute la alin. 4 va fi avut în vedere la evaluarea anuală a performantelor profesionale individuale.

Art. 184 (1) Procesul de evaluare a performantelor profesionale individuale se va realiza pe baza următoarelor criterii:

- 1. Capacitate de implementare
- 2. Capacitate de a rezolva eficient problemele
- 3. Capacitate de asumare a responsabilitatilor
- 4. Capacitatea de autoperfectionare si de valorificare a experientei dobandite
- 5. Capacitatea de analiza si sinteza
- 6. Creativitate si spirit de initiativa
- 7. Capacitatea si planificare si de a actiona strategic
- 8. Capacitatea de a lucra independent
- 9. Capacitatea de a lucra in echipa
- 10. Competenta in gestionarea resurselor alocate

(2) După caz, în funcție de specificul activității și de atribuțiile exercitate efectiv de către persoana evaluată  $(de)$ exemplu, pentru functiile

administrative). pot  $fi$ stabilite criterii suplimentare de evaluare. (3) Scopul evaluării este:

de a stabilii gradul de compatibilitate a persoanei evaluate cu cerințele cuprinse a) în fisa postului:

- b) de a stabili obiectivele profesionale individuale;
- de a fundamenta activitătile de promovare în functii, grade si trepte profesionale;  $c)$
- d) de a fundamenta activitătile de recompensare;
- de a identifica nevoile de formare profesională;  $e)$

f) de a acorda alte drepturi stabilite de actele normative în vigoare.

Art. 185 (1) În mod exceptional, activitatea profesională desfășurată va fi evaluată pe baza următoarelor criterii:

a) performanta în realizarea activității și competenta în gestionarea resurselor alocate; b) asumarea responsabilității;

adecvarea la complexitatea muncii;  $\mathbf{c}$ 

d) initiativa și creativitatea.

(2) După caz, în funcție de specificul activității și de atribuțiile exercitate efectiv de către persoana evaluată (de exemplu, pentru funcțiile administrative), fișa de evaluare pentru activitatea profesională desfășurată conține doar criteriile de la alin.1 lit. a, b și d.

Art. 186 (1) Pe baza elementelor mentionate la art. 154 și art. 155, persoana care va realiza procedura de evaluare acordă note de la 1 la 5, pentru fiecare criteriu prevăzut în fișa de evaluare a fiecărui angajat.

(2) Nota finală a evaluării reprezintă media aritmetică a notelor acordate pentru fiecare criteriu.

(3) Calificativul final al evaluării se stabileste pe baza notei finale, după cum urmează:

a) între 1,00 - 2,50 = nesatisfăcător - performanța este cu mult sub standard (în acest caz se va evalua dacă salariatul respectiv mai poate fi menținut pe post;

între 2,51 - 3,50 = satisfăcător - performanța este nivelul minim al standardelor  $\mathbf{b}$ sau puțin deasupra lor (acesta este nivelul minim acceptabil al performantelor ce trebuie atins și de salariații mai puțin competenți sau lipsiți de experiență);

între 3,50 - 4,50 = bine - performanța se situează în limitele superioare ale  $\mathbf{c}$ standardelor și ale performantelor realizate de către ceilalti salariati;

 $d)$ între 4,51 - 5,00 = foarte bine - persoana necesită o apreciere specială întrucât performantele sale se situează peste limitele superioare ale standardelor și performantelor celorlalti salariati.

Art. 187 (1) Notele corespunzătoare fiecărui criteriu vor fi acordate de către conducătorul ierarhic superior al persoanei evaluate.

După aducerea la cunoștința persoanei evaluate a consemnărilor făcute de  $(2)$ evaluator în fișa de evaluare, aceasta se semnează și se datează de către evaluator și persoana evaluată.

În cazul în care între persoana evaluată și evaluator există diferente de opinie  $(3)$ asupra consemnărilor făcute, comentariile persoanei evaluate se consemnează în fișa de evaluare.

 $(4)$ Evaluatorul poate modifica fișa de evaluare dacă se ajunge la un punct de vedere comun.

Art. 188 Fișa de evaluare se înaintează contrasemnatarului. În situația în care calitatea de evaluator o are conducătorul unitătii, fisa de evaluare nu se contrasemnează.

Art. 189 (1) Fișa de evaluare poate fi modificată conform deciziei contrasemnatarului în următoarele cazuri:

a) aprecierile consemnate nu corespund realității;

 $\mathbf{b}$ între evaluator și persoana evaluată există diferențe de opinie care nu au putut fi soluționate de comun acord.

(2) Fișa de evaluare modificată în condițiile prevăzute la alin. (1) se aduce la cunoștința persoanei evaluate.

Art. 190 (1) Angajații nemulțumiți de rezultatul evaluării pot să îl conteste la conducătorul instituției. Conducătorul instituției soluționează contestația pe baza fișei de evaluare, a referatului întocmit de către persoana evaluată și a celui întocmit de evaluator si avizat de contrasemnatar.

Contestatia se formulează în termen de 5 zile lucrătoare de la luarea la cunostintă de către persoana evaluată a fisei de evaluare contrasemnată și se

soluționează în termen de 10 zile lucrătoare de la data expirării termenului de depunere a contestatiei.

Rezultatul contestației se comunică persoanei evaluate în termen de  $(3)$ 5 zile lucrătoare de la solutionarea contestatiei.

Angajatii nemultumiti de modul de solutionare a contestatiei  $(4)$ formulate potrivit alin. (1) se pot adresa instanței competente, în condițiile legii.

Angajatii evaluati direct de către conducătorul instituției publice,  $(5)$ care sunt nemultumiti de rezultatul evaluării, se pot adresa instanței competente, în conditiile legii.

Art. 191 Dacă la evaluare angajatul primește calificativul "nesatisfăcător", se consideră că acesta nu corespunde cerintelor postului.

Art. 192 Compartimentul resurse umane, salarizare poate propune conducerii instituției utilizarea rezultatelor obținute din evaluări, în scopul:

a) pregătirii și perfecționării personalului pentru:

- definirea profilului viitor al competențelor și abilităților, corespunzător fiecărui post;
- monitorizarea raportului rezultate/cost, obtinut  $\hat{\mathbf{n}}$  $urma$ activității  $\mathbf{d}\mathbf{e}$ pregătire/perfecționare;
- elaborarea programelor (strategiei de pregătire continuă a personalului) prin stabilirea unui plan de pregătire continuă pentru fiecare angajat și prin evaluarea resurselor financiare necesare acestui scop;
- b) recrutării/selectionării personalului la elaborarea sau  $1a$ realizarea unor programe/proiecte;
- c) determinării evoluției performanțelor profesionale individuale în timp.

## CAPITOLUL XIII Alte reguli aplicabile salariaților din cadrul aparatului de specialitate al primarului

Art. 193 (1) Salariații primariei au obligația de a cunoaște instrucțiunile de bază în folosirea tehnicii de calcul (cel puțin Microsoft Word, Microsoft Excel, Windows) și de a utiliza tehnica de calcul (calculatoare, imprimante, copiatoare, etc.) din dotare în scopul îndeplinirii sarcinilor ce leau fost atribuite.

- (2) Salariații instituției au obligația de a respecta condițiile tehnice de funcționare a echipamentelor informatice la parametri normali (temperatură, umiditate, curățenie) și să păstreze echipamentele în bune condiții, fără a le deteriora.
- (3) Este interzisă permiterea accesului la tehnica de calcul a persoanelor din afara primariei.
- (4) În cazul aparitiei unor defectiuni în functionarea aparaturii, salariatii au obligatia de a anunța telefonic, personal sau în scris, șeful ierarhic superior și/sau șeful Serviciului Buget, Finanțe, Contabilitate.
- (5) Este interzisă intervenția din proprie inițiativă asupra aparaturii, sau modificarea setărilor stabilite de către Compartimentul registratură, informatizare, relații cu publicul. (6) Este interzisă instalarea programelor pentru care primaria nu a achizitionat licente.
- (7) Este interzisă instalarea și utilizarea jocurilor pe calculator. Accesul la Internet, acolo unde este permis, se face numai în interes de serviciu.
- (8) Este interzis accesul neautorizat la bazele de date, sau utilizarea altui nume de utilizator si parolă fără acceptul utilizatorului care are drept de acces; salariatii au obligatia de a păstra confidentialitatea propriilor parole de acces la diferite aplicații.
- (9) Este interzis accesul în camera server-elor; pe cât posibil, comunicarea problemelor sau defecțiunilor apărute se va face personal/telefonic.

- (10) Se interzice accesul direct pe server oricărei persoane în afara persoanelor autorizate.
- (11) Este interzisă listarea sau copierea de documente în interes personal; în cazul documentelor de serviciu, se vor lista/copia minimum de pagini necesare, pentru a consumurile inutile de materiale consumabile evita (hârtie, tonner) si suprasolicitarea aparaturii. Un act normativ se va lista o singura dată, și va fi pus la dispoziția tuturor membrilor unui compartiment, sau se va consulta direct pe calculator.

Art. 194 Fiecare salariat are obligatia de a-si consulta zilnic căsuta de email și de a lista emailurile care intră în competența de soluționare a compartimentului din care face parte, indiferent de compartimentul căruia se adresează, si de a le înregistra si direcționa către compartimentul care are în atribuții soluționarea problematicii semnalate, compartiment care va răspunde în scris sau pe email solicitantului în termenul specificat de legislația în vigoare.

## **CAPITOLUL XIV** Protectia datelor cu caracter personal

Art. 195- Societatea prelucrează datele cu caracter personal ale salariaților în următoarele scopuri prevăzute de dispozițiilegale si/saunecesare pentru respectarea dispozițiilorlegale: - respectarea clauzelor contractului de muncă, inclusiv descărcarea de obligațiile stabilite prin lege sau prin acorduri colective;

- gestionarea, planificarea si organizarea muncii;

- asigurarea egalității și diversitățiila locul de muncă;

- asigurarea sănătății și securității la locul de muncă;

- evaluarea capacitățiide muncă a salariaților;

- valorificareadrepturilor de asistență socială;

- exercitarea drepturilor legate de ocuparea unui loc de muncă;

- organizarea încetării raporturilor de muncă.

Art. 196 - Regulile privind protectia datelor cu caracter personal furnizate în alte scopuri decât cele menționate, inclusiv în scop de marketing, sunt cele menționate în documentele și operațiunile care conservă dovada consimțământului salariațilorpentru prelucrare.

Art. 197 - Salariații care solicită acordarea facilităților care decurg din calitatea de salariat al societății își exprimă consimțământul pentru prelucrarea datelor lor personale înscopul acordării facilităților respective în condițiile prevăzute în acordul de acordare a facilitătilor.

Art. 198 - Toți salariații au obligația de a se adresa superiorului ierarhic sau responsabilului cu protecția datelor cu caracter personal pentru a obține informații și clarificări în legătură cu protecția datelor cu caracter personal.

Art. 199 – Toti salariatii au obligatia de a informa imediat si detaliat, în scris, superiorul ierarhic sau responsabilul cu protecția datelor cu caracter personal în legătură cu orice nelămurire, suspiciune sau observație cu privire la protecția datelor cu caracter personal ale salariaților și ale clienților și/sau colaboratorilor companiei, în legătură cu orice divulgare a datelor cu caracter personal și în legătură cu orice incident de natură să ducă la divulgarea datelor cu caracter personal de care iau cunoștință, în virtutea atribuțiilor de serviciu și în orice altă împrejurare, prin orice mijloace.

Art. 200 - Dacă pericolul cu privire la datele cu caracter personal este iminent, informarea se va face telefonic si în scris. Având în vedere importanta specială pe care societatea o acordă protecției datelor cu caracter personal, încălcarea acestei obligații de informare constituie o abatere disciplinară gravă, care poate atrage cea mai aspră sancțiune disciplinară încă de la prima abatere de acest fel.

Art. 201 - Salariații care prelucrează date cu caracter personal au obligația să nu întreprindă nimic de natură să aducă atingere protecției necesare a datelor cu caracter personal ale salariaților și ale clienților și/sau colaboratorilor companiei. Prelucrarea datelor cu caracter personal de care iau cunostintă cu ocazia îndeplinirii atributiilor de serviciu în afara regulilor interne cu privire la utilizarea acestor date este interzisă.

Art. 202 - Utilizarea datelor cu caracter personal se referă, dar nu exclusiv, la orice operațiune sau set de operațiuni efectuate asupra datelor cu caracter personal sau asupra seturilor de date cu caracter personal, cu sau fără utilizarea de mijloace automatizate, cum ar fi colectarea, înregistrarea, organizarea, structurarea, stocarea, adaptarea sau modificarea, extragerea, consultarea, utilizarea, divulgarea printransmitere, diseminarea sau punerea la dispoziție în orice alt mod, alinierea sau combinarea, restrictionarea, stergerea sau distrugerea.

Art. 203 - Având în vedere importanța specială pe care societatea o acordă protecției datelor cu caracter personal, încălcarea a obligației de respectare a regulilor privind protecția datelor constituie o abatere disciplinară gravă, care poate atrage cea mai aspră sancțiune disciplinară încă de la prima abatere de acest fel.

## **CAPITOLUL XV Dispoziții Finale**

Art. 204 Încălcarea dispozițiilor prezentului regulament constituie abatere disciplinară si atrage răspunderea disciplinară a functionarilor publici si personalului contractual, în condițiile legii.

Art. 205 Comisiile de disciplină au competenta de a cerceta încălcarea prevederilor prezentului regulament si de a propune aplicarea sancțiunilor disciplinare, în condițiile legii.

Art. 206 In cazurile în care faptele săvârsite întrunesc elementele constitutive ale unor infracțiuni, vor fi sesizate organele de urmărire penală competente, în condițiile legii.

Art. 207 Funcționarii publici si salariatii contractuali răspund potrivit legii în cazurile în care, prin faptele săvârsite cu încălcarea normelor de conduită profesională, creează prejudicii persoanelor fizice sau juridice.

Art. 208 Modificările sau completările prezentului regulament se vor face ținând seama actele normative în vigoare la data modificării (completării), prin grija  $\rm{de}$ Compartimentului resurse umane, salarizare.

Art. 209 (1) Regulamentul intern se va transmite conducerii directiilor, serviciilor, birourilor si compartimentelor care il vor aduce la cunostinta angajatilor sub semnătură și își produce efecte față de salariați din momentul încunoștințării acestora.

(2) Orice modificare ce intervine în conținutul Regulamentului Intern este supusă procedurii de informare. În scopul modificării/completării prezentului Regulament Intern, compartimentele din cadrul primariei trebuie să elaboreze un referat care să cuprindă modificările solicitate, semnat de directorul executiv/ seful direct.

Art. 210 (1) Salariații primariei, în calitatea pe care o au și în conformitate cu sarcinile, atribuțiile și răspunderile pe care le presupune calitatea de angajat, răspund de respectarea prevederilor prezentului Regulament Intern, în domeniul de desfășurare a activității.

Prevederile Codului administrativ, se aplică în mod corespunzător  $(2)$ persoanelor care au încheiate raporturi de serviciu - respectiv ocupă funcții publice.

Pe lângă prevederile prezentului Regulament Intern, salariații acelor  $(3)$ direcții/servicii/compartimente care au elaborate regulamente specifice domeniului propriu de activitate, în conformitate cu prevederile legale specifice, vor respecta și reglementările cuprinse în acele regulamente.

Art. 211 Prezentul Regulament Intern va fi afisat pe pagina de internet a primariei COMUNEI POARTA ALBĂ, prin grija Compartimentului resurse umane.

# SECRETAR GENERAL AL COMUNEI,

**CUMPĂNAȘU CAMELIA** 

PRESEDINTE SINDICAT,

TUSOSE VALENTINA

CONSILIER ETIC,

Insp. MARIANA DRĂGUȚU

### **ROMÂNIA JUDETUL CONSTANTA** PRIMĂRIA COM. POARTA ALBĂ  $-$  Primar-

#### **DISPOZITIA** N R. 94

Privind acordarea indemnizatiei lunare dlui. TĂNASE FLORIN, persoană cu handicap grav, începând cu data de 23.03.2023

Vasile Delicoti - Primarul comunei Poarta Albă; Având în vedere:

cererea nr. 3856 din 05.04.2023 a dlui. TĂNASE FLORIN, domiciliat în localitatea Poarta , nr. , bl. , ap. , comuna Poarta Albă, județul Constanța, prin care solicită Albă, str. acordarea indemnizației lunare pentru persoana cu handicap grav;

Văzând certificatul de încadrare într-o categorie de persoane cu handicap care necesită protectie specială nr. DCH 1549 din 23.03.2023, Dosar nr.60314, eliberat de Consiliul Judetean Constanta - Comisia de Evaluare a Persoanelor Adulte cu Handicap Constanta, cu termen de valabilitate 12 luni, începând cu data de  $23.03.2023$  – termen de revizuire  $23.01.2024$ ;

#### În conformitate cu:

- prevederile Legii nr. 448/6.12.2006, privind protecția și promovarea drepturilor persoanelor cu handicap, republicată, cu modificările și completările ulterioare;

prevederile H.G. nr. 268/14.03.2007 pentru aprobarea Normelor metodologice de

aplicare a prevederilor Legii nr. 448/2006 privind protectia si promovarea drepturilor persoanelor cu handicap;

- prevederile H.G nr. 1447/14.12.2022 pentru stabilirea salariului de bază minim brut pe țară garantat în plată:

- prevederile O.U.G nr. 168 din 14.12.2022 privind unele măsuri fiscal - bugetare, prorogarea unor termene, precum si pentru modificarea si completarea unor acte normative;

În baza art. 155 alin. (1), lit.a) si lit. c), alin. (4), lit.a) din O.U.G nr. 57/2019 privind Codul administrativ cu modificările si completările ulterioare;

În temeiul art. 196 alin.(1) lit. b), art.243, alin.(1), lit.a) din O.U.G nr. 57/2019 privind Codul administrativ, cu modificările și completările ulterioare;

## DISPUNE:

Se aprobă acordarea indemnizației lunare dlui. TĂNASE FLORIN, C.N.P Art.1 , persoană cu handicap grav, începând cu data de 23.03.2023.

Art.2 Indemnizația lunară prevăzută la articolul 1 este în cuantum egal cu salariul net al asistentului social debutant cu studii medii din unitătile de asistentă socială din sectorul bugetar altele decât cele cu paturi, respectiv lei/lună.

Secretarul general al comunei va comunica prezenta dispoziție autorităților și Art.3 persoanelor interesate în vederea aducerii la îndeplinire după cum urmează :

Dosar U.A.T ComunaPoarta Albă;

Instituția Prefectului Constanța;

ResurseUmane;

Dosar Personal;  $C.F.P$ 

POARTA ALBĂ/ 05.04.2023

## PRIMAR, **VASILE DELICOTI**

**CONTRASEMNEAZĂ SECRETARUL GENERAL** AL COMUNEI POARTA ALBĂ CAMELIA CUMPĂNAȘU

**ROMÂNIA** JUDETUL CONSTANTA COMUNA POARTA ALBĂ **PRIMAR** 

## DISPOZITIA NR. 95

# privind numirea comisiei de evaluare a ofertelor, pentru procedura de licitatie publică deschisă de concesionare a serviciului de utilitate publică de distribuție a gazelor naturale în comuna POARTA ALBĂ, județul **CONSTANTA**

# VASILE DELICOTI, primarul comunei Poarta Albă, judetul Constanta,

Având în vedere:

- Referatul nr. 3907/05.04.2023, intocmit de compartimentul Urbanism, Amenajarea Teritoriului, Contracte, Achiziții publice și Implementare Proiecte privind solicitarea de constituire a comisiei de evaluare a ofertelor, pentru procedura de licitatie publică deschisă de concesionare a serviciului de utilitate publică de distributie a gazelor naturale în comuna Poarta Albă, județul Constanța;
- HCL nr. 17/31.01.2023 privind aprobarea finalizării etapei de initiere a procedurii de concesionare a serviciului de utilitate publică de distribuție a gazelor naturale în comuna Poarta Albă, județul Constanța;
- HCL nr. 26/10.02.2023 privind aprobarea Studiului de fundamentare a deciziei de concesionare și a demarării procedurii de concesionare a serviciului de utilitate publică de distributie a gazelor naturale în comuna Poarta Albă, judetul Constanta;
- HCL nr. 47/28.03.2023 privind aprobarea Documentației de atribuire a contractului de concesiune a serviciului de utilitate publică de distributie a gazelor naturale în comuna Poarta Albă, județul Constanța;
- Prevederile art.9, alin.1 din CADRU GENERAL din 3 aprilie 2019 privind regimul juridic al contractelor de concesiune a serviciului de utilitate publică de distributie a gazelor naturale, procedurile pentru acordarea concesiunilor, continutul-cadru al caietului de sarcini, aprobat prin HG nr.209/2019;
- Anunțul de participare la licitația publică deschisă, publicat în Monitorul Oficial Partea VI nr. 63 din data de 04.04.2023 2021, în care este stipulată data deschiderii ofertelor - 23.05.2023.
- Prevederile OUG nr.57/2019 privind Codul Administrativ, cu modificările și completările ulterioare:

În baza prevederilor art.155 alin.(1) lit.a) și d), alin. (2) lit.c), alin.(5) lit.a) din OUG nr.57/2019 privind Codul Administrativ, cu modificările și completările ulterioare;

In temeiul prevederilor art.196 alin.(1), lit. b si art.197, alin.(1), (4) si (5), coroborate cu art.199, alin. (1) si (2) si art.200 din OUG nr.57/2019 privind Codul Administrativ, cu modificările și completările ulterioare ;

# DISPUNE:

Art.1. Se numeste Comisia de evaluare a ofertelor pentru pentru procedura de licitație publică deschisă de concesionare a serviciului de utilitate publică de distribuție a gazelor naturale în comuna Poarta Albă, judetul Constanta, în următoarea componentă;

1. RĂILEANU ANDREEA - MARIA, președinte cu drept de vot – inspector

2. SIM IOANA – RALUCA, secretar comisie cu drept de vot - Inspector Membrii: - GOGOI GABRIELA, membru cu drept de vot - referent

CUMPĂNAȘU CAMELIA, membru cu drept de vot - secretar general

CIOCĂNEA MĂDĂLINA, membru cu drept de vot - referent

Expert initiat: SC CUSICĂ CONSULTING SRL - dl. CONDREA CORNELIU

Membrii supleanți: - CACINA SERGIU – arhitect șef- rezervă președinte comisie

ION GEORGE - consilier personal – rezervă membru/secretar comisie)

Art.2. Comisia de evaluare a ofertelor va îndeplini atribuțiile prevăzute în CADRU GENERAL din 3 aprilie 2019 privind regimul juridic al contractelor de concesiune a serviciului de utilitate publică de distribuție a gazelor naturale, procedurile pentru acordarea concesiunilor, continutul-cadru al caietului de sarcini, aprobat prin HG nr.209/2019;

Art.3 Doamna SIM IOANA - RALUCA – inspector Achizitii publice răspunde in totalitate de respectarea legislației în materie privind procedura de licitație ;

Art.4 Membrii cu drept de vot precizați la art.1 raspund de aducerea la îndeplinire a prevederilor prezentei dispoziții;

Secretarul general al comunei Poarta Albă va comunica un exemplar din Art.5 prezenta dispozitie tuturor persoanelor interesate si un exemplar îl va inainta la Institutia Prefectului Județului Constanța.

POARTA ALBĂ/06.04.2023

#### **PRIMAR**

## **VASILE DELICOTI**

# **CONTRASEMNEAZĂ** SECRETAR GENERAL U.A.T. POARTA ALBĂ

# CAMELIA CUMPĂNASU

## **ROMÂNIA** JUDETUL CONSTANTA COMUNA POARTA ALBĂ  $-$  PRIMAR  $-$

# DISPOZITIA NR. 96

# privind numirea comisiei de evaluare a ofertelor, în vederea atribuirii contractului de Servicii de asistentă tehnică pe perioada de executie a lucrărilor și executia lucrărilor de construcții pentru obiectivul de investiții " Înființare piste de cicliști în comuna Poarta Albă"

VASILE DELICOTI - Primarul comunei Poarta Albă.

Având în vedere referatul compartimentului de specialitate nr. 3835/04.04.2023, H.C.L. nr. 68/09.05.2022 privind aprobarea Studiului de Fezabilitate, îndicatori tehnico economici și devizul general pentru obiectivul de investiții "INFIINȘARE PISTE DE CICLIȘTI ÎN COMUNA POARTA ALBĂ" și contractul de finanțare nr. 142526/15.12.2022 în cadrul PNRR:

În conformitate cu prevederile Legii nr. 98/2016 privind achizițiile publice, cu modificările și completările ulterioare, H.G. nr. 395/2016 pentru aprobarea Normelor metodologice de aplicare a prevederilor referitoare la atribuirea contractului de achiziție publică/acordului - cadru din Legea nr. 98/2016 privind achizițiile publice.

In baza prevederilor art.155, alin. $(1)$ , lit. a), d) și e), alin. $(2)$ , lit.c), alin. 4) din O.U.G. nr. 57/2019 privind Codul administrativ, cu modificările și completările ulterioare;

In temeiul prevederilor art. 196, alin.(1), lit.b), art. 199, alin.(2) din O.U.G. nr. 57/2019 privind Codul administrativ, cu modificările și completările ulterioare;

# DISPUNE:

Art.1. - Se constituie comisia de evaluare a ofertelor, în vederea atribuirii contractului de Servicii de asigurare a asistenței tehnice din partea proiectantului pe perioada de executie a lucrărilor și executia lucrărilor de constructii pentru obiectivul de investiții "ÎNFIINȚARE PISTE DE CICLISTI ÎN COMUNA POARTA ALBĂ", după cum urmează:

- 1. PRESEDINTE: SIM IOANA RALUCA inspector MEMBRII:
- 2. RĂILEANU ANDREEA MARIA inspector
- 3. CIOCĂNEA MĂDĂLINA MIRELA referent
- 4. GOGOI GABRIELA referent
- 5. CACINA SERGIU arhitect sef

Art.2. - (1) Se numesc membrii supleanti în cadrul comisiei de evaluare, după cum urmează:

- 1. DRĂGUȚU MARIANA inspertor superior;
- 2. CUMPĂNAȘU CAMELIA secretar general

(2) Înlocuirea unui membru al comisiei de evaluare cu un membru supleant se poate realiza numai dacă persoana care urmează să fie înlocuită nu are posibilitatea, din motive obiective, de a-și îndeplini atribuțiile care rezultă din calitatea de membru al comisiei de evaluare.

(3) În cazul aplicării înlocuirii, calitatea de membru al comisiei de evaluare este preluată de către membrul de rezervă, care îsi va exercita atributiile corespunzătoare până la finalizarea procedurii de atribuire.

Art.3. - Se numește membru cooptat domnul CIOTI STELIAN - specialist achiziții, evaluarea propunerilor tehnice și financiare ATC ALL INVEST SRL Constanța.

Art.4. - (1) Comisia de evaluare își va desfășura activitatea cu respectarea

dispozitiilor legale în vigoare - Legea nr. 98/2016 privind achizițiile publice, cu modificările și completările ulterioare, H.G. nr. 395/2016 pentru aprobarea Normelor metodologice de aplicare a prevederilor referitoare la atribuirea contractului de achizitie publică/acordului - cadru din Legea nr. 98/2016 privind achizițiile publice, răspunzând de activitatea desfăsurată, precum și de respectarea principiilor și conditiilor legale în domeniul achizițiilor publice.

(2) Comisia de evaluare și expertul cooptat, au drepturi și obligațiile stabilite de dispozițiile legale în vigoare prin prezenta decizie.

Comisia îndeplineste următoarele atributii:

Deschide ofertele și documentele care însoțesc oferta;

Verifică îndeplinirea criteriilor de calificare de către ofertanti prin analizarea conținutului DUAE;

Realizează selecția candidaților;

Verifică propunerile tehnice prezentate de ofertanți din punctul de vedere al modului în care acestea corespund cerințelor minime din caietul de sarcini;

Verifică propunerile financiare prezentate de ofertanți, din punctul de vedere al încadrării în fondurile care pot fi disponibilizate pentru îndeplinirea contractului de achiziție publică, respectiv, precum și dacă este cazul, din punctul de vedere al încadrării acestora în situația prevăzută de art. 210, alin. (1) din Legea nr. 98/2016 pivind achizițiile publice, cu modificările și completările ulterioare;

Stabileste ofertele inacceptabile sau neconforme si motivele care stau la baza încadrării ofertelor

respective în această categorie.

Stabileste ofertele admisibile;

Aplică criteriile de atribuire astfel cum au fost stabilite în documentația de atribuire și stabilește oferta câștigătoare;

În cazuri justificate conform prevederilor art. 212 din Legea nr. 98/2016, elaborează propuneri de anulare a procedurii de atribuire;

Elaborează raportul procedurii de atribuire astfel cum este acesta prevăzut la art. 217. alin.(1) din Legea nr. 98/2016 privind achizițiile publice, cu modificările și completările ulterioare.

Atribuțiile și responsbilitățile expertului extern cooptat sunt următoarele:

Verificarea și evaluarea propunerilor tehnice

Analiza situatiei financiare a ofertantilor si analiza financiară a efectelor pe care le pot determina anumite elemente ale ofertei sau clauze contractuale propuse de ofertanti.

Art.5. – Prezenta dispoziție se comunică intermediul secretarului general al comunei,

Instituției Prefectului - județul Constanța, membrilor comisiei, membrilor supleanți, expertului cooptat, autorităților și persoanelor interesate, în vederea aducerii la îndeplinire.

# POARTA ALBĂ / 06.04.2023

## PRIMAR, **VASILE DELICOTI**

CONTRASEMNEAZĂ, SECRETARUL GENERAL AL COMUNEI POARTA ALBĂ. CAMELIA CUMPĂNASU

**ROMÂNIA** JUDEȚUL CONSTANȚA PRIMĂRIA COMUNEI POARTA ALBĂ  $-$  Primar  $-$ 

# DISPOZITIA NR. 97 Privind stabilirea dreptului la ajutor social d-nei Dumitru Ruxanda începând cu data de 01.04.2023

Delicoti Vasile, primarul comunei Poarta Albă;

Având în vedere cererea și declarația pe proprie răspundere depuse de doamna Dumitru Ruxanda în cursul lunii martie 2023, actele doveditoare, fișa de calcul a ajutorului social, precum si ancheta socială;

În conformitate cu prevederile Legii nr. 416/18.07.2001 privind venitul minim garantat, modificată și completată prin Legea Nr. 276 din 24 decembrie 2010, H.G. nr. 50/19.01.2011 pentru aprobarea Normelor metodologice de aplicare a prevederilor Legii Nr. 416/2001 privind venitul minim garantat, precum si OUG nr. 42/2013 pentru modificarea si completarea Legii nr. 416/2001, privind venitul minim garantat;

În baza art. 155, alin. (1), lit. "d"și alin. 5 lit. "a" din OUG nr. 57/2019 privind Codul administrativ;

În temeiul art. 196, alin. (1), lit. b din OUG nr. 57/2019 privind Codul administrativ.

# DISPUN:

**Art.**  $1$  – Se stabileste dreptul la ajutor social, începând cu data de 01.04.2023 **Example 1 (o)** persoană, d-nei Dumitru Ruxanda CNP în cuantum de  $\blacksquare$ lei.

Art. 2 - Secretarul general al unității administrative teritoriale Poarta Albă, va comunica prezenta dispoziție autorităților și persoanelor interesate în vederea aducerii la îndeplinire.

- 1. Instituția Prefectului Județului Constanta:
- 2. UAT Poarta Albă:
- 3. AJPIS Constanța;
- 4. Compartiment Asistență Socială;
- 5. Titular- Dumitru Ruxanda

POARTA ALBĂ / 18.04.2023

## Contrasemnează

Secretarul general al UAT Poarta Albă, Camelia Cumpănasu

PRIMAR. **VASILE DELICOTI** 

**ROMÂNIA JUDETUL CONSTANTA** PRIMĂRIA COMUNEI POARTA ALBĂ Primar-

# DISPOZITIA NR. 98

# Privind încetarea dreptului la ajutor social doamnei Irimia Ioana, începând cu data de 01.04.2023

#### Vasile Delicoti, primarul comunei Poarta Albă;

Având în vedere că doamna Irimia Ioana, titular de ajutor social nu mai îndeplinește condițiile prevăzute de lege;

În conformitate cu prevederile Legii nr. 416/18.07.2001 privind venitul minim garantat, modificată si completată prin Legea Nr. 276 din 24 decembrie 2010, H.G. nr. 50/19.01.2011 pentru aprobarea Normelor metodologice de aplicare a prevederilor Legii Nr. 416/2001 privind venitul minim garantat, OUG nr. pentru modificarea si completarea Legii nr.416/2001, privind venitul  $42/2013$ minim garantat precum si Legea 158/2021 pentru modificarea si completarea Legii  $416/2001;$ 

În baza art. 155, alin. (1), lit. "d"și alin.5 lit. "a" din OUG nr. 57/2019 privind Codul administrativ;

În temeiul art. 196, alin. (1), lit. b din OUG nr. 57/2019 privind Codul administrativ.

#### DISPUN:

Art. 1 - Încetează dreptul la ajutor social, începând cu data de 01.04.2023 doamnei Irimia Ioana CNP pentru 1 (o) persoană în cuantum lei, deoarece nu mai îndeplinește condițiile prevăzute de lege.  $de$ 

Art. 2 - Secretarul comunei va comunica prezenta dispoziție autorităților și persoanelor interesate în vederea aducerii la îndeplinire.

- 1. Instituția Prefectului Județului Constanța;
- 2. Secretarul Comunei Poarta Albă;
- 3. AJPIS Constanța;
- 4. Compartiment Asistentă Socială;
- 5. Titular Irimia Ioana

POARTA ALBĂ / 18.04.2023

PRIMAR.

#### Contrasemnează.

## Secretarul general al UAT Poarta Albă,

Camelia Cumpănașu

#### **VASILE DELICOTI**

F

# ROMÂNIA JUDEȚUL CONSTANȚA PRIMĂRIA COMUNEI POARTA ALBĂ  $P$ rimar-

#### **DISPOZITIA NR. 99**

# Privind acordarea alocației pentru susținerea familiei, doamnei Ciobanu Elena Giorgiana, începând cu data de 01.04.2023

Delicoti Vasile, primarul comunei Poarta Albă;

Având în vedere cererea și declarația pe proprie răspundere a doamnei Ciobanu Elena Giorgiana, depuse în luna martie 2023;

Văzând referatul de anchetă socială ;

În conformitate cu prevederile Legii nr. 277 din 24 decembrie 2010 privind alocatia pentru sustinerea familiei cu modificarile si completarile ulterioare, HG nr. 38 din 19 ianuarie 2011 pentru aprobarea Normelor Metodologice de aplicare a prevederilor Legii nr.  $277/2010$  privind alocatia pentru sustinerea familiei, si cele ale OUG 124/2011 pentru modificarea unor acte normative ce reglementeaza acordarea unor beneficii de asistenta sociala;

În baza art. 155, alin. (1), lit. "d" și alin. 5 lit. "a" din O.U.G nr. 57/2019 privind Codul administrativ;

În temeiul art. 196, alin. (1) lit. "b" din O.U.G nr. 57/2019 privind Codul administrativ.

# DISPUN:

Art. 1 - Se acordă alocația pentru susținerea familiei începând cu data de 01.04.2023 doamnei Ciobanu Elena Giorgiana CNP pentru 2 **(doi) copii** în cuantum de **lati** lei.

Art. 2 - Secretarul general al unitatii administrativ- teritoriale Poarta Alba va comunica prezenta dispoziție autorităților și persoanelor interesate în vederea aducerii la îndeplinire dupa cum urmează:

1.Institutia Prefectului Judetului Constanta;

2. Secretarul general al Comunei Poarta Alba;

3.AJPIS Constanta;

4. Compartiment Asistență Socială;

5. Titular - Ciobanu Elena Giorgiana

POARTA ALBĂ / 18.04.2023

**PRIMAR** 

#### Contrasemnează

Secretar general al U.A.T Poarta Albă, Camelia Cumpanasu

**VASILE DELICOTI** 

# ROMÂNIA JUDEȚUL CONSTANȚA PRIMĂRIA COMUNEI POARTA ALBĂ  $-$  Primar-

# DISPOZITIA NR. 100

# Privind modificarea alocației pentru sustinerea familiei, d-nei Dinu Gherghinica începând cu data de 01.04.2023

Delicoti Vasile, primarul comunei Poarta Albă;

Având în vedere că, unul dintre copiii doamnei Dinu Gherghinica are peste 20 ( douăzeci) de absente pe semestrul I, an școlar 2022-2023, se modifică cuantumul alocației pentru sustinere a familiei;

În conformitate cu prevederile Legii nr. 277 din 24 decembrie 2010 privind alocatia pentru sustinerea familiei cu modificarile si completarile ulterioare, HG nr. 38 din 19 ianuarie 2011 pentru aprobarea Normelor Metodologice de aplicare a prevederilor Legii nr. 277/2010 privind alocatia pentru sustinerea familiei și cele ale OUG 124/2011 pentru modificarea unor acte normative ce reglementează acordarea unor beneficii de asistentă socială;

În baza art. 155, alin. (1), lit. "d" și alin. 5 lit. "a" din O.U.G nr. 57/2019 privind Codul administrativ;

In temeiul art. 196, alin. (1) lit. "b" din O.U.G nr. 57/2019 privind Codul administrativ.

# DISPUN:

Art. 1 - Se modifică cuantumul alocației pentru susținerea familiei, d-nei Dinu Gherghinica CNP , începând cu data de 01.04.2023, de la doi (2) copii la unu (1) copil, de la de la della della della della della della della della della della della<br>della della della della della della della della della della della della della della della della della della de 20 de absente pe semestrul I, an scolar  $2022-2023$ .

Art. 2 - Secretarul general al unitătii administrativ- teritoriale Poarta Albă va comunica prezenta dispoziție autorităților și persoanelor interesate în vederea aducerii la îndeplinire dupa cum urmează:

1.Institutia Prefectului Judetului Constanta; 2. Secretarul Comunei Poarta Alba: 3.AJPIS Constanta; 4. Compartiment Asistenta Sociala; 5.Titular - Dinu Gherghinica

POARTA ALBĂ / 18.04.2023

**PRIMAR DELICOTI VASILE** 

Contrasemnează Secretarul general al U.A.T Poarta Albă, Cumpănasu Camelia

# ROMÂNIA JUDEȚUL CONSTANȚA PRIMĂRIA COMUNEI POARTA ALBĂ  $-$  Primar-

# DISPOZITIA NR. 101

# Privind modificarea alocației pentru sustinerea familiei, d-nei Pisică Alina începând cu data de 01.04.2023

## Delicoti Vasile, primarul comunei Poarta Albă;

Având în vedere că, doi dintre copiii doamnei Pisică Alina au peste 20 (douăzeci) absențe pe semestrul I, an școlar 2022-2023, se modifică cuantumul alocației pentru sustinere a familiei;

În conformitate cu prevederile Legii nr. 277 din 24 decembrie 2010 privind alocatia pentru sustinerea familiei cu modificarile si completarile ulterioare, HG nr. 38 din 19 ianuarie 2011 pentru aprobarea Normelor Metodologice de aplicare a prevederilor Legii nr. 277/2010 privind alocatia pentru sustinerea familiei și cele ale OUG 124/2011 pentru modificarea unor acte normative ce reglementează acordarea unor beneficii de asistentă socială;

În baza art. 155, alin. (1), lit. "d" și alin. 5 lit. "a" din O.U.G nr. 57/2019 privind Codul administrativ;

In temeiul art. 196, alin. (1) lit. "b" din O.U.G nr. 57/2019 privind Codul administrativ.

## DISPUN:

Art. 1 - Se modifică cuantumul alocației pentru sustinerea familiei d-nei Pisică Alina CNP , începând cu data de 01.04.2023, de la trei (3) copii la unu (1) copil, de la lei la lei, deoarece doi copii au peste 20 absente pe semestrul I, an scolar 2022-2023.

Art. 2 - Secretarul general al unitătii administrativ- teritoriale Poarta Albă va comunica prezenta dispoziție autorităților și persoanelor interesate în vederea aducerii la îndeplinire dupa cum urmează:

1.Institutia Prefectului Judetului Constanta; 2. Secretarul Comunei Poarta Alba: 3.AJPIS Constanta; 4. Compartiment Asistenta Sociala; 5. Titular - Pisică Alina

POARTA ALBĂ / 18.04.2023

**PRIMAR DELICOTI VASILE** 

Contrasemnează Secretarul general al U.A.T Poarta Albă, Cumpănasu Camelia

# ROMÂNIA **JUDETUL CONSTANTA** PRIMĂRIA COMUNEI POARTA ALBĂ  $-$  Primar-

# DISPOZITIA NR. 102

# Privind modificarea alocației pentru sustinerea familiei d-nei Tican Elena Mirela începând cu data de 01.04.2023

Delicoti Vasile, primarul comunei Poarta Albă;

Având în vedere că, doi dintre copiii doamnei Tican Elena Mirela au peste 20 (douăzeci) absențe pe semestrul I, an școlar 2022-2023, se modifică cuantumul alocatiei pentru sustinere a familiei;

În conformitate cu prevederile Legii nr. 277 din 24 decembrie 2010 privind alocatia pentru sustinerea familiei cu modificarile si completarile ulterioare, HG nr. 38 din 19 ianuarie 2011 pentru aprobarea Normelor Metodologice de aplicare a prevederilor Legii nr.  $277/2010$  privind alocatia pentru sustinerea familiei și cele ale OUG 124/2011 pentru modificarea unor acte normative ce reglementează acordarea unor beneficii de asistență socială;

În baza art. 155, alin. (1), lit. "d" și alin. 5 lit. "a" din O.U.G nr. 57/2019 privind Codul administrativ;

În temeiul art. 196, alin. (1) lit. "b" din O.U.G nr. 57/2019 privind Codul administrativ.

# DISPUN:

Art. 1 - Se modifică cuantumul alocației pentru susținerea familiei d-nei Tican Elena Mirela CNP , începând cu data de 01.04.2023, de la trei (3) copii la unu (1) copil, de la  $\blacksquare$  lei la lei. deoarece doi copii au peste 20 absente pe semestrul I, an scolar  $2022$ -2023.

Art. 2 - Secretarul general al unitătii administrativ- teritoriale Poarta Albă va comunica prezenta dispoziție autorităților și persoanelor interesate în vederea aducerii la îndeplinire dupa cum urmează:

1.Institutia Prefectului Judetului Constanta; 2. Secretarul Comunei Poarta Alba; 3.AJPIS Constanta; 4. Compartiment Asistenta Sociala; 5. Titular – Tican Elena Mirela

POARTA ALBĂ / 18.04.2023

**PRIMAR DELICOTI VASILE** 

Contrasemnează Secretarul general al U.A.T Poarta Albă,

Cumpănasu Camelia

# ROMÂNIA JUDEȚUL CONSTANȚA PRIMĂRIA COMUNEI POARTA ALBĂ  $P$ rimar-

#### **DISPOZITIA** NR. 103

# Privind încetarea dreptului la alocatie pentru sustinerea familiei, d-nei Florea Mărioara Adriana începând cu data de 01.04.2023

Delicoti Vasile, primarul comunei Poarta Albă;-

Având în vedere că doamna Florea Mărioara Adriana nu mai îndeplinește condițiile prevăzute de lege.

În conformitate cu prevederile Legii nr. 277 din 24 decembrie 2010 privind alocatia pentru sustinerea familiei si art. 14 din HG nr. 38 din 19 ianuarie 2011 pentru aprobarea Normelor Metodologice de aplicare a prevederilor Legii nr. 277/2010 privind alocatia pentru sustinerea familiei precum si cele ale OUG 124/2011 pentru modificarea unor acte normative ce reglementeaza acordarea unor beneficii de asistenta sociala ;

În baza art. 155, alin. (1), lit. "d" și alin. 5 lit. "a" din O.U.G nr. 57/2019 privind Codul administrativ;

In temeiul art. 196, alin. (1) lit. "b" din O.U.G nr. 57/2019 privind Codul administrativ.

# DISPUN:

Art. 1 - Incetează dreptul la alocație pentru susținerea familiei, începând cu 01.04.2023 doamnei Florea Mărioara Adriana CNP pentru 1 copil în cuantum de lei, deoarece nu mai îndeplinește condițiile prevăzute de lege.

Art. 2 - Secretarul general al unitatii administrativ- teritoriale Poarta Alba va comunica prezenta dispoziție autorităților și persoanelor interesate în vederea aducerii la îndeplinire dupa cum urmeaza:

- 1. Instituția Prefectului Județului Constanța;
- 2. Secretarul Comunei Poarta Albă:
- 3. AJPIS Constanta:
- 4. Compartiment Asistență Socială;
- 5. Titular Florea Mărioara

POARTA ALBĂ/18.04.2023

**PRIMAR** 

#### Contrasemneaza

VASILE DELICOTI

Secretar general al U.A.T Poarta Alba,

Camelia Cumpanașu

**ROMÂNIA JUDETUL CONSTANTA** PRIMĂRIA COMUNEIPOARTA ALBĂ  $P$ rimar-

#### **DISPOZITIA** N R. 104

# Privind încetarea suspendării la cerere a dnei. MURGESCU GEORGIANA,

asistent medical generalist \*2 PRINCIPAL, începând cu data de 01.05.2023, în cadrul Compartimentului Sănătate al aparatului de specialitate al Primarului, comunei Poarta Albă, județul Constanta

Vasile Delicoti, primarul comunei Poarta Albă;

Având în vedere cererea nr. 4067 din 10.04.2023 a dnei. MURGESCU GEORGIANA si referatul nr. 4106/11.04.2023, întocmit de responsabil resurse umane:

În conformitate cu prevederile art. 12 alin. (1) din Legea nr. 53/2003 (Codul Muncii), republicată, cu modificările și completările ulterioare, Hotărârii Nr. 2 din 9 iulie 2009. privind adoptarea Codului de etică și deontologie al asistentului medical generalist, al moașei și al asistentului medical din România, art.36 alin.1, art.38 alin.3 lit.a, Anexa nr.II, Cap. I, alin. a.4, pct. 23.24.25 și art. 14 Cap. II Reglementări specifice personalului din sănătate, din unitățile de asistență medico - socială și din unitățile de asistență socială/servicii sociale, din LEGEA -CADRU nr. 153/2017 privind salarizarea personalului plătit din fonduri publice, cu modificările și completările ulterioare;

În baza art. 155, alin.(1), lit.d) și e) și alin. (5), lit. a) și e) din O.U.G. nr. 57/2019 privind Codul administrativ, cu modificările și completările ulterioare;

În temeiul art. 196, alin. (1) lit. b) din OUG nr. 57/2019 privind Codul administrativ, cu modificările și completările ulterioare;

## DISPUNE:

Art.1 Începând cu data de 01.05.2023, încetează suspendarea la cerere a dnei. MURGESCU GEORGIANA, asistent medical generalist \*2 PRINCIPAL.

Art.2 Începând cu 01.05.2023, dnei. MURGESCU GEORGIANA - CNP

asistent medical generalist \*2 PRINCIPAL, în cadrul Compartimentului Sănătate al aparatului de specialitate al Primarului comunei Poarta Albă, județul Constanta, i se stabileste salariu de bază lunar brut, după cum urmează :

- $\text{gradatia} = \blacksquare$ ;
- Coeficient de ierarhizare
- salariul de bază =  $liei$
- spor pentru condiții periculoase sau vătămătoare de 15% din salariul de bază;
- indemnizație de hrană în sumă fixă de lei.

Art.3 Secretarul general al unității administrativ- teritoriale Poarta Albă va comunica prezenta dispoziție autorităților și persoanelor interesate în vederea aducerii la îndeplinire, după cum urmează:

1.Instituția Prefectului Județului Constanța;

- 2.Dosar U.A.T. Comuna Poarta Albă;
- 3. Resurse umane;
- $4.C.F.P.$

5.Personal dnei. MURGESCU GEORGIANA;

Poarta Albă / 19.04.2023

#### PRIMAR.

#### **VASILE DELICOTI**

**CONTRASEMNEAZĂ** SECRETARUL GENERAL AL COMUNEI POARTA ALBĂ, **CAMELIA CUMPĂNASU** 

**ROMÂNIA JUDETUL CONSTANTA** PRIMĂRIA COM. POARTA ALBĂ  $P$ rimar-

#### **DISPOZITIA** N R. 105

# Privind încetarea contractului individual de muncă, dnei. VISOI DOINITA - IONELA, începând cu data de 01. 05. 2023

VASILE DELICOTI - Primarul comunei Poarta Albă;

Având în vedere cererea dnei. VIȘOI DOINIȚA - IONELA nr. 4250/19.04.2023 și referatul nr. 4251/19.04.2023;

În conformitate cu prevederile art.56, alin.1, lit.(i) din legea nr. 53/2003 privind Codul Muncii, republicată, cu modificările și completările ulterioare;

În baza art. 155, alin. (1) lit. "c" si alin. (4) lit. a) din O.U.G nr.  $57/2019$  privind Codul Administrativ, cu modificările si completările ulterioare;

În temeiul art. 196, alin. (1), lit.b) din O.U.G nr. nr. 57/2019 privind Codul Administrativ, cu modificările și completările ulterioare;

## DISPUNE:

Incepând cu data de 01.05.2023, înceteaza contractul individual de Art.1 - IONELA, CNP , asistent medical muncă, dnei. VIȘOI DOINITA generalist, angajată pe perioadă determinată.

Art.2 Secretarul general al comunei va comunica prezenta dispoziție autorităților si persoanelor interesate în vederea aducerii la îndeplinire, după cum urmează:

1. Instituția Prefectului Județului Constanța;

2. Dosar U.A.T. Comuna Poarta Albă;

3. Resurse umane;

4. C.F.P:

5. Titular Visoi Doinita-Ionela.

POARTA ALBĂ / 19.04.2023

## PRIMAR,

#### **VASILE DELICOTI**

**CONTRASEMNEAZĂ** SECRETARUL GENERAL AL COMUNEI POARTA ALBĂ, CAMELIA CUMPĂNAȘU

#### ROMÂNIA **JUDETUL CONSTANTA** PRIMĂRIA COM. POARTA ALBĂ  $P$ rimar-

#### DISPOZITIA NR. 106

privind angajarea dnei. COLCI MONICA-VALERICA în funcția contractuală de asistent medical generalist \*2 **DEBUTANT**, pe perioadă nedeterminată, în cadrul Compartimentului Sănătate al aparatului de specialitate al Primarului, comunei Poarta Albă, județul Constanța

#### Vasile Delicoti - primarul comunei Poarta Albă;

Având în vedere rezultatul examenului organizat în data de 30.03.2023 - proba scrisă și 04.04.2023 proba interviu, cererea dnei. Colci Monica-Valerica înregistrată la nr.3912 din 05.04.2023, referatul nr. 4114 din 11.04.2023, întocmit de responsabil resurse umane, Hotărârea Consiliului local comunal nr. 19 din 31.01.2023, privind aprobarea organigramei, statului de functii și a statului de personal al aparatului de specialitate al Primarului comunei Poarta Albă, județul Constanța pentru anul 2023;

În conformitate cu prevederile art. 12 alin. (1) din Legea nr. 53/2003 (Codul Muncii), republicată, cu modificările și completările ulterioare, Hotărârii Nr. 2 din 9 iulie 2009, privind adoptarea Codului de etică și deontologie al asistentului medical generalist, al moașei și al asistentului medical din România, art.36 alin.1, art.38 alin.3 lit.a, Anexa nr.II, Cap. I, alin. a.4, pct. 23.24.25 și art. 14 Cap. II Reglementări specifice personalului din sănătate, din unitățile de asistență medico - socială și din unitățile de asistență<br>socială/servicii sociale, din LEGEA - CADRU nr. 153/2017 privind salarizarea personalului plătit din fonduri publice, cu modificările și completările ulterioare;

În baza art. 155, alin.(1), lit.d) și e) și alin. (5), lit. a) și e) din O.U.G. nr. 57/2019 privind Codul administrativ, cu modificările și completările ulterioare;

În temeiul art. 196, alin. (1) lit. b) din OUG nr. 57/2019 privind Codul administrativ, cu modificările si completările ulterioare;

#### DISPUNE:

Art.1 Se aprobă angajarea la cerere a dnei. COLCI MONICA-VALERICA, CNP în funcția contractuală de asistent medical generalist \*2 DEBUTANT, pe perioadă nedeterminată, începând cu data de 01.05.2023, în cadrul Compartimentului Sănătate al aparatului de specialitate al Primarului, comunei Poarta Albă, județul Constanța;

Art.2 Începând cu data de 01.05.2023, dnei. COLCI MONICA-VALERICA, i se stabilește salariu de bază lunar brut, după cum urmează :

- gradația de vechime , coeficient

- salariu lunar brut de lei,

- spor pentru condiții periculoase sau vătămătoare de 15% din salariul de bază;

- indemnizație de hrană în sumă fixă de **late lei.** 

Art.3 Atributiile si responsabilitățile dnei. COLCI MONICA-VALERICA, sunt cele ale asistentului medical generalist și sunt prevăzute în fișa postului anexă la prezenta.

Art.4 Secretarul general al comunei va comunica prezenta dispoziție autorităților și persoanelor interesate în vederea aducerii la îndeplinire după cum urmeaza:

- Institutia Prefectului;
- Dosar Dispozitii Primarie;
- responsabil C.F.P;
- responsabil Resurse Umane,
- Dosar personal;

POARTA ALBĂ/19.04.2023

#### PRIMAR.

#### **VASILE DELICOTI**

**CONTRASEMNEAZĂ** SECRETARUL GENERAL AL COMUNEI POARTA ALBĂ. CAMELIA CUMPĂNAȘU

# **ROMÂNIA JUDETUL CONSTANTA** PRIMĂRIA COMUNEI POARTA ALBĂ

Primar-

## DISPOZITIA NR. 107

#### privind propunerea de atribuire în proprietate, prin Ordinul Prefectului Județului Constanța a unui teren aferent locuinței în suprafață de mp., situat în localitatea Poarta Albă, strada nr. comuna Poarta Albă, județul Constanța, în baza prevederilor art.36 din Legea nr. 18/1991, republicată, în favoarea doamnei DUDULICĂ N. LUCRETIA

Vasile Delicoti, primarul comunei Poarta Albă, județul Constanța;

Având în vedere cererea nr. 4283 din 19.04.2023 a numitei Dudulică N. Lucreția, cu domiciliul în comuna Poarta Albă, județul Constanța, prin care solicită aprobarea trecerii în proprietate a terenului în suprafață de mp din loc. Poarta Albă, str.<br>Poarta Albă, județul Constanța, reprezentând suprafața primită în folosință conform contractului de vânzare - cumpărare nr.533/07.05.1980, emis de Notariatul de Stat Local Medgidia, județul Constanta.

Văzând contractul de vânzare - cumpărare nr. 533/07.05.1980, certificatul de atestare fiscală nr. 4275 din 19.04.2023, istoricul de rol agricol nr. 3153/21.03.2023, certificat de mostenitor nr. 49/06.04.2023, adeverința nr. 4289 din 19.04.2023 eliberată de Primăria comunei Planul de situatie executat de SC LEVI-TEAMCAD SRL -PFA MURAT LEVENT, Poarta Albă. declaratia notarială nr.1143/19.04.2023;

În conformitate cu prevederile art. 23, alin. (2) și cele ale art. 36 din Legea nr. 18/1991, republicată cu modificările si completările ulterioare;

În baza prevederilor art. 155, alin.(1), lit. a), alin. (2), lit. c) din O.U.G. nr. 57/2019 privind Codul administrativ, cu modificările și completările ulterioare;

În temeiul prevederilor art. 196 alin. (1), lit. b) din O.U.G. nr. 57/2019 privind Codul administrativ, cu modificările și completările ulterioare;

#### DISPUNE :

Art. 1 - (1) Se propune atribuirea în proprietate prin Ordinul Prefectului Județului<br>mța, a terenului în suprafață de mp. aferent casei de locuit, situat în localitatea Constanța, , nr., comuna Poarta Albă, județul Constanța, în baza prevederilor Poarta Albă, str. art.36 din Legea nr. 18/1991, republicată, în favoarea doamnei DUDULICĂ LUCRETIA, domiciliată în comuna Poarta Albă, judetul Constanta, având următoarele vecinătăti :

- la Nord - Stan Petre:
- la Sud  $-$  IE: 102798:
- $-1a$  Est - strada Prospertității - IE: 105320;
- la vest - strada Stadionului.

(2) Imobilul a fost dobândit astfel : terenul ( în folosință) și construcția (în proprietate) conform contractului de vânzare - cumpărare nr. 533 din 07.mai.1980, emis de Notariatul de Stat Local Medgidia, județul Constanța și certificat de moștenitor nr. 49 din 06.04.2023 emis de Biroul Individual Notarial Mihăescu Marius Andrei - Medgidia.

Art.2. - Secretarul general al comunei va comunica prezenta dispoziție autorităților și persoanelor interesate în vederea aducerii la îndeplinire.

POARTA ALBĂ/19.04.2023

#### PRIMAR, **VASILE DELICOTI**

**CONTRASEMNEAZĂ** SECRETARUL GENERAL AL COMUNEI POARTA ALBĂ, **CAMELIA CUMPANASU**
$\overline{\mathbf{P}}$ 

# **ROMÂNIA** JUDETUL CONSTANTA PRIMĂRIA COM. POARTA ALBĂ

 $P$ rimar-

#### DISPOZITIA NR. 108

Privind numirea doamnei TUDOSE VALENTINA-SIMONA în functia de consilier personal al primarului comunei Poarta Albă, pe perioada mandatului de Primar

#### Vasile Delicoti - Primarul comunei Poarta Albă, județul Constanța;

Având în vedere cererea dnei. Tudose Valentina-Simona, înregistrată sub nr. 4375/20.04.2023, prin care solicită angajarea în funcția de consilier personal al primarului comunei, propunerea și aprobarea domnului primar Vasile Delicoti privind numirea în functia contractuală de executie de consilier personal al primarului comunei, a dnei. Tudose Valentina - Simona, înregistrată sub nr. 4377/20.04.2023, referatul de specialitate întocmit de responsabil resurse umane, înregistrat sub nr. 4378/20.04.2023 și prevederile H.C.L nr. 19 din 31.01.2023 privind aprobarea organigramei, a statului de funcții și a statului de personal al aparatului de specialitate al primarului comunei Poarta Albă, județul Constanța pentru anul 2023;

În conformitate cu prevederile art. 11, alin. (1-4), art. 12, art. 25, art. 38, alin. (3), lit. e) și ale Anexei nr. VIII - Familia ocupationala de functii bugetare "Administrație", Capitolul II, Subcapitolul 1, A.Salarizarea personalului contractual din administrația publică centrală de specialitate, servicii deconcentrate ale ministerelor și altor organe centrale de specialitate, prefecturi, consilii județene, municipii, administrația publică locală - consilii, primării și servicii publice din subordinea acestora, Secțiunea IV Nomenclatorul și ierarhia funcțiilor din administrația publică locală, Salarii de bază pentru funcții de specialitate, lit.b) Funcții publice generale de execuție, nr. crt. 2, din Legea - Cadru nr.153 din 28 iunie 2017 privind salarizarea personalului plătit din fonduri publice, cu modificările si completările ulterioare, H.G nr. 1447/2022 pentru stabilirea salariului de bază minim brut pe țară garantat în plată, art.10, art.12, alin.(2) coroborat cu cele ale art. 82 - 84 din Legea nr.53/2003 - Codul Muncii, republicată, cu modificările și completările ulterioare, art.5 lit. g), art. 158, art. 546, lit. k), art.548, alin.(1), alin. (3) și alin.(4) din O.U.G. nr.57/2019 privind Codul Administrativ, cu modificările și completările ulterioare;

În baza art. 155, alin. (1), lit. (a) și (d) și alin. 5 lit. (e) din OUG nr. 57/2019 privind Codul administrativ, cu modificările si completările ulterioare:

În temeiul art. 196, alin.(1), lit. b) din O.U.G. nr.57/2019 privind Codul Administrativ, cu modificările și completările ulterioare,

#### DISPUNE:

Art.1. Incepand cu data de 25.04.2023, se numeste dna. TUDOSE VALENTINA-SIMONA, CNP în funcția contractuală de execuție de consilier personal al primarului comunei Poarta Albă.

Art.2. Dna. TUDOSE VALENTINA-SIMONA își va desfasura activitatea în baza unui contract individual de muncă pe perioadă determinată, încheiat pe perioada mandatului primarului comunei Poarta Albă (25.04.2023 - 30.06.2024), cu respectarea prevederilor Legii nr.53/2003 - Codul Muncii, republicată, cu modificările și completările ulterioare.

Art.3. Se stabileste salariul de bază lunar brut, dnei. TUDOSE VALENTINA-SIMONA, după cum urmează:

 $gradatia =$ ;

Coeficient de ierarhizare.

salariul de bază =  $\overline{\phantom{a}}$ lei /lună

indemnizația de hrană în sumă fixă de lei lunar;

Art.4. Sarcinile si atributiile dnei. TUDOSE VALENTINA- SIMONA, sunt prevăzute în fișa postului, anexă la contractul individual de muncă.

Art.5. Secretarul general al comunei va comunica prezenta dispoziție Instituției Prefectului Județului Constanța, dnei. Tudose Valentina-Simona, Compartimentului Financiar - Contabil, responsabilului în domeniul Resurselor umane din cadrul primăriei comunei POARTA ALBĂ, în vederea aducerii la îndeplinire și o va face publică prin afișare, dupaă cum urmează:

Institutia Prefectului;

Dosar Dispozitii Primărie;

Responsabil Resurse Umane,

Dosar personal;

 $C.F.P$ ;

Tudose Valentina-Simona Poarta Albă / 21.04.2023

> PRIMAR. **VASILE DELICOTI**

> > **CONTRASEMNEAZĂ** SECRETARUL GENERAL AL COMUNEI POARTA ALBĂ, CAMELIA CUMPĂNASU

 $\overline{\mathbf{P}}$ 

## DISPOZITIANR. 109

Privind convocarea sedintei ordinare a Consiliului Local Comunal

Vasile Delicoti - Primarul comunei Poarta Albă;

În conformitate cu prevederile art. 133, alin. (1) și art. 134 alin. (1), lit. a), alin. (2) și alin.(3) lit. a) din O.U.G nr. 57/2019 privind Codul administrativ, cu modificările și completările ulterioare ;

În baza art. 155 alin. (1) lit. b) și alin. (3) lit. b) din O.U.G nr. 57/2019 privind Codul administrativ, cu modificările și completările ulterioare ;

În temeiul art. 196 alin.(1) lit. b) din O.U.G nr. 57/2019 privind Codul administrativ, cu modificările și completările ulterioare ;

## DISPUNE:

Art. 1 - Se convoacă Consiliul Local Comunal Poarta Albă, în ședința ordinară care va avea loc joi 27.04.2023, ora 1400, la Centrul pentru Tineret Poarta Albă, cu următoarea ordine de zi :

1. Aprobarea procesului - verbal al ședinței ordinare din data de 28.03.2023.

 $2.$ Project de hotărâre privind aprobarea modificării si actualizării Contractului de delegare a gestiunii serviciilor publice de alimentare cu apă și de canalizare nr. 16/46300/05.11.2009 - initiator dl. Primar Vasile Delicoti.

Proiect de hotărâre privind aprobarea rezilierii contractului de concesiune nr. 3. 7892 din 17.11.2009, pentru terenul intravilan în suprafață de mp., situat în localitatea Poarta Albă, strada , nr. , lot , comuna Poarta Albă, județul Constanta, detinut de domnii BELIBOU C. DANIEL si BELIBOU C. GHEORGHE initiator dl. Primar Vasile Delicoti;

Proiect de hotărâre privind modificarea și completarea Hotărârii Consiliului  $\mathbf{4}$ . Local nr. 35 din 15.03.2023 privind aprobarea depunerii si implementării proiectului "DOTAREA CU MOBILIER ȘI ECHIPAMENTE DIGITALE A UNITĂTILOR DE ÎNVĂTĂMÂNT DE PE RAZA COMUNEI POARTA ALBĂ JUDEȚUL CONSTANTA"- inițiator dl. Primar Vasile Delicoti:

5. Proiect de hotărâre privind aprobarea rezilierii contractului de concesiune nr.4 din 16.03.2021, pentru terenul intravilan în suprafață de , zona mp., lot mr., comuna Poarta Albă, situat în localitatea Poarta Albă, strada județul Constanța, deținut de doamna PIȚURU IOANA-BIANCA – inițiator dl. Primar Vasile Delicoti:

6. Proiect de hotărâre privind aprobarea Proiectului tehnic pentru investiția "EXTINDEREA SISTEMULUI DE CANALIZARE MENAJERĂ ÎN COMUNA POARTA ALBĂ, ZONA "T" SI CARTIER "VIA", JUDEȚUL CONSTANȚA" - inițiator dl. Primar Vasile Delicoti:

7. Proiect de hotărâre privind aprobarea cererii de finanțare pentru obiectivul de investitii "EXTINDEREA SISTEMULUI DE CANALIZARE MENAJERĂ ÎN COMUNA

 $\overline{\mathbf{P}}$ 

POARTA ALBĂ, ZONA "T" ȘI CARTIER "VIA", JUDEȚUL CONSTANȚA", în vederea depunerii cererii de finanțare prin Programul Național de Investiții "Anghel Saligny", devizul general și indicatorii tehnico-economici - inițiator dl. Primar Vasile Delicoti;

Proiect de hotărâre privind aprobarea rezilierii contractului de concesiune 8. nr.8 din 16.04.2015, pentru terenul intravilan în suprafață de mp., situat în , comuna Poarta Albă, județul Constanța, l. strada l l. nr.l localitatea | detinut de domnul BURGHEAUA M. IULIAN - inițiator dl. Primar Vasile Delicoti;

Proiect de hotărâre privind însusirea si aprobarea raportului de expertiză 9. tehnică și evaluare a unui teren situat în extravilanul comunei Poarta Albă, județul Constanța - inițiator dl. Primar Vasile Delicoti;

10. Diverse.

Materialele înscrise pe ordinea de zi sunt puse la dispoziția consilierilor locali în format electronic.

Consilierii locali sunt invitați să formuleze și să depună amendamente asupra proiectelor de hotărâri ;

Comisiile de specialitate din cadrul Consiliului Local, vor transmite Secretarului General al comunei Poarta Albă, avizele asupra proiectelor de hotărâri, cel târziu în ziua sedintei.

Proiectele de hotărâri au fost trimise spre avizare către comisiile de specialitate :

COMISIA NR.1 - pentru Agricultură, Activități economico - financiare, Amenajarea teritoriului și urbanism, Protecția mediului și turism - pct. 2 - 9;

COMISIA NR.3 - Juridică și de Disciplină - pct. 2 - 9.

Art. 2 - Secretarul general al comunei va comunica prezenta dispoziție autorităților si persoanelor interesate în vederea aducerii la îndeplinire, după cum urmează :

Instituția Prefectului Județului Constanța

Dosar UAT: Secretarul general al comunei Poarta Albă; Afisare;

## POARTA ALBĂ / 21.04.2023

### PRIMAR,

## **VASILE DELICOTI**

**CONTRASEMNEAZĂ SECRETARUL GENERAL** AL COM. POARTA ALBĂ CAMELIA CUMPĂNAȘU

同

## **ROMÂNIA JUDETUL CONSTANTA** PRIMĂRIA COM. POARTA ALBĂ  $-$  Primar-

#### **DISPOZITIA** N R. 110

Privind acordarea indemnizatiei lunare dnei. DRESCANU ELENA, persoană cu handicap grav, începând cu data de 12.04.2023

#### Vasile Delicoti - Primarul comunei Poarta Albă;

Având în vedere cererea nr. 4537 din 25.04.2023 a dnei. DRESCANU ELENA, domiciliată în localitatea POARTA ALBĂ, str. nr., Comuna Poarta Albă, judetul Constanța, prin care solicită acordarea indemnizației lunare pentru persoana cu handicap grav;

Văzând certificatul de încadrare într-o categorie de persoane cu handicap care necesită protectie specială nr. DCH 1926 din 12.04.2023, Dosar nr.50074, eliberat de Consiliul Județean Constanța - Comisia de Evaluare a Persoanelor Adulte cu Handicap Constanța, cu termen de valabilitate 12 LUNI, începand cu data de 12.04.2023 – termen de revizuire 13.02.2024;

În conformitate cu :

prevederile art.11 și art.12 din LEGEA - CADRU nr. 153/2017 privind salarizarea personalului plătit din fonduri publice, cu modificările si completările ulterioare;

- prevederile H.G nr. 1447/14.12.2022 pentru stabilirea salariului de bază minim brut pe țară garantat în plată;

- prevederile O.U.G nr. 168 din 14.12.2022 privind unele măsuri fiscal - bugetare, prorogarea unor termene, precum si pentru modificarea si completarea unor acte normative;

În baza art. 155 alin. (1), lit.a) si lit. c), alin. (4), lit.a) din O.U.G nr. 57/2019 privind Codul administrativ cu modificările și completările ulterioare;

În temeiul art. 196 alin.(1) lit. b), art.243, alin.(1), lit.a) din O.U.G nr. 57/2019 privind Codul administrativ, cu modificările și completările ulterioare;

#### DISPUNE:

Art.1 Se aprobă acordarea indemnizației lunare dnei. DRESCANU ELENA, C.N.P persoană cu handicap grav, începând cu data de 12.04.2023.

Art.2 Indemnizația lunară prevăzută la articolul 1 este în cuantum egal cu salariul net al asistentului social debutant cu studii medii din unitățile de asistență socială din sectorul bugetar altele decât cele cu paturi, respectiv în cuantum de tei/lună.

Secretarul general al comunei va comunica prezenta dispoziție autorităților și Art.3 persoanelor interesate în vederea aducerii la îndeplinire, după cum urmează:

Dosar U.A.T ComunaPoarta Albă;

Institutia Prefectului Constanta; ResurseUmane; Dosar Personal;  $C.F.P:$ POARTA ALBĂ/ 25.04.2023

#### PRIMAR,

#### **VASILE DELICOTI**

**CONTRASEMNEAZĂ SECRETARUL GENERAL** AL COMUNEI POARTA ALBĂ CAMELIA CUMPĂNAȘU

同

#### ROMÂNIA JUDETUL CONSTANTA PRIMĂRIA COMUNEI POARTA ALBĂ  $P$ rimar-

## DISPOZITIA NR.111

privind numirea comisiei de concurs si soluționare a contestațiilor în vederea organizării concursului de recrutare pentru ocuparea functiei contractuale vacantă, de executie, pe perioadă nedeterminată - inspector debutant, clasa I în cadrul compartimentului "ADMINISTRAȚIE PUBLICĂ, STARE CIVILĂ ȘI AUTORITATE TUTELARĂ", din cadrul aparatului de specialitate al Primarului comunei Poarta Albă, jud. Constanta

#### Vasile Delicoti - primarul comunei Poarta Albă;

Văzând referatul nr. 4615 din 26.04.2023 al compartimentului de specialitate Resurse Umane, Înstiintarea privind organizarea concursului înregistrată cu nr. 3737/03.04.2023, transmisă către A.N.F.P și înregistrată cu nr. 16461/03.04.2023;

Având în vedere HCL nr.19 din 31.01.2023 privind aprobarea organigramei, a statului de functii si a statului de personal al aparatului de specialitate al Primarului comunei Poarta Albă, judetul Constanta pentru anul 2023 si HCL nr. 37 din 28.03.2023 privind transformarea unei funcții publice vacante de execuție din cadrul aparatului de specialitate al Primarului comunei Poarta Albă, județul Constanța;

În conformitate cu prevederile art.30 (1) și (2) din Legea nr.53/2003 - Codul Muncii, republicată, cu modificările și completările ulterioare, cele ale art.478, art. 479, art. 618 alin. (4) și alin. (22) din O.U.G. nr. 57/2019 privind Codul Administrativ, cu modificările și completările ulterioare, precum și cele ale H.G nr. 611/2008, pentru aprobarea normelor privind organizarea și dezvoltarea carierei funcționarilor publici, cu modificările ulterioare;

În baza art. 155, alin. (1) lit. (a) și (d), alin. (5) lit. e) din O.U.G nr. 57/2019 privind Codul Administrativ, cu modificările și completările ulterioare ;

În temeiul art. 196 alin. (1) lit. b) din O.U.G nr. 57/2019 privind Codul Administrativ, cu modificările și completările ulterioare;

## DISPUN:

Se numeste comisia pentru desfășurare a concursului de recrutare pentru  $Art.1$ ocuparea functiei contractuale vacanta de executie pe perioadă nedeterminată - inspector debutant, clasa I în cadrul compartimentului "ADMINISTRAȚIE PUBLICĂ, STARE CIVILĂ ȘI AUTORITATE TUTELARĂ, din cadrul aparatului de specialitate al Primarului comunei Poarta Albă, jud. Constanța, care va funcționa în următoarea componență:

- Președinte Cumpănașu Camelia 1.
- 2. Membru - Raiciu Elena Cristina
	- Inspector Superior;
- 3. Membru - Tudose Valentina
	- Inspector Superior;

Secretar comisie - Drăguțu Mariana - Inspector Superior.

Se numeste comisia de soluționare a contestațiilor în următoarea componență:  $Art.2$ 

- Președinte Cacina Sergiu 1.
	- Arhitect Sef birou;

- Secretar general comuna Poarta Albă;

- Talea Mihaela - Inspector Superior; 2. Membru

- Cîslariu Constantina Evelina - Inspector Superior; 3. Membru

Secretar Comisie – Drăguțu Mariana - Inspector Superior.

Art.3 Se stabilește data susținerii concursului prevăzut la articolul  $1$  – proba scrisă pe data de 26.05.2023, ora 10,00 la sediul institutiei (Căminul Cultural-Centru pentru Tineret), interviul pe data de 30.05.2023, ora 10,00 la sediul institutiei. Căminul Cultural-Centru pentru Tineret).

Art.4 Bibliografia stabilită în vederea susținerii concursului organizat în vederea ocupării postului de executie pe perioadă nedeterminată, de **inspector debutant, clasa I**, în

同

#### compartimentului "ADMINISTRATIE PUBLICĂ, STARE CIVILĂ ȘI AUTORITATE cadrul TUTELARĂ", din cadrul aparatului de specialitate al primarului comunei Poarta Albă :

1. Constituția României, republicată, cu tematica : Titlul II, Capitolul II, "Drepturile si libertatile fundamentale" și Capitolul III, "Îndatoririle fundamentale"; Titlul III, Capitolul V, Sectiunea a 2-a, "Administratia publică locală;

2. Ordonanta Guvernului nr. 137/2000 privind prevenirea și sancționarea tuturor formelor de discriminare, republicată, cu modificările și completările ulterioare cu tematica : Capitolul II, Sectiunea I, "Egalitatea in activitatea economica si in materie de angajare si profesie".

3. Legea nr. 202/2002 privind egalitatea de sanse si de tratament între femei si bărbați, republicată, cu modificările și completările ulterioare, cu tematica : Capitolul III, "Egalitatea de sanse si de tratament în ceea ce priveste accesul la educație, la sănătate, la cultura și la informare"; Capitolul IV, "Egalitatea de șanse între femei și bărbați în ceea ce priveste participarea  $1a$ luarea deciziei".

4. Ordonanța de urgență a Guvernului nr. 57/2019, cu modificările și completările ulterioare cu tematica : Partea a VI-a, Titlul I, "Dispozitii generale"; Partea a VI-a, Titlul II, "Statutul functionarilor publici":

5. Legea contenciosului administrativ nr. 554/ 2004, cu modificările și completările ulterioare, cu tematica: CAPITOLUL II : Procedura de solutionare a cererilor în contenciosul administrativ:

6. Legea nr. 52/2003, republicată, cu modificările și completările ulterioare, cu tematica :Transparența decizională în administrația publică.

Bibliografia privind desfăsurarea concursului organizat în vederea ocupării Art.5 postului de executie pe perioadă nedeterminată, de **inspector debutant, clasa I**, în cadrul compartimentului, ADMINISTRAȚIE PUBLICĂ, STARE CIVILĂ ȘI AUTORITATE TUTELARĂ". din cadrul aparatului de specialitate al primarului comunei Poarta Albă, va fi pusă la dispoziția candidatului prin grija secretarului comisiei de recrutare.

Art.6 Concursul de recrutare pentru ocuparea postului de execuție pe perioadă nedeterminată, de inspector debutant, clasa I, în cadrul compartimentului "ADMINISTRAȚIE PUBLICĂ, STARE CIVILĂ ȘI AUTORITATE TUTELARĂ", din cadrul aparatului de specialitate al primarului comunei Poarta Albă, constă în trei etape după cum urmează:

- verificarea îndeplinirii condițiilor prevăzute de lege;
- proba scrisă;
- interviu.

Art.7 Secretarul general al comunei Poarta Albă va comunica prezenta dispoziție autorităților și persoanelor interesate în vederea aducerii la îndeplinire :

Institutia Prefectului;

Dosar Dispoziții Primărie; Cumpănașu Camelia - Secretar general; Raiciu Elena Cristina - Inspector Superior; Tudose Valentina - Inspector Superior; Drăguțu Mariana - Inspector Superior; Comp. Resurse umane; Cacina Sergiu - Arhitect - șef birou; Țalea Mihaela - Inspector Superior; Cîslariu Constantina Evelina - Inspector Superior;

## POARTA ALBĂ / 26.04.2023

## PRIMAR,

## **VASILE DELICOTI**

CONTRASEMNEAZĂ SECRETARUL GENERAL AL COMUNEI POARTA ALBĂ CAMELIA CUMPĂNASU